## **ESCUELA SUPERIOR POLITÉCNICA DEL LITORAL**

# **Facultad de Ingeniería en Mecánica y Ciencias de la Producción**

Diseño de un sistema de generación de energía usando la cascarilla de arroz como fuente de energía

## **PROYECTO INTEGRADOR**

Previo la obtención del Título de:

## **Ingeniero Mecánico**

Presentado por: Jimmy Daniel Catagua Gavilanez Steven Alexander Méndez Rodríguez

> GUAYAQUIL - ECUADOR Año: 2021

## **DEDICATORIA**

El presente proyecto se lo dedico a mi familia, mi padre Wilmer Oswaldo Catagua Murillo, mi madre Martha Yolanda Gavilanez Muñoz y a mi hermano Wilmer Andrés Catagua Gavilanez por ser ese apoyo incondicional y mi motor principal para cumplir con este objetivo

#### **Jimmy Daniel Catagua Gavilanez**

## **DEDICATORIA**

El presente trabajo se lo quiero dedicar a mis padres y hermana, por todo el apoyo brindado durante mis años de estudio, ser una fortaleza para mí al no dejarme caer en los momentos más difíciles que pase.

#### **Steven Alexander Méndez Rodríguez**

## **AGRADECIMIENTOS**

A lo largo de toda mi carrera universitaria me crucé con varias personas, las cuales formaron parte y ayudaron en mi aprendizaje de una u otra manera, como lo son; maestros, amigos, compañeros, choferes de transespol, conserjes, autoridades de ESPOL, etc. A todo lo que le llamamos "familia politécnica", les quiero dar mis más sinceros agradecimientos. Quiero agradecer también a mi abuelo Máximo Catagua por acogerme en su hogar y hacerme sentir como un hijo más, a toda mi familia, tíos, primos y abuelos. Al ing. Francisco López Rengifo por abrirme las puertas de la piladora "INAREN S.A", y así poder realizar este trabajo con mayor precisión. Por último, un especial agradecimiento a nuestro tutor el Dr. Jorge Duque y a nuestro profesor de materia el Dr. Francis Loayza por su paciencia y guía a lo largo de este trabajo.

#### **Jimmy Daniel Catagua Gavilanez**

## **AGRADECIMIENTOS**

Agradezco a mis padres Miguel Ángel Méndez y María del Roció Rodríguez por su apoyo y sacrificio que me llevo al termino de este trabajo, a mi hermana Angye Méndez por ser un pilar de ánimo para continuar, a mi Tía Lucila Rodríguez por acogerme en su hogar durante el inicio y gran parte de carrera dándome el apoyo igual al de una medre durante todo ese tiempo. A mi compañero de tesis por la paciencia ante los problemas durante la realización de este trabajo y a mis compañeros de carrera por todas las experiencias y momentos que vivimos. Por último, agradecer a nuestro tutor de tesis Ing. Duque por su guía a lo largo de este trabajo.

#### **Steven Alexander Méndez Rodríguez**

## **DECLARACIÓN EXPRESA**

"Los derechos de titularidad y explotación, nos corresponde conforme al reglamento de propiedad intelectual de la institución; Jimmy Daniel Catagua Gavilánez, Steven Alexander Méndez Rodríguez y damos nuestro consentimiento para que la ESPOL realice la comunicación pública de la obra por cualquier medio con el fin de promover la consulta, difusión y uso público de la producción intelectual"

Jimmy Daniel Catagua Gavilánez

Steven Alexander Méndez Rodríguez

## **EVALUADORES**

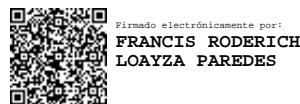

JORGE WASHINGTON DUQUE RIVERA Digitally signed by JORGE WASHINGTON DUQUE RIVERA Date: 2022.05.17 00:08:42 -05'00'

**Francis Loayza P., PhD. Jorge Duque R., MSc.**

PROFESOR DE LA MATERIA PROFESOR TUTOR

### **RESUMEN**

<span id="page-7-0"></span>Ecuador como país agroindustrial tienen un gran potencial de generar energía proveniente de los desechos de su producción agrícola, sin embargo, no existe un gran desarrollo en la producción energética con biomasa. La cascarilla de arroz es uno de los desechos agrícolas más producidos, y con un poder calorífico de 13,93 [MJ/kg], lo que hace de esta fuente de biomasa un recurso con gran potencial en el uso de generación de energía. Actualmente, pocas son las productoras de arroz que aprovechan la cascarilla como fuente de energía para sus procesos, por lo que, este proyecto busca dar un aprovechamiento adecuado a la cascarilla, mediante el estudio de la tecnología de transformación de biomasa, factibilidad térmica y económica del uso de la cascarilla para la generación de energía. En este trabajo se desarrolló un sistema de generación de vapor, que cubre la demanda energética de la Piladora "INAREN S.A". Para el diseño, se investigó el consumo energético de la empresa siendo de 300 [kW], con esto, se realizó un proceso iterativo donde se recalculaba el ciclo de generación a medida que se seleccionaban y diseñaban los componentes del sistema. Se logro determinar que la cascarilla disponible es suficiente para generar la demanda de energía eléctrica de la empresa, dándole un mejor aprovechamiento a la cascarilla de arroz. Además de generar electricidad, en el sistema se aprovecha el 9% del vapor a la salida de la turbina para calentar aire que es utilizado en el sistema de secado de arroz de la piladora.

**Palabras Clave:** poder calorífico, demanda energética, generación de energía, proceso iterativo.

## *ABSTRACT*

<span id="page-8-0"></span>*Ecuador, as an agro-industrial country, has great potential to generate energy from agricultural production waste; however, there is not much development in biomass energy production. Rice husks are one of the most produced agricultural wastes, with a calorific value of 13.93 [MJ/kg], which makes this source of biomass a resource with great potential for energy generation. Currently, few rice producers use rice husks as a source of energy for their processes; therefore, this project seeks to make an adequate use of rice husks by studying the biomass transformation technology, thermal and economic feasibility of using rice husks for energy generation. In this work, a steam generation system was developed to cover the energy demand of the "INAREN S.A.". For the design, the energy consumption of the company was investigated, being 300 [kW], with this, an iterative process was carried out where the generation cycle was recalculated as the components of the system were selected and designed. It was determined that the available husk is enough to generate the company's electricity demand, making better use of the rice husk. In addition to generating electricity, the system takes advantage of 9% of the steam coming out of the turbine to heat air that is used in the rice drying system of the rice mill.*

*Keywords: calorific value, energy demand, energy generation, iterative process.*

# ÍNDICE GENERAL

<span id="page-9-0"></span>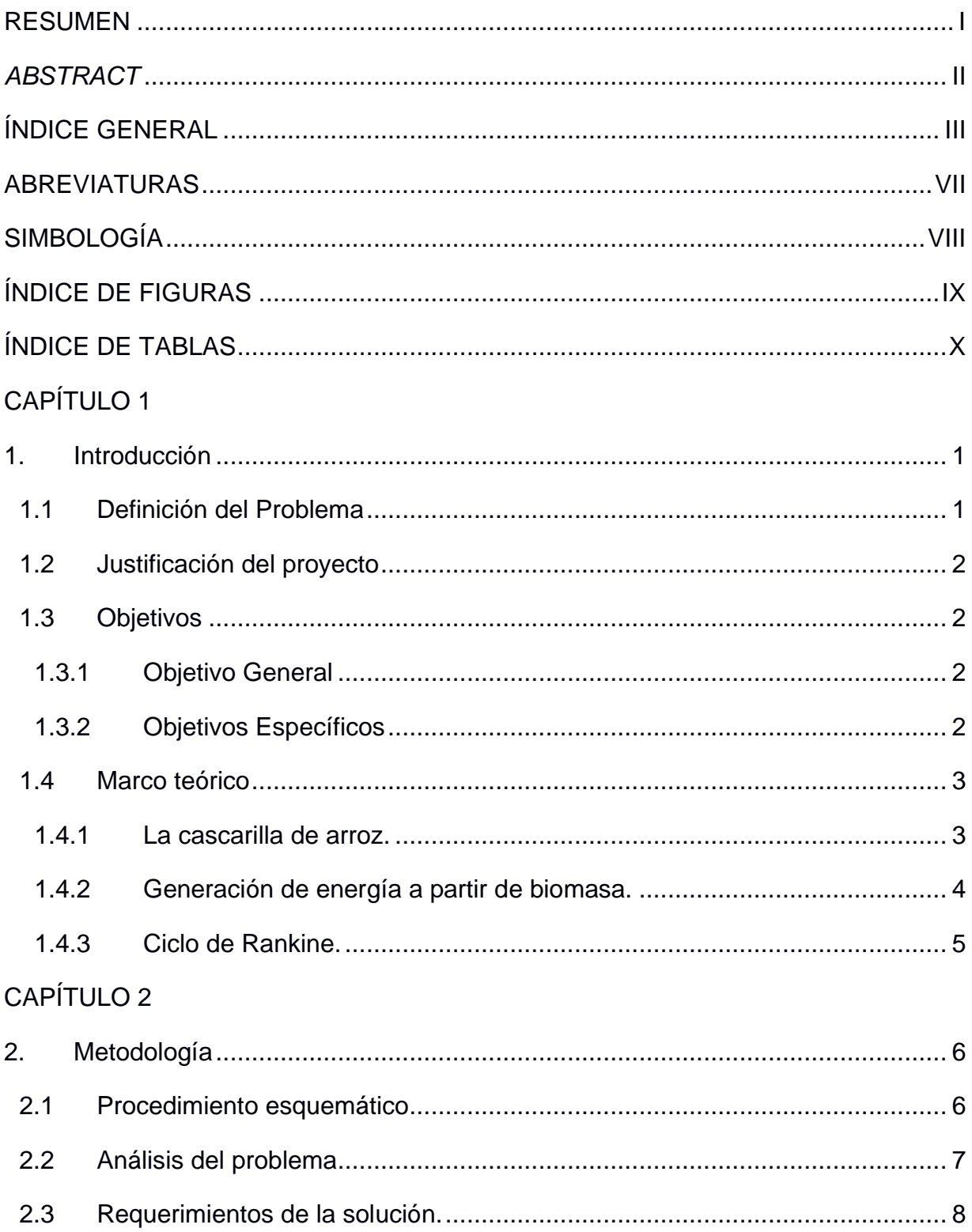

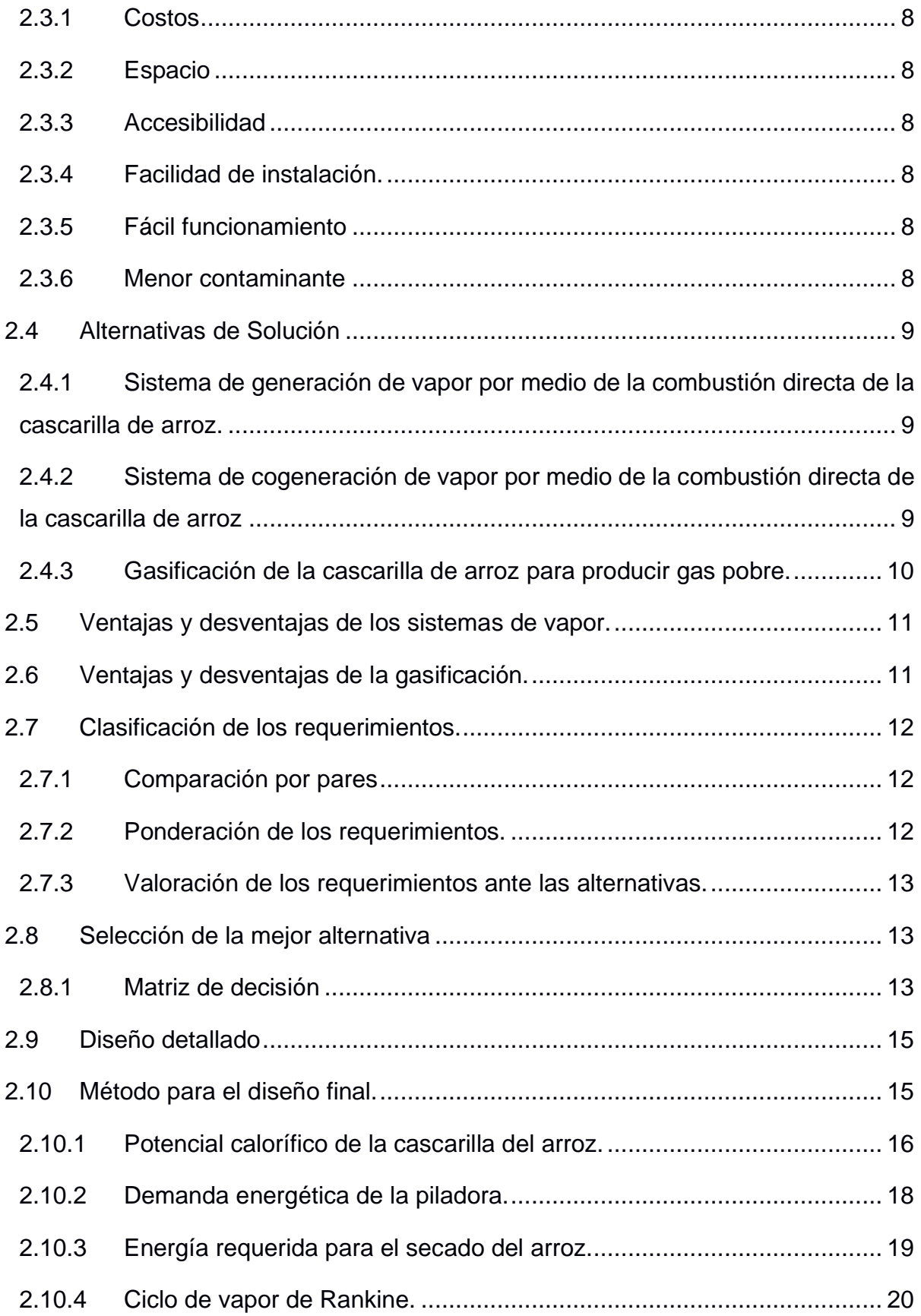

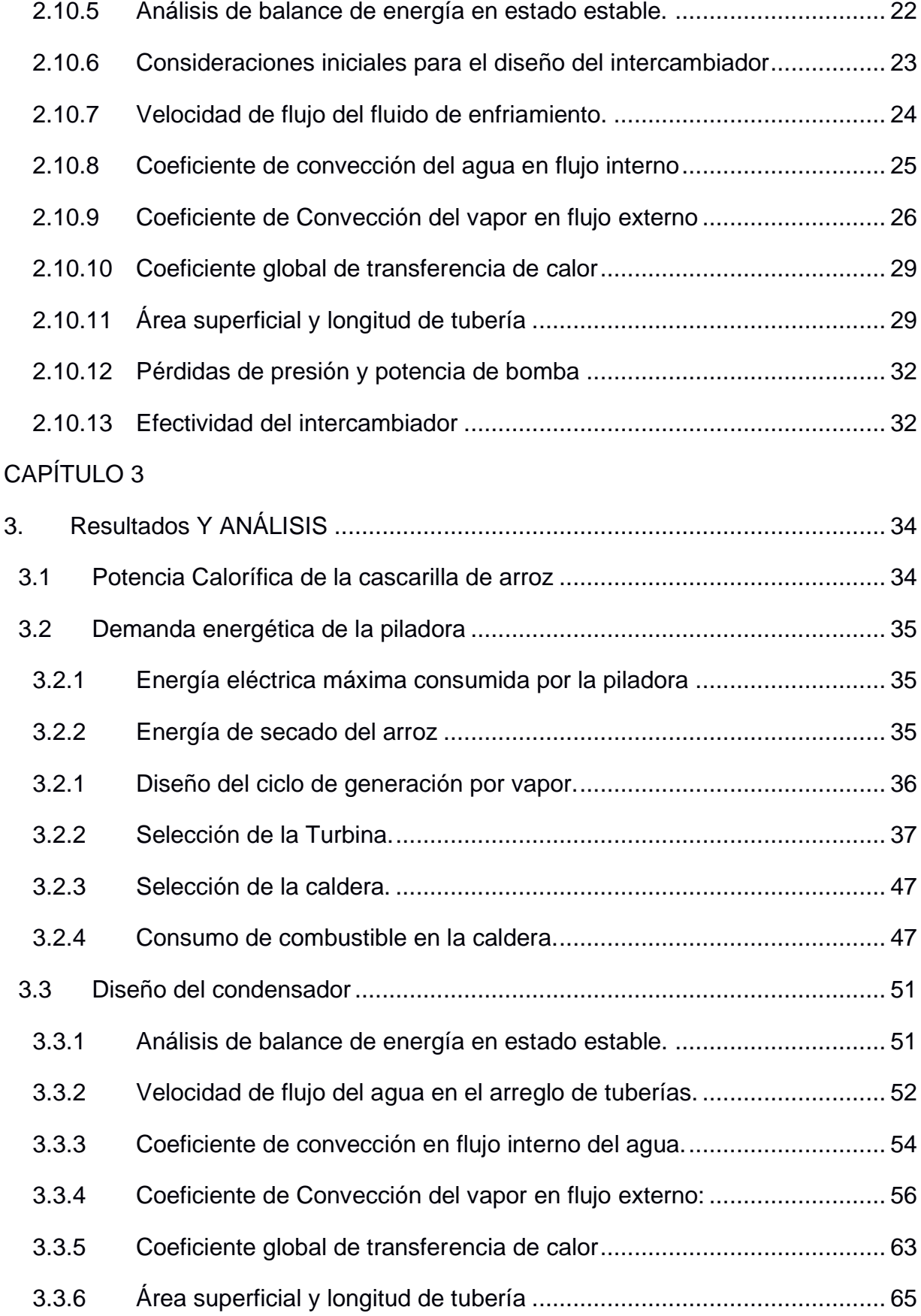

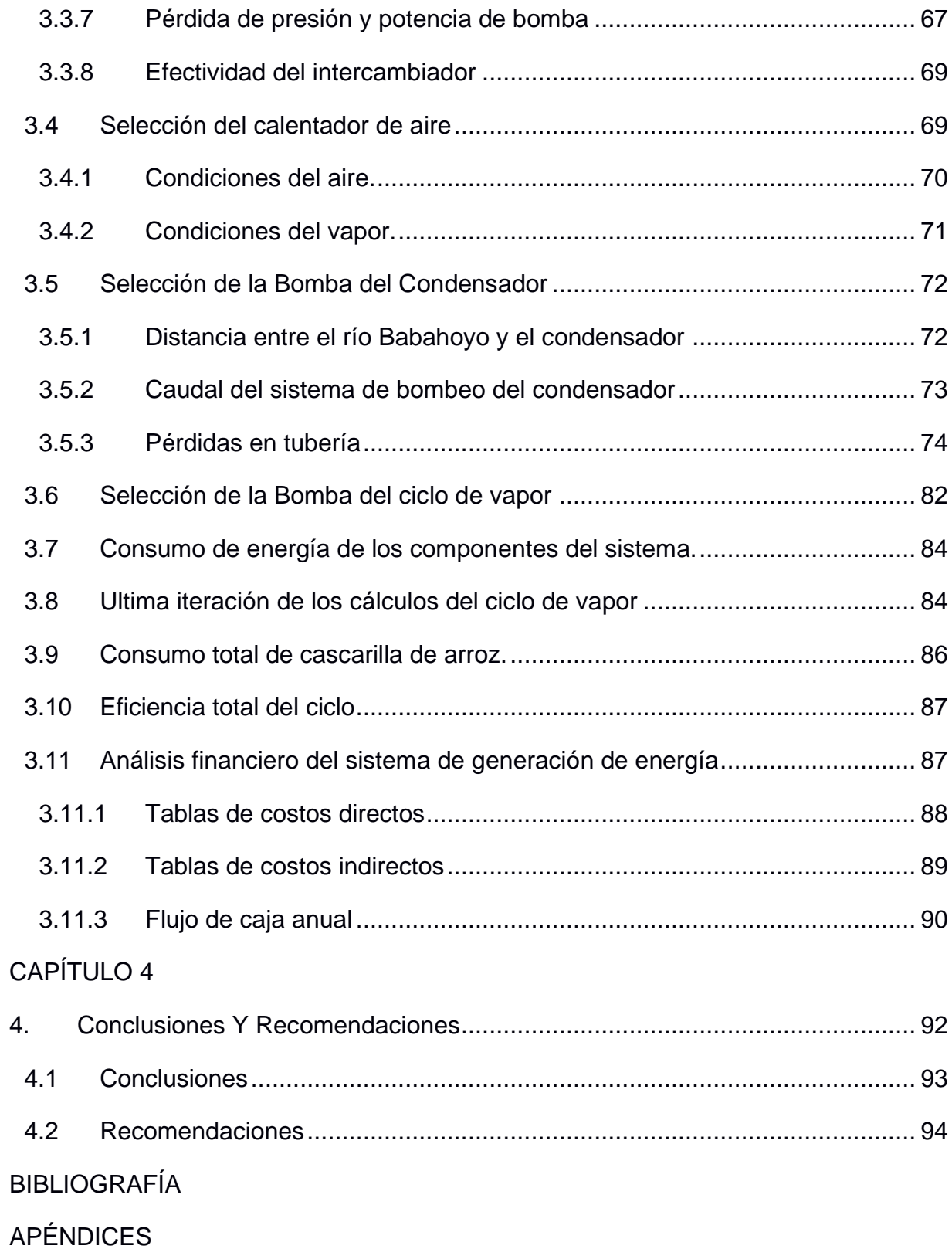

## **ABREVIATURAS**

- <span id="page-13-0"></span>ESPOL Escuela Superior Politécnica del Litoral
- ASTM American Society for Testing and Materials
- NACE National Association of Corrosion Engineer
- SSC Electrodo de Plata Cloruro de Plata
- CSE Electrodo de Cobre Sulfato de Cobre
- HWL High Water Level
- LWL Low Water Level
- CIS Inspección pasó a paso, medición de potenciales de encendido
- MPY Milésimas de pulgadas por año

# **SIMBOLOGÍA**

- <span id="page-14-0"></span>mil Milésima de pulgada
- mg Miligramo
- pH Potencial de Hidrógeno
- m Metro
- mV Milivoltio
- Cu Cobre
- Ni Níquel
- C Carbono
- Mn Manganeso
- P Fósforo

# **ÍNDICE DE FIGURAS**

<span id="page-15-0"></span>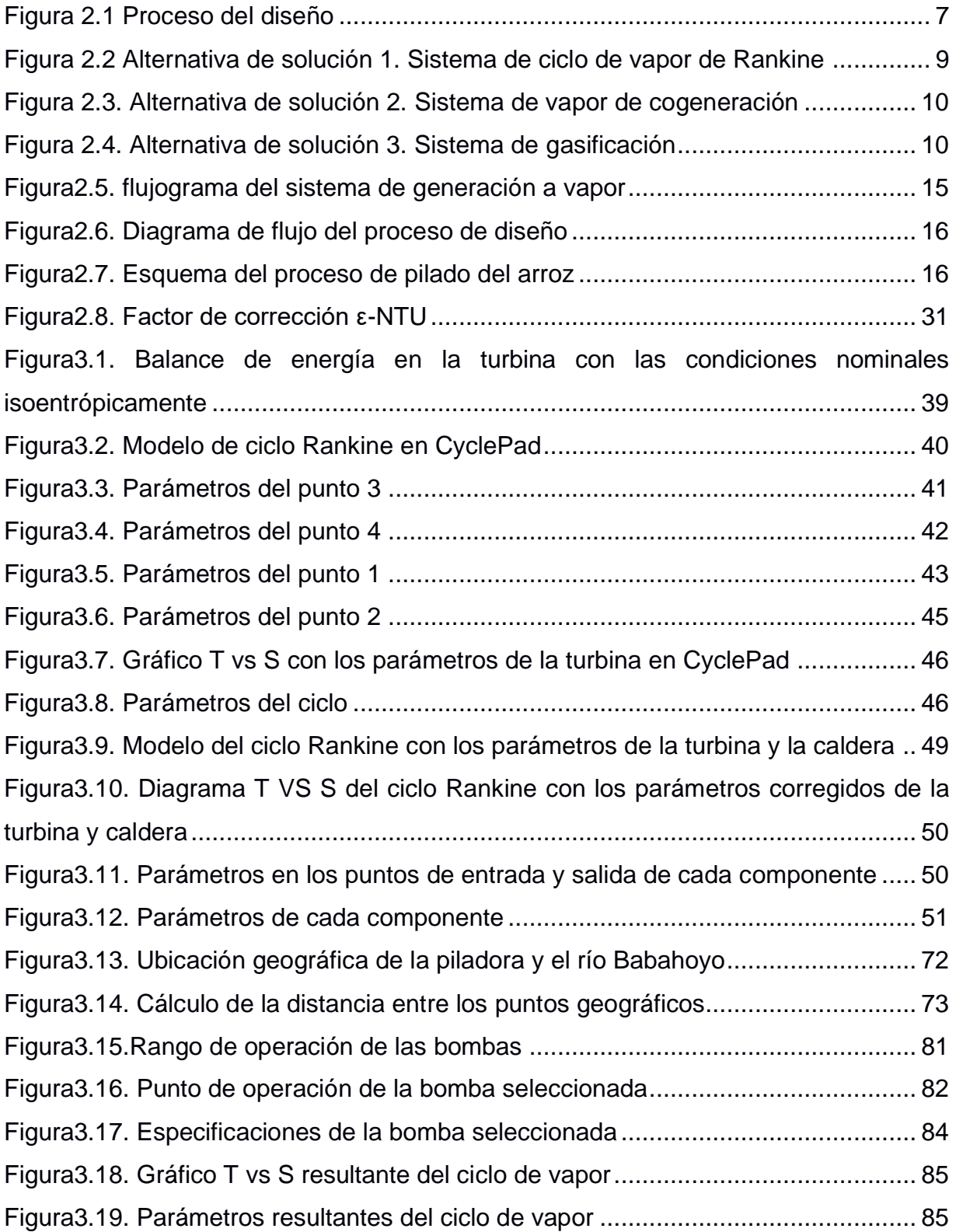

# **ÍNDICE DE TABLAS**

<span id="page-16-0"></span>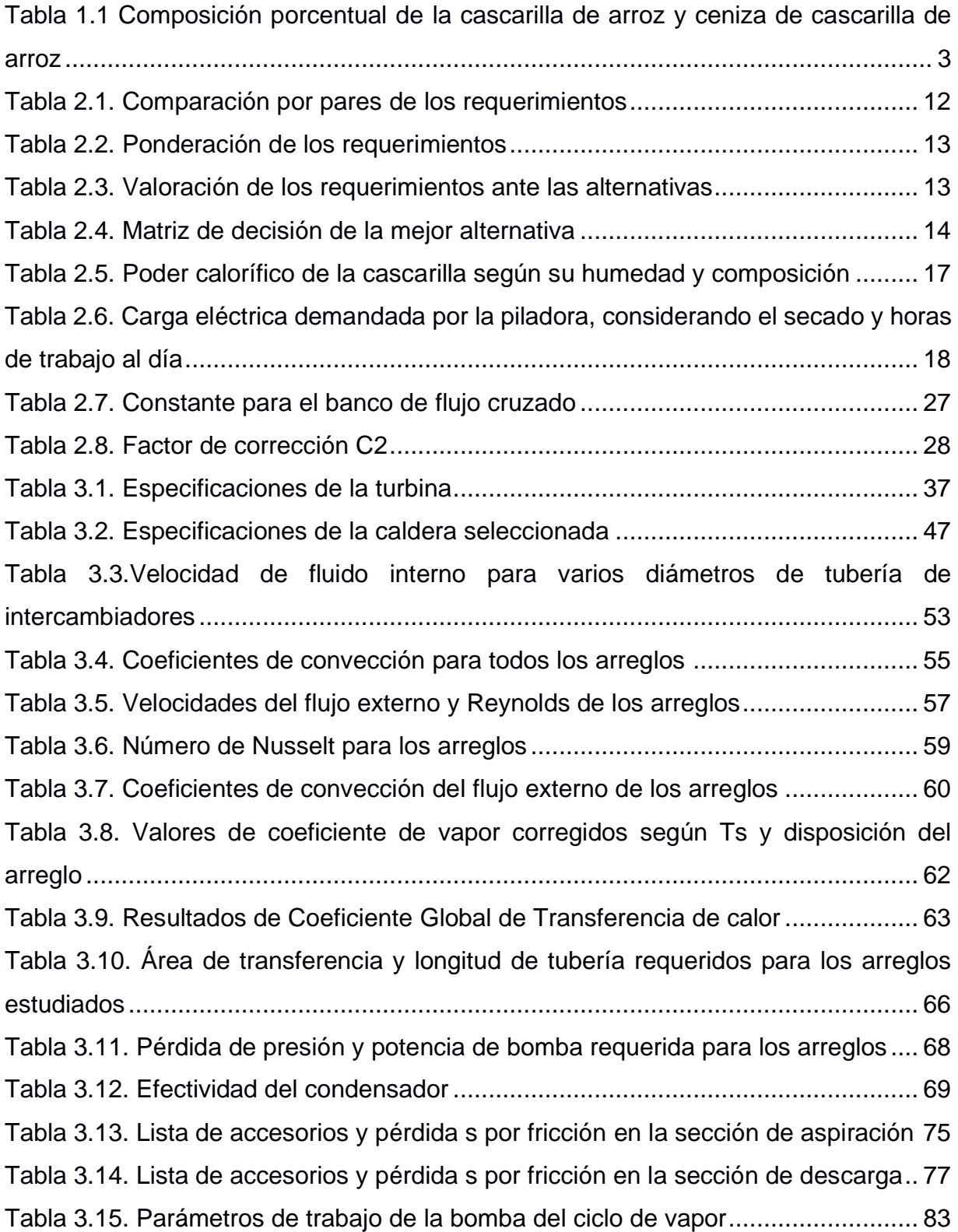

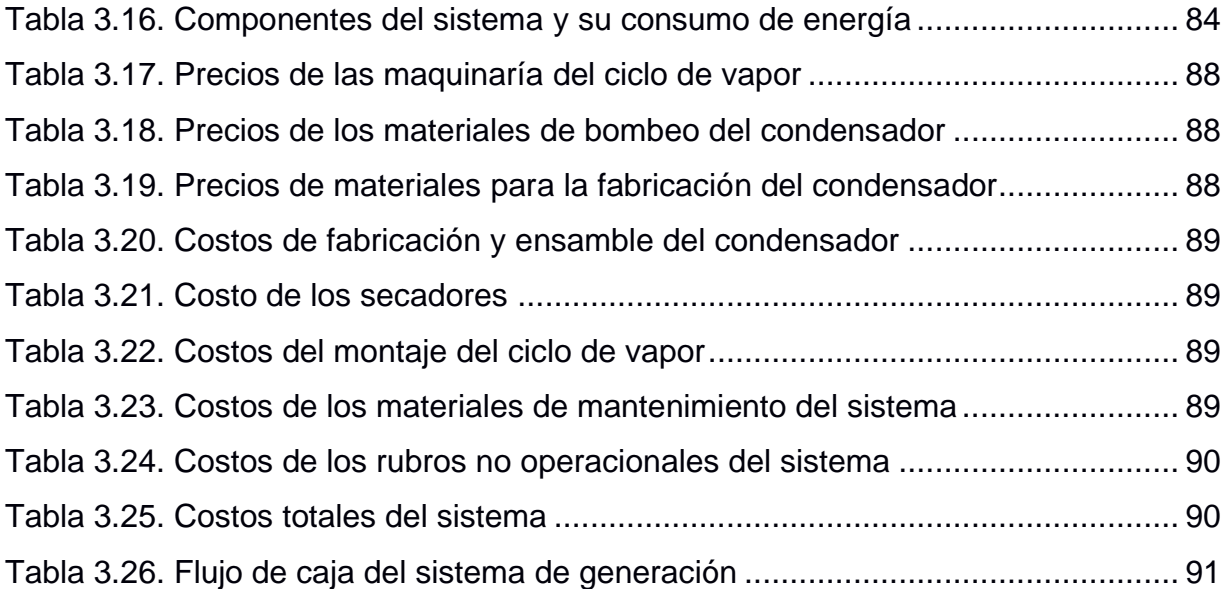

# **CAPÍTULO 1**

### <span id="page-18-2"></span><span id="page-18-1"></span><span id="page-18-0"></span>**1. INTRODUCCIÓN**

#### **1.1 Definición del Problema**

Como país agroindustrial Ecuador ha producido desechos agroindustriales que por años no fueron manejados correctamente, la mayoría de los desechos eran depositados en áreas cercanas al área de cultivos, poblaciones o carreteras, causando contaminación del suelo debido a las grandes cantidades que eran depositadas, o contaminación del aire debido a que los residuos eran quemados al aire libre, afectando a los moradores de las poblaciones cercanas y trabajadores de las propias piladoras, además, el desechar la cascarilla de arroz representa un gasto logístico para las piladoras debido a que deben transportar la cascarilla que no tiene uso. A partir del 2015 en Ecuador se aplicaron leyes en las que se exigía a los productores agrícolas hacer un mejor manejo de sus residuos, los cuales no están optimizados aún, desde el 2018 Ecuador también viene trabajando en la inclusión de la economía circular en todos sus sistemas de producción, por lo cual, encontrar alternativas de usos de los residuos agrícolas es una gran oportunidad para este sector. (INEN, 2019) El Ministerio de Agricultura y Ganadería al 2019 indica que el arroz es el segundo producto agrícola de mayor producción en el país, teniendo 288000 hectáreas sembradas con una producción de 1670000 toneladas. Guayas es el principal productor de arroz aportando con el 74% de la producción total. Considerando que de una saca de arroz cosechado de entre 200 y 210 libras se obtienen cerca de 160 libras de masa blanca (arroz pilado, arrocillo, polvillo, etc.), además, las sacas llevan alrededor de 3% de impurezas, la cascarilla de arroz representaría el 17% en peso de la producción teniendo 280000 toneladas de cascarilla de arroz anuales, de las cuales solo un 35% es utilizado, es decir, que se desechan anualmente 180000 toneladas de cascarilla de arroz. Además, el desechar la cascarilla de arroz ocasiona gastos logísticos a los dueños de las piladoras y dado a su alto contenido de sílice (20%) es difícil su biodegradación, entonces, la mayoría opta por su quema. (Ganadería, 2020)

#### <span id="page-19-0"></span>**1.2 Justificación del proyecto**

En este proyecto se busca dar aprovechamiento a uno de los residuos agroindustriales más producidos en Ecuador, como lo es la cascarilla de arroz, haciendo un estudio de factibilidad técnica y económica del uso de la cascarilla de arroz como fuente de combustible para la generación de electricidad y que cubra, de ser posible, por completo la demanda energética de la piladora de arroz "INAREN S.A", durante sus periodos de producción.

Desde el 2018 en Ecuador se ha fomentado la utilización de la economía circular en todos sus sistemas de producción. Esto ha generado una gran oportunidad para la agroindustria en el manejo de sus residuos agrícolas. Actualmente la agroindustria ecuatoriana, busca la forma de reducir su huella ecología mediante el aprovechamiento de sus residuos. (INEN, 2019)

#### <span id="page-19-1"></span>**1.3 Objetivos**

#### <span id="page-19-2"></span>**1.3.1 Objetivo General**

Diseñar un sistema de generación eléctrica a partir de la utilización de la cascarilla de arroz como fuente combustible, mediante el estudio de disponibilidad del recurso, tecnología de generación con biomasa y factibilidad económica, para cubrir la demanda energética de las empresas productoras de arroz considerando sus periodos más altos de producción.

#### <span id="page-19-3"></span>**1.3.2 Objetivos Específicos**

- 1. Contrastar el uso de la cascarilla de arroz como fuente combustible para la generación energética ante los usos alternativos más empleados actualmente, para sustentar el uso del desecho agroindustrial como fuente de energía.
- 2. Estudiar las tecnologías y procesos de transformación de biomasa en energía eléctrica, para lograr una correcta selección de componentes e implementación de un sistema de generación eficiente.
- 3. Evaluar la factibilidad técnica, económica y disponibilidad tecnológica para plantear un modelo de generación que pueda cubrir la demanda de energía eléctrica de la Piladora "INAREN S.A".

#### <span id="page-20-0"></span>**1.4 Marco teórico**

#### <span id="page-20-1"></span>**1.4.1 La cascarilla de arroz.**

La cascarilla de arroz es uno de los subproductos que se obtienen debido al proceso de pilado que se efectúa en las piladoras de arroz, en su gran mayoría representa un desecho y un problema para los propietarios debido a su gran volumen que ocupa y también por su alto contenido de sílice (20%) es difícil su biodegradación. Es una materia relativamente liviana que posee un peso específico de 125 [Kg/m3], entonces al apilar 1 tonelada ocupa 8m3, además, posee un poder calorífico de 13,94 [MJ/Kg].

La temperatura a la que puede llegar al ser quemada es de hasta 970 [°C] si se encuentra totalmente seca, pero si se encuentra con algún grado de humedad, solo puede alcanzar hasta 650 [°C]. Además, genera un 17,8% de ceniza rica en sílice (94,5%).

A continuación, se presenta una tabla con los componentes químicos de la cascarilla de arroz y la ceniza. (Varón, 2005)

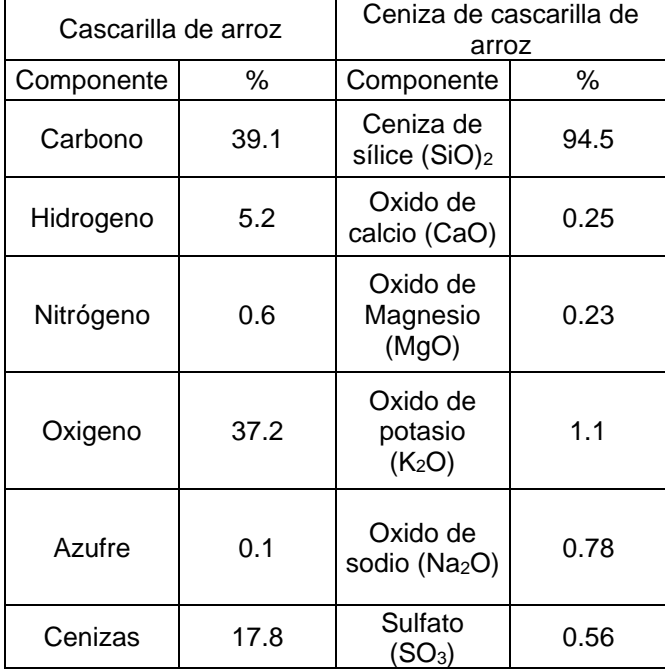

#### <span id="page-20-2"></span>**Tabla 1.1 Composición porcentual de la cascarilla de arroz y ceniza de cascarilla de arroz. [Fuente: Varón, 2005]**

#### <span id="page-21-0"></span>**1.4.2 Generación de energía a partir de biomasa.**

La preocupación por el agotamiento y la contaminación que ocasiona el uso de los combustibles fósiles, los cuales son la principal fuente de energía mundialmente en la actualidad, nos hace reflexionar y tratar de buscar nuevas fuentes, formas y métodos de obtener energía de manera más sustentable y limpia. Entre las cuales, es el uso de biomasa que bien es cierto, es la fuente de energía más antigua que existe y quizás la más usada antes de la llegada de los combustibles fósiles. (Ministerio de Energía y Recursos No Renovables, 2021)

Existen varios métodos para transformar la energía de la biomasa, entre los más comunes tenemos lo termoquímicos y bioquímicos.

**Los métodos termoquímicos** consisten en la combustión controlada de la biomasa con baja humedad y usando el calor para la transformación de energía. (Ministerio de Energía y Recursos No Renovables, 2021)

Entre los métodos termoquímicos se tiene:

**Combustión**, en la cual se quema la biomasa de manera directa con mucho aire, y recuperando el calor de la combustión para ser utilizado en diferentes procesos, tales como la producción de vapor y electricidad.

**Pirolisis**, en el cual se descompone la biomasa utilizando calor con bajo contenido de oxígeno y así utilizar los gases formados.

**Co-combustión**, donde se utiliza la biomasa como un combustible de apoyo para el proceso de combustión de otros combustibles, en especial el carbón, para reducir así las emisiones de los gases.

**Métodos bioquímicos**, los cuales se basan en utilizar la biomasa con alto contenido de humedad relativa y así obtener su degradación utilizando microorganismos, en el cual resultan diferentes tipos de combustibles sólidos, líquidos y gaseosos, donde tienen más versatilidad de uso, tales como la cocina, el transporte, la industria, electricidad, etc. (Ministerio de Energía y Recursos No Renovables, 2021)

Entre los métodos más comunes se tiene:

**Fermentación alcohólica**, este método consiste en la fermentación de hidratos de carbono para obtener etanol.

**Fermentación metánica**, el cual consiste en la digestión anaerobia, donde se descompone la materia orgánica para obtener biogás.

#### <span id="page-22-0"></span>**1.4.3 Ciclo de Rankine.**

Es el ciclo ideal para el estudio de los ciclos de potencia a vapor, como lo son las centrales eléctricas de vapor. Este ciclo es representado comúnmente en diagramas de temperatura versus entropía, donde, agua ingresa a una caldera mediante una bomba que eleva su presión mediante una compresión isentrópica hasta la presión de operación requerida por la caldera. Mediante un proceso isobárico, en la caldera por la quema de un combustible se agrega calor al agua para generar vapor sobrecalentado. Al salir de la caldera, el vapor pasa a través de una turbina donde se expande de manera isentrópica y produce energía cinética rotacional, la turbina se encuentra conectada a un generador eléctrico para producir electricidad. La presión y temperatura a la salida de la turbina disminuyen, por lo que se tiene vapor húmedo el cual es llevado a un condensador para que pase a estado líquido y así pueda entrar nuevamente a la bomba.

# **CAPÍTULO 2**

## <span id="page-23-1"></span><span id="page-23-0"></span>**2. METODOLOGÍA**

Este trabajo se realizó con el fin de diseñar un sistema de generación de energía eléctrica a partir de la utilización de la cascarilla de arroz, el cual es uno de los desechos agroindustriales más grandes del país y que debido a la falta de inversión en el manejo los desechos industriales, en algunos casos no se le da un uso adecuado que genere un beneficio para el productor de arroz.

Para llegar con el sistema de generación eléctrica que cumpla con lo planteado se inició consultando la cantidad de energía demandada de una piladora de producción mediana y su producción promedio de tamo (cascarilla de arroz), posteriormente, se realizó un balance de masa y energía en el cual se analizó la cantidad de potencia que se podría generar idealmente con la cascarilla. Entonces, si idealmente se puede producir suficiente energía que satisfaga a la piladora, se procedió a seleccionar y diseñar el sistema de generación, además, bajo sus condiciones de trabajo se defina como el sistema adecuado para producir la potencia requerida, y la cantidad de cascarilla de arroz necesaria para el proceso de transformación energética.

#### <span id="page-23-2"></span>**2.1 Procedimiento esquemático**

El flujograma es para mostrar la estrategia a seguir, llevando un orden cronológico del procedimiento, como se muestra en la Figura 2.1 iniciando desde analizar el problema y terminando en el análisis de la factibilidad económica del diseño.

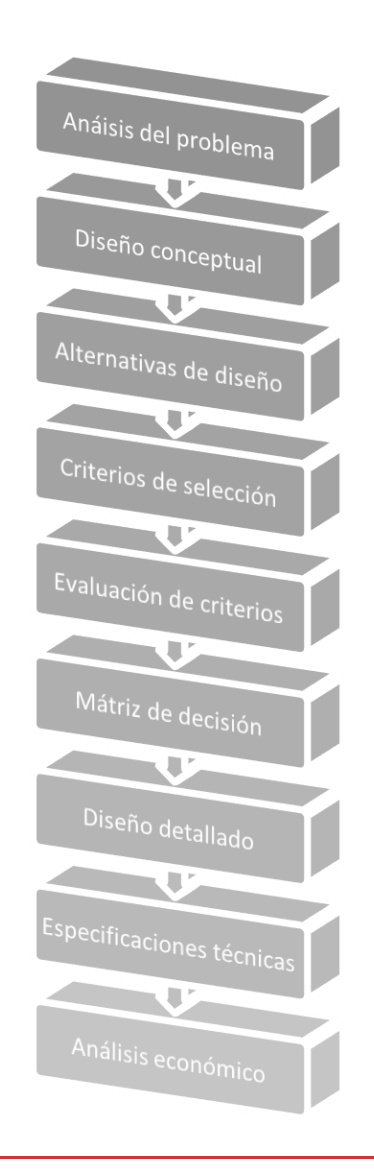

**Figura 2.1 Proceso del diseño [Fuente: Autores]**

#### <span id="page-24-1"></span><span id="page-24-0"></span>**2.2 Análisis del problema**

Debido a la alta producción de cascarilla de arroz y a la falta de inversión de los usos de desechos para producción de fuentes renovables o economía inversa, la cascarilla de arroz no ha tenido este tipo de usos, a más de la venta para camas de avicultura, porcicultura, o para uso interno de las piladoras para secar el arroz. Por lo tanto, se busca darle un mejor aprovechamiento a este desecho agroindustrial utilizándolo como fuente de combustible para la producción de energía eléctrica sustentable para la piladora "INAREN S.A", que se encuentra en la provincia del Guayas, en el cantón Samborondón, vía a la Parroquia Victoria, KM 2 S\N, y tiene una producción diaria de cerca de 850 sacos de masa blanca (arroz pilado, arrocillo, polvillo, etc.) y una demanda cerca de los 300 [kW]. Esta producción energética se realizó efectuando un balance de energía, considerando la cantidad disponible en la cascarilla de arroz producida y la demanda necesaria utilizada para el proceso de pilado.

#### <span id="page-25-1"></span><span id="page-25-0"></span>**2.3 Requerimientos de la solución.**

#### **2.3.1 Costos**

Este proyecto debe ser económicamente viable, ya que tendrá un costo inicial de inversión y un costo de operación, los cuales deben ser cubiertos en el ahorro generado por la energía que producirá el sistema. Por lo tanto, se espera que la solución ganadora tenga un retorno sobre la inversión favorable, es decir, genere ganancias mayores a la inversión.

#### <span id="page-25-2"></span>**2.3.2 Espacio**

En este aspecto se considera que la solución escogida de ser posible debe mantenerse dentro de las instalaciones de la empresa, para evitar gastos en el transporte del tamo o de transmisión de la energía eléctrica producida.

#### <span id="page-25-3"></span>**2.3.3 Accesibilidad**

Las tecnologías requeridas y usadas deben ser comercialmente accesibles y de ser posible se deben obtener por medio de vendedores dentro del país, que aseguren disponibilidad de los equipos y repuestos de los mismos.

#### <span id="page-25-4"></span>**2.3.4 Facilidad de instalación.**

Debe ser sencillo el montaje y acoplamiento de los componentes del sistema.

#### <span id="page-25-5"></span>**2.3.5 Fácil funcionamiento**

El control de la operación del sistema no debe ser complejo, es decir, que no necesariamente debe operar personal especializado.

#### <span id="page-25-6"></span>**2.3.6 Menor contaminante**

Se requiere que el diseño sea lo menor contaminante posible y que cumpla con las regulaciones ambientales del país.

#### <span id="page-26-0"></span>**2.4 Alternativas de Solución**

Entre las alternativas de diseño, se consideran 3 posibles soluciones para el aprovechamiento adecuado de la cascarilla de arroz, entre las cuales tenemos:

## <span id="page-26-1"></span>**2.4.1 Sistema de generación de vapor por medio de la combustión directa de la cascarilla de arroz.**

En esta propuesta se utilizará el poder calorífico disponible en la cascarilla producida por combustión por medio de una caldera para generar vapor, el cual será utilizado para darle energía mecánica a una turbina y así hacer girar al generador para producir electricidad.

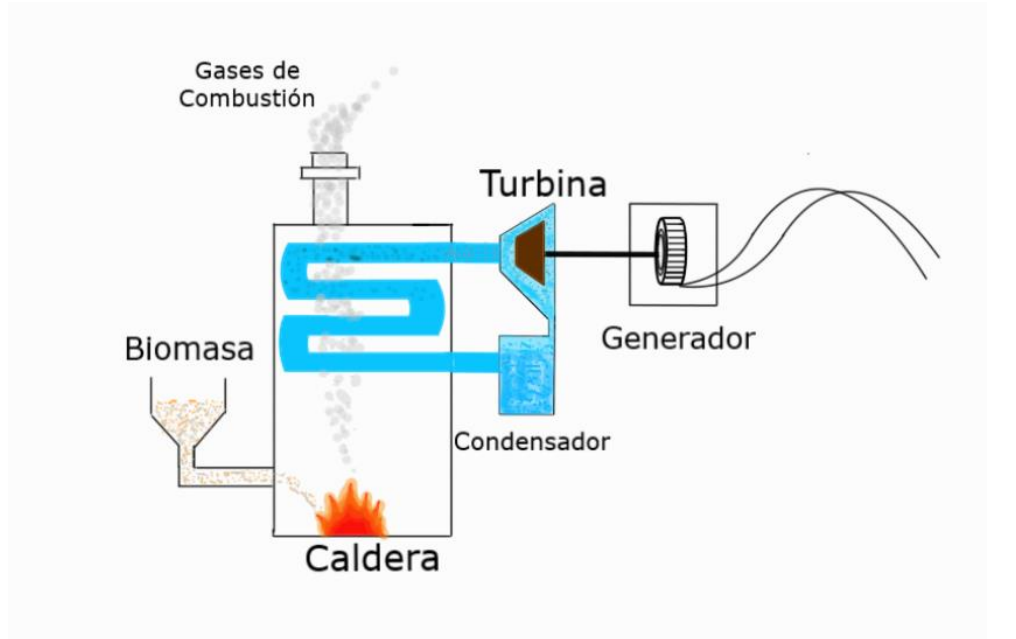

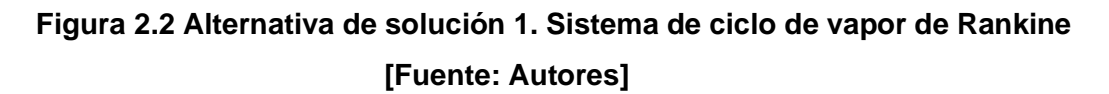

## <span id="page-26-3"></span><span id="page-26-2"></span>**2.4.2 Sistema de cogeneración de vapor por medio de la combustión directa de la cascarilla de arroz**

En esta propuesta se utilizará la potencia calórica disponible en la cascarilla producida por combustión directa, para generar vapor sobrecalentado y utilizarlo para la generación, y parte del vapor a la salida de la turbina se utiliza para calentar aire que será aprovechado en el secado del arroz.

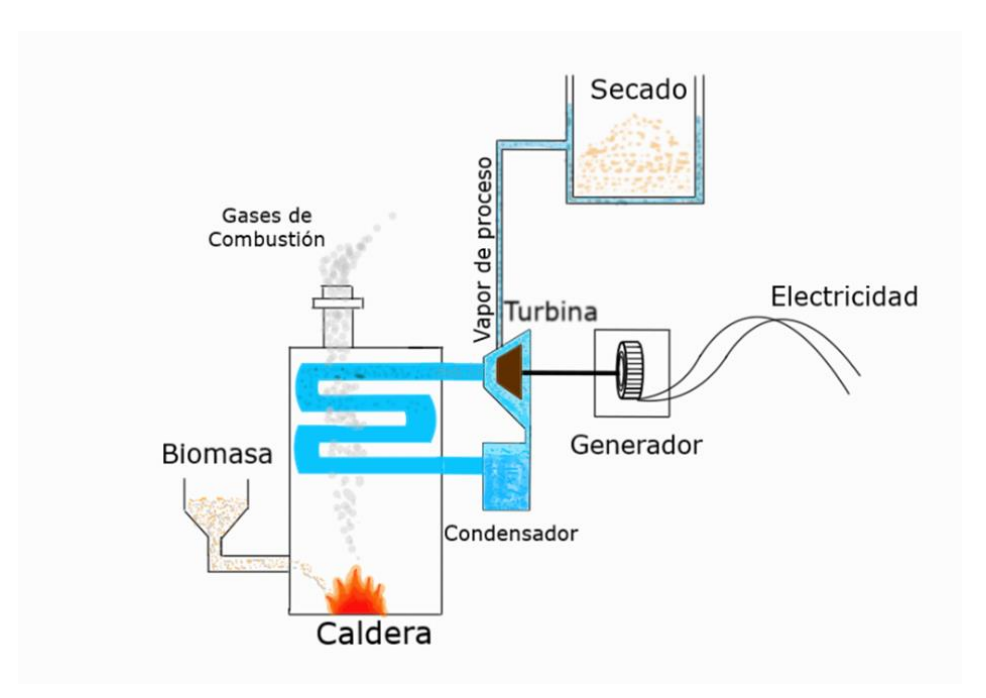

**Figura 2.3. Alternativa de solución 2. Sistema de vapor de cogeneración. [Fuente: Autores]**

#### <span id="page-27-1"></span><span id="page-27-0"></span>**2.4.3 Gasificación de la cascarilla de arroz para producir gas pobre.**

Esta propuesta contempla la gasificación de la cascarilla de arroz para obtener un gas pobre que será utilizado como combustible en un generador a gas y quemado para producir calor en el proceso de secado del arroz.

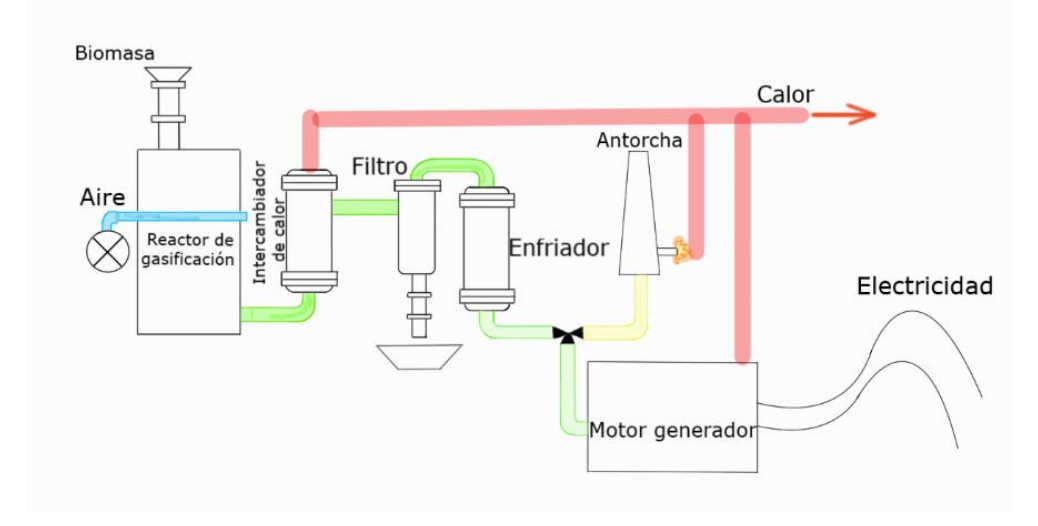

<span id="page-27-2"></span>**Figura 2.4. Alternativa de solución 3. Sistema de gasificación. [Fuente: Autores]**

#### <span id="page-28-0"></span>**2.5 Ventajas y desventajas de los sistemas de vapor.**

#### **Ventajas**

- Posibilidad de utilizar cualquier tipo de biomasa, como combustible en la generación del vapor. Es decir, en caso de que la cascarilla de arroz disponible no sea suficiente para cubrir la demanda requerida, se puede utilizar otro tipo de biomasa.
- La tecnología de los sistemas de generación de vapor se caracteriza por tener gran disponibilidad y son aplicables a un amplio rango de procesos de acuerdo con las necesidades del usuario.

#### **Desventajas**

- El tiempo de precalentamiento de las turbinas suelen ser prolongados, lo cual, no es conveniente para sistemas en los que se necesita que la generación sea lo más rápida posible.
- Los sistemas de generación eléctrica a vapor tienen baja eficiencia, sobre todo, cuando se trabaja con capacidades de generación menores a 1 [MW].

#### <span id="page-28-1"></span>**2.6 Ventajas y desventajas de la gasificación.**

#### **Ventajas**

- Los gasificadores no emiten gases nitrogenados o sulfurados, por lo que, reducen la contaminación al no contribuir al efecto invernadero.
- El gas producido es fácil de almacenar y obtiene un gran rendimiento eléctrico, siendo la vía más adecuada de aprovechamiento del residuo.

#### **Desventajas**

- Costo de producción elevado, frente a combustibles fósiles, debido a que, la tecnología no está lo suficientemente disponible.
- Presenta riesgos de explosiones, por fugas del gas, por lo que el sistema debe estar correctamente sellado.
- Produce contaminantes que necesitan tratamiento especial, como el alquitrán.

#### <span id="page-29-0"></span>**2.7 Clasificación de los requerimientos.**

Para la elección de una de las alternativas mencionadas se procedió a la clasificación de los requerimientos de diseño para identificar cuáles son las más importantes a cumplir, es decir, que requerimiento debe cumplir antes que otro y por qué razón. Para lograr una buena clasificación de los requerimientos se realizó una comparación por pares, se les dio un valor de peso y así finalmente hacer la elección de la alternativa que mejor se ajuste a los mismos, con una calificación obtenida mediante la evaluación de cada alternativa ante los requerimientos.

#### <span id="page-29-1"></span>**2.7.1 Comparación por pares**

Se utilizó un cuadro de doble entrada para comparar los requerimientos del diseño entre sí, esto nos ayudó a definir que requerimiento es más importante ante los otros. Para esto se utilizó la comparación directa y se dio la calificación de 1 si el requerimiento era más importante de cumplir con el que se lo compara, y 0 si no lo era.

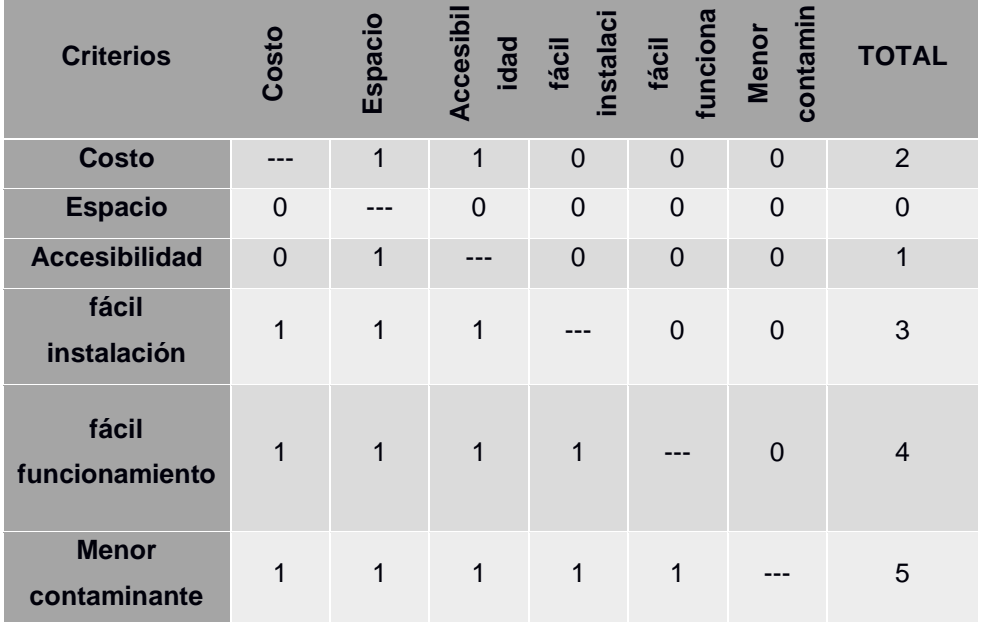

#### <span id="page-29-3"></span>**Tabla 2.1. Comparación por pares de los requerimientos. [Fuente: Autores]**

#### <span id="page-29-2"></span>**2.7.2 Ponderación de los requerimientos.**

Bajo los resultados obtenidos en la comparación por pares se asignó un valor de peso a cada uno de los requerimientos.

| <b>Criterios</b>            | Ponderación |
|-----------------------------|-------------|
| <b>Menor contaminante</b>   | 0.30        |
| <b>Fácil funcionamiento</b> | 0.25        |
| Fácil instalación           | 0.18        |
| Costo                       | 0.12        |
| Accesibilidad               | 0.10        |
| <b>Espacio</b>              | 0.05        |

<span id="page-30-3"></span>**Tabla 2.2. Ponderación de los requerimientos. [Fuente: Autores]**

#### <span id="page-30-0"></span>**2.7.3 Valoración de los requerimientos ante las alternativas.**

A cada una de las alternativas de solución planteadas, se le calificó la condición de poder cumplir con cada uno de los requerimientos, dándole un valor cuantitativo a la misma.

<span id="page-30-4"></span>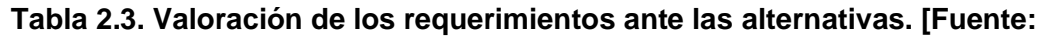

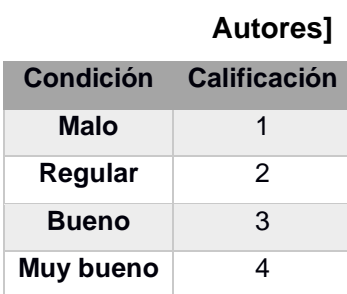

#### <span id="page-30-2"></span><span id="page-30-1"></span>**2.8 Selección de la mejor alternativa**

#### **2.8.1 Matriz de decisión**

Mediante la matriz de decisión se puso a comparación las alternativas de solución con los requerimientos y se le otorgó una calificación con respecto a la capacidad de poder cumplir con las mismas. La solución mejor puntuada fue la alternativa con la que trabajó.

<span id="page-31-0"></span>

| $\frac{e}{\sigma}$             | peso      | Diseño 1 (generador a<br>vapor) |                   | Diseño 2 (cogeneración<br>a vapor) | Diseño 3<br>(gasificación) |              |                   |
|--------------------------------|-----------|---------------------------------|-------------------|------------------------------------|----------------------------|--------------|-------------------|
| selección<br><b>Criterios</b>  | Factor de | Calificación                    | ponderado<br>Peso | Calificación                       | ponderado<br>Peso          | Calificación | ponderado<br>Peso |
| <b>Menor</b><br>contaminante   | 0,30      | 2,00                            | 0,60              | 3,00                               | 0,90                       | 2,00         | 0,60              |
| <b>Fácil</b><br>funcionamiento | 0,25      | 3,00                            | 0,60              | 3,00                               | 0,60                       | 2,00         | 0,40              |
| <b>Fácil instalación</b>       | 0,18      | 3,00                            | 0,54              | 3,00                               | 0,54                       | 3,00         | 0,54              |
| <b>Costo</b>                   | 0,12      | 3,00                            | 0,36              | 3,00                               | 0,36                       | 1,00         | 0,12              |
| <b>Accesibilidad</b>           | 0, 10     | 4,00                            | 0,40              | 4,00                               | 0,40                       | 2,00         | 0,20              |
| <b>Espacio</b>                 | 0,05      | 2,00                            | 0,10              | 2,00                               | 0,10                       | 3,00         | 0,15              |
|                                |           | Total 1                         | 2,60              | <b>Total 2</b>                     | 2,90                       | Total 3      | 2,01              |

**Tabla 2.4. Matriz de decisión de la mejor alternativa. [Fuente: Autores]**

Mediante la matriz de decisión, el diseño 2 obtuvo el mayor puntaje, por lo tanto, se optó por la cogeneración de vapor en un ciclo de Rankine. Esta alternativa resultó ser la ganadora por ser la más versátil, ya que de este sistema se puede aprovechar el vapor generado para calentar el aire para el proceso de secado luego de haber pasado por la turbina de generación.

#### <span id="page-32-0"></span>**2.9 Diseño detallado**

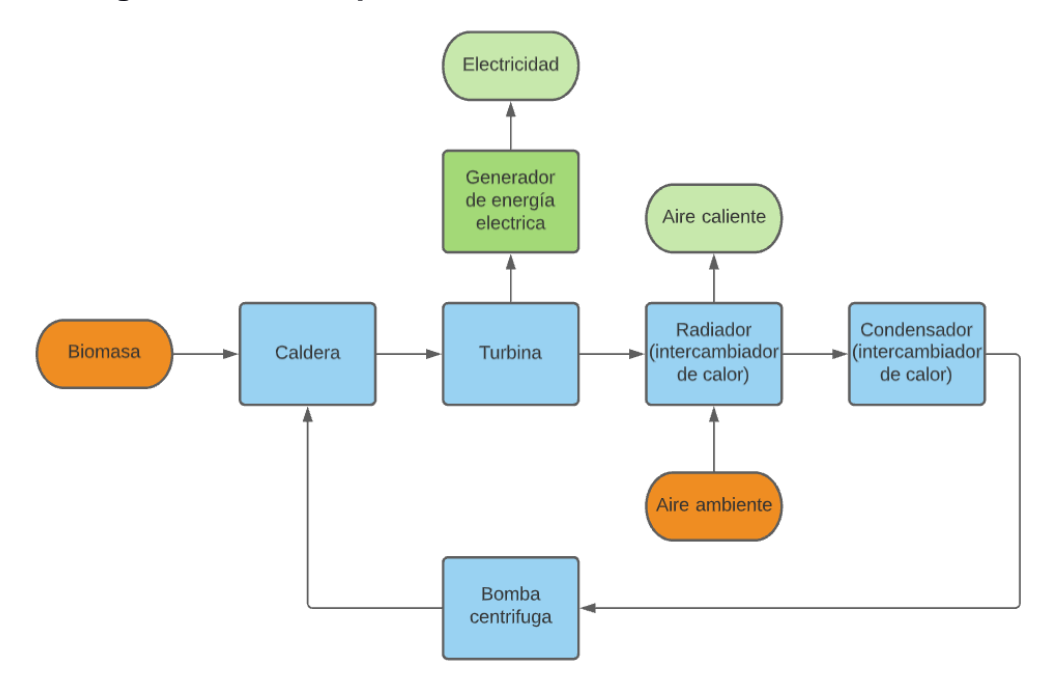

**Sistema de generación a vapor**

#### <span id="page-32-2"></span>**Figura2.5. flujograma del sistema de generación a vapor. [Fuente: Autores]**

La cascarilla de arroz almacenada en silos, se transporta hasta la caldera de biomasa, donde la cascarilla es quemada directamente para producir vapor, este vapor acciona la turbina generadora, la cual, le transfiere energía mecánica a un generador eléctrico y así obtener la electricidad requerida, a la salida de la turbina se recupera parte del calor para calentar el aire utilizado en el proceso de secado y la otra parte del vapor pasa por un intercambiador de calor de tubos y coraza para ser enfriado con el agua del río.

#### <span id="page-32-1"></span>**2.10 Método para el diseño final.**

El flujograma de la Figura 6 muestra los pasos que se siguieron para llegar al diseño final. Lo primero fue determinar la potencia calorífica de la cascarilla de arroz disponible en la producción diaria. Posteriormente, obtener la demanda de energía utilizada por la piladora. Luego, realizar los cálculos iterativos del ciclo de vapor para posteriormente ir seleccionando y diseñando los equipos que componen el sistema de generación.

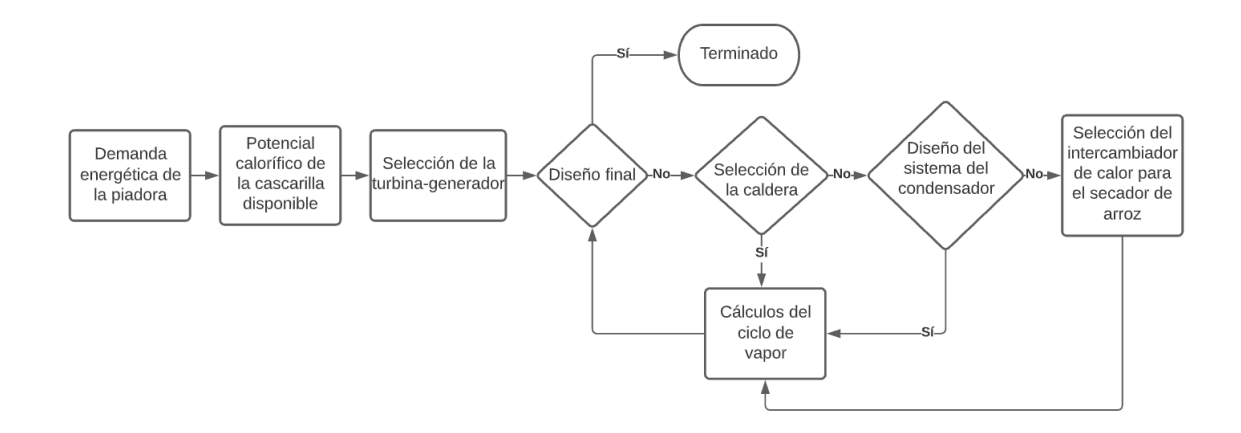

<span id="page-33-1"></span>**Figura2.6. Diagrama de flujo del proceso de diseño. [Fuente: Autores]**

#### <span id="page-33-0"></span>**2.10.1 Potencial calorífico de la cascarilla del arroz.**

El potencial calorífico depende de la capacidad de producción de la piladora y el porcentaje de humedad de la cascarilla de arroz, por lo tanto, primero se determinó la cantidad de cascarilla de arroz producida en el día de trabajo promedio y posteriormente se obtuvo el poder calorífico inferior de la cascarilla en función de su porcentaje de humedad.

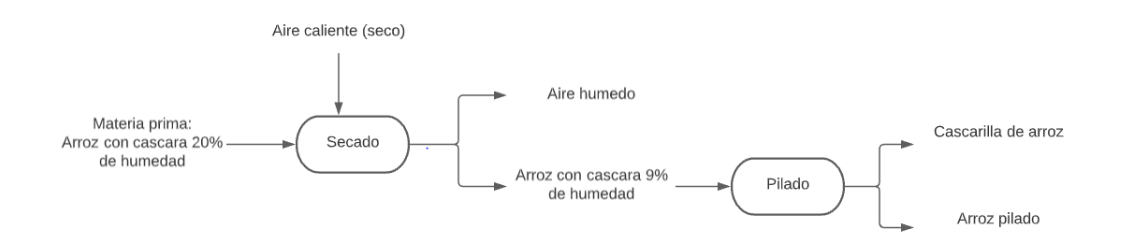

<span id="page-33-2"></span>**Figura2.7. Esquema del proceso de pilado del arroz. [Fuente: Autores]**

La empresa reporta que en el día se procesan 1400 sacas de arroz, que en promedio tienen un peso de entre 200 y 210 [lb], por un proceso de conversión se estima la cantidad de arroz procesado mensualmente considerando los días laborables promedios en un mes.

La masa de arroz cosechado para la producción es cerca de las 2600 toneladas mensuales. El arroz cosechado se conoce que contiene impurezas, las cuales antes del proceso de secado, pasan por una zaranda que realiza una pre-limpieza del producto y luego entra a un horno de secado, para lo cual, en "INAREN S.A", consideran una pérdida de la merma de secado de entre el 6 al 7% de pérdida de masa. Por lo tanto, la saca de arroz pre limpio y seco es de aproximadamente 204 [Lb] y en la mayoría de los piladores estiman que 40 [Lb] de las 204 [Lb] es de cascarilla de arroz. Entonces se tiene 166 [Lb] de masa blanca (arrocillo, polvillo, arroz pilado, etc.) por cada saca de arroz cosechado. Considerando lo anteriormente mencionado, se estima la cascarilla de arroz disponible en un día de producción.

Una vez se obtuvo la masa de cascarilla disponible se determinó el potencial calorífico disponible según el porcentaje de humedad de la cascarilla, se considera que la cascarilla se mantiene a una humedad del 9% después del proceso del secado.

<span id="page-34-0"></span>**Tabla 2.5. Poder calorífico de la cascarilla según su humedad y composición. [Fuente: Lario, 2017]**

|     | Composición inmediata (%) |     |                   |      |             |                | Composición elemental (%) |         |                    |                   |     | PCI   |         |
|-----|---------------------------|-----|-------------------|------|-------------|----------------|---------------------------|---------|--------------------|-------------------|-----|-------|---------|
| %h  | ⌒<br>Н<br>◡               |     |                   | N    | S           | <b>CENIZAS</b> | Total                     |         | Material   Carbono | CENIZAS   Humedad |     | Total | [MJ/kg] |
|     |                           |     |                   |      |             |                | (%)                       | Volátil | fijo               |                   |     | (%)   |         |
| 8,9 | 39.1                      | 5,2 | 37,2              |      | $0,27$ 0.43 | 17,8           | 100                       | 58,8    | 14.5               | 17,8              | 8,9 | 100   | 14,09   |
| -9  | 38,76                     | 4.9 | $37,46$ 0,28 0,42 |      |             | 18.18          | 100                       | 58,18   | 14.64              | 18,18             | 9   | 100   | 13,94   |
| 9,4 | 37,4                      | 3,7 | 38,5              | 0,32 | 0.38        | 19,7           | 100                       | 55,7    | 15,2               | 19,7              | 9,4 | 100   | 13,34   |

La potencia térmica de la cascarilla de arroz que se dispone, se la obtiene con:

$$
P_{CA} = PCI_{9\%} * \dot{M}_{CA}
$$
 (2.1)

Donde,

 $P_{CA}$ , Potencia térmica promedio de la cascarilla de arroz disponible en un día de producción. [MW]

 $\dot{M}_{CA}$ , es el flujo de cascarilla de arroz promedio disponible en un día de producción. [kg/s]

 $PCI<sub>9%</sub>$ , es el poder calorífico inferior de la cascarilla de arroz con 9% de humedad. [MJ/kg]

#### <span id="page-35-0"></span>**2.10.2 Demanda energética de la piladora.**

La demanda energética de la piladora se obtuvo mediante la inspección directa en el banco de transformadores y tomando la medida de corriente amperes que consume normalmente la empresa.

<span id="page-35-1"></span>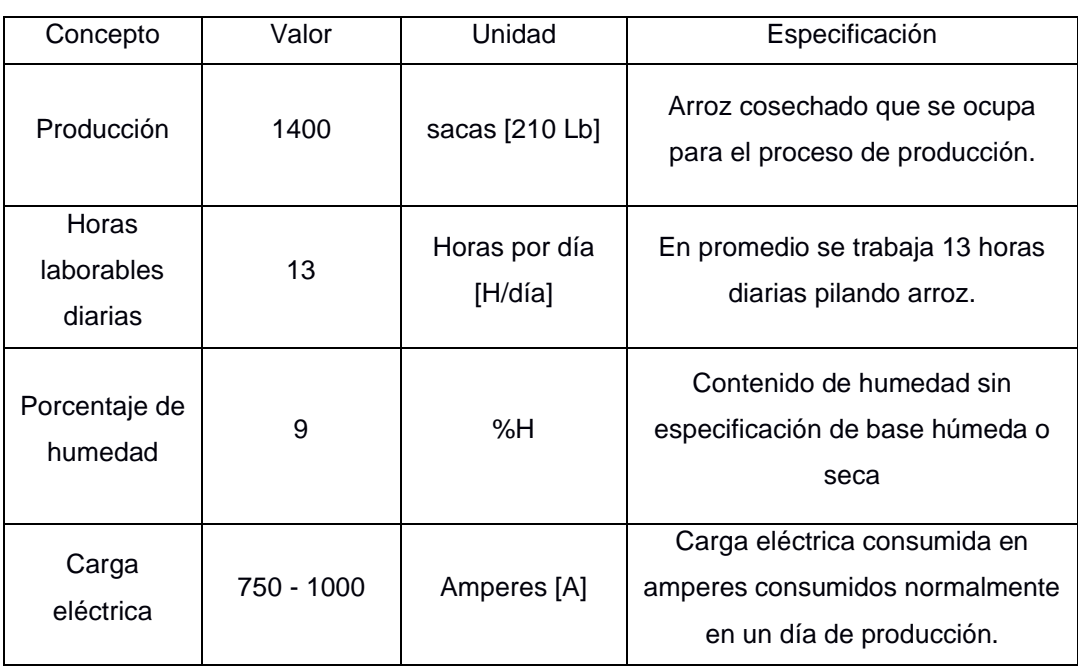

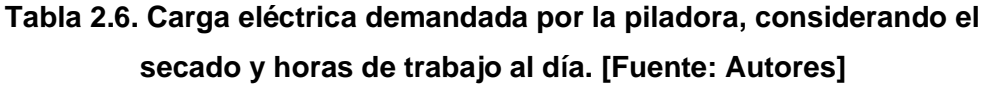

Como la demanda reportada está en términos de corriente [A] se realizó la conversión a potencia [kW], mediante la siguiente ecuación.

$$
kW = \frac{\sqrt{3}V_{L-N} * I_{AC} * FP}{1000}
$$
 (2.2)

Donde,

 $kW$ , es la demanda energética de la empresa en [kW]
$V_{L-N}$ , es el voltaje de línea neutro, en [V]  $I_{AC}$ , es la carga eléctrica de la planta, en [A] , es un factor de potencia. Para este caso: 0.8

#### **2.10.3 Energía requerida para el secado del arroz.**

Durante el proceso de secado el arroz pasa de un 20% de humedad a 9 o 10% de humedad, es decir, el arroz pierde masa de agua durante el secado, esta masa de agua se debe considerar para determinar la energía necesaria para el secado y lograr la reducción de humedad indicada. esta se determinó mediante los datos proporcionados por "INAREN S.A", donde, se utiliza una torre de secado de tipo estacionario, con un horno de combustión de la cascarilla de arroz también de tipo estacionario, en el cual es complicado controlar la temperatura de este, ya que, se ingresa el combustible manualmente, y esto hace que en ocasiones se eleve mucho la temperatura y genere daños en el grano del arroz. Tienen un tiempo de secado de entre 15-16 horas para secar cerca de 950 sacas y obtener cerca de 890 sacas de arroz seco, por lo tanto, consideran una merma de secado de entre el 6 y 7%.

Entonces, para obtener la cantidad de masa de agua pérdida en el secado del arroz, se multiplicó la masa total de arroz con el 20% de humedad y se lo multiplicó por la merma de secado considerada por la empresa. Luego, se usó la ecuación  $Ec. 2.10.3$  para determinar la energía requerida para el secado.

$$
E_{secado} = \dot{m}_{H_2O} C_{pH_2O} \Delta T + \dot{m}_{H_2O} C_{LVH_2O}
$$
 (2.3)

Donde:

 $E_{\text{secado}}$ , la energia requerida para el secado [kW]

 $m_{H_2O}$ , flujo de masa de agua del arroz extraída en el proceso de secado  $[kg]$ 

$$
C_{pH_2O}
$$
, Calor especifico del agua 4 180  $\left[\frac{J}{kg\,T}\right]$   
 $C_{LVH_2O}$ , Calor latente de vaporización 2.2643  $\left[\frac{J}{kg}\right]$ 

 $\Delta T$ , variación de temperatura [K]

### **2.10.4 Ciclo de vapor de Rankine.**

Para los cálculos iterativos de los ciclos de vapor que se realizaron, se usó el programa "CyclePad", en el cual se pueden efectuar cálculos de diferentes procesos, tales como los del ciclo de vapor de Rankine, ideal o con eficiencias, Balances de masa y energía, etc. Además, también se usaron las ecuaciones típicas de los ciclos de vapor.

Los cuatro componentes principales del ciclo Rankine ideal son la bomba, la caldera, la turbina y el condensador. En estos cuatro componentes se consideran procesos de flujo estacionario, por lo que, la ecuación de energía de flujo estacionario por unidad de masa es la siguiente:

$$
(q_{entrada} - q_{salida}) + (W_{entrada} - W_{salida}) = h_s - h_e
$$
 (2.4)

Como en el condensador y en la caldera no se genera trabajo, y en la bomba y la turbina se los supone de manera isentrópica, los balances de energía para cada elemento son los siguientes:

#### **Bomba:**

$$
W_{\text{homba},\text{entrad}a} = h_s - h_e \tag{2.5}
$$

$$
\overline{O}
$$

 $W_{homba, entrada} = v(P_s - P_e)$ ) **( 2.6)**

#### Donde:

 $W_{\text{bomba,entrada}}$ , es la energía que la bomba cede al fluido en términos de potencia  $[kW]$ 

 $h_e = h_f \otimes P_e$ , es la entalpia del fluido a las condiciones de entrada a la bomba  $\left[\frac{kW}{kg}\right]$ 

 $v = v_e = v_f \text{ } @ \text{ } P_e$ , es el volumen especifico del fluido a las condiciones de entrada de la bomba  $\left[\frac{m^3}{k g}\right]$ 

**Caldera:**

$$
q_{entrada} = h_s - h_e \tag{2.7}
$$

Donde:

 $q_{entrada}$ , es el calor que se cede en la caldera al fluido  $[kW]$  $h_{\scriptscriptstyle S}$ , es la entalpia del fluido a las condiciones de salida de la caldera  $\left[\frac{kW}{kg}\right]$  $h_{e}$ , es la entalpia del fluido a las condiciones de entrada de la caldera  $\left[\frac{kW}{kg}\right]$ 

## **Turbina:**

$$
W_{turbina,salida} = h_e - h_s \tag{2.8}
$$

 $W_{turbina, salida}$ , es la energía que la turbina adquiere del fluido en términos de energía mecánica  $[kW]$ 

 $h_{\scriptscriptstyle S},$  es la entalpia del fluido a las condiciones de salida de la turbina  $\left[\frac{kW}{kg}\right]$  $h_{e}$ , es la entalpia del fluido a las condiciones de entrada de la turbina  $\left[\frac{kW}{kg}\right]$ 

## **Condensador:**

$$
q_{salida} = h_e - h_s \tag{2.9}
$$

Donde:

 $q_{salida}$ , es el calor que el condensador adquiere del fluido  $\mathcal{h}_{\mathcal{S}}$ , es la entalpia del fluido a las condiciones de salida del condensador  $h_e$ , es la entalpia del fluido a las condiciones de entrada del condensador

## **Eficiencia del ciclo Rankine:**

$$
\eta_{termica} = \frac{W_{neto}}{q_{entrada}} = 1 - \frac{q_{salida}}{q_{entrada}}
$$
 (2.10)

Donde:

$$
W_{neto} = q_{entrada} - q_{salida} = W_{turbina} - W_{bomba}
$$
 (2.11)

 $W_{neto}$ , es el trabajo neto que puede generar el sistema en términos energéticos

## **2.10.5 Análisis de balance de energía en estado estable.**

Una vez que se tuvieron los parámetros necesarios en los cálculos de ciclo Rankine de vapor y se hayan elegido la turbina y la caldera adecuada, se procedió al diseño del condensador. Donde, el condensador es un intercambiador de calor de tubos y coraza, en el cual, actúa el agua ambiente del río Babahoyo por dentro del arreglo de tuberías para intercambiar calor con el vapor húmedo que sale de la turbina hasta condensarlo.

Entonces, previamente se realizó un análisis de balance de energía en estado estable para determinar las cantidades de fluido frío y caliente que se requería para obtener los parámetros deseados del intercambiador. Para ello se usó el siguiente modelo de ecuaciones:

$$
\dot{m}_{caliente,in} \; h_{caliente,in} + \dot{m}_{frio,in} \; h_{frio,in}
$$
\n
$$
= \dot{m}_{frio,out} \; h_{frio,out} + \dot{m}_{caliente,out} \; h_{caliente,out}
$$
\n(2.12)

#### Donde:

 $\dot{m}_{caliente.in}$ , el flujo másico del fluido caliente a la entrada del intercambiador  $h_{caline, in}$ , la entalpía de fluido caliente a las condiciones de entrada del intercambiador

 $\dot{m}_{frio,in}$ , el flujo másico del fluido frío a la entrada del intercambiador  $h_{frio,in}$ , la entalpia del fluido frío a las condiciones de entrada del intercambiador

 $\dot{m}_{frío,out}$ , el flujo másico del fluido frío a la salida del intercambiador  $h_{frio,out}$ , la entalpia del fluido frío a las condiciones de salida del intercambiador

 $\dot{m}_{caliente,out}$ , el flujo másico del fluido caliente a la salida del intercambiador  $h_{caliente,out}$ , la entalpía de fluido caliente a las condiciones de salida del intercambiador

O también:

$$
\dot{m}_{caliente} C_{caliente}(t_1 - t_2) = \dot{m}_{frio} C_{frio}(t_4 - t_3)
$$
 (2.13)

Donde:

 $\dot{m}_{frio}$ , flujo másico del fluido frío

 $c_{frio}$ , calor especifico del fluido frío

 $t_1 - t_2$ , diferencia de temperaturas del fluido caliente a la entrada y salida  $\dot{m}_{caliente,in}$ , el flujo másico del fluido caliente

 $t_4 - t_3$ , diferencia de temperaturas del fluido frío a la entrada y salida

Además;

$$
\dot{m}_{caliente} = \frac{Q_{out}}{c_{caliente} (t_4 - t_3)}
$$
 (2.14)

Donde:

 $Q_{out}$ , calor que cede el fluido caliente al fluido frío

#### **2.10.6 Consideraciones iniciales para el diseño del intercambiador**

Para el diseño de los intercambiadores, se inicia determinado las velocidades requeridas y coeficientes convectivos para cada fluido entre

los que se realiza el intercambio de calor. En primer lugar, se tomaron las siguientes consideraciones para iniciar el diseño los intercambiadores:

- El fluido frío pasara a través del arreglo de tuberías y el fluido caliente por la coraza.
- La tubería realiza 2 pasos a través de la coraza.
- Se utiliza un arreglo de tubos escalonado, donde,  $S_T = S_L = 2D$

#### **2.10.7 Velocidad de flujo del fluido de enfriamiento.**

Del análisis de balance de energía en estado estable se determinó el flujo másico del fluido frío  $(\dot{m}_{frio})$ .

La velocidad de flujo dentro del arreglo de tubos recomendada por las guías y normas de diseño de intercambiadores esta entre 1-2,5 [m/s], por lo que se utilizó este parámetro para disminuir la cantidad posible de arreglos a utilizar.

Se determina la velocidad de flujo de fluido frío según el número de tuberías y el diámetro de la tubería, por medio de la siguiente ecuación:

$$
V_{frío} = \frac{4\dot{m}_{frio}}{\rho_{frio}2N\pi D_i^2}
$$
 (2.15)

Donde:

V<sub>frío</sub>: es la velocidad del fluido frío a través de la tubería [m/s]

 $\dot{\mathrm{m}}_{\mathrm{frío}}$ : es el flujo másico del fluido frío [kg/s]

 $\rho_{frio}$ : es la densidad del fluido frío a la temperatura de saturación [kg/m3]

2N: es el número total de tuberías dentro de la carcaza

D<sub>i</sub>: diámetro interno de la tubería [m]

Utilizando los diámetros normalizados para intercambiadores de calor, se determinó el tipo de arreglo de tubos que cumplen con la condición de la velocidad del fluido.

Las propiedades termodinámicas de los fluidos se determinaron por el programa IHT.

#### **2.10.8 Coeficiente de convección del agua en flujo interno**

De las configuraciones calculadas previamente, se obtuvieron el número de arreglos que cumplen con la condición de velocidad de flujo dentro de las tuberías, por lo cual se continua el diseño con los mismos números de arreglos. Posteriormente, se determinó el coeficiente de convección en flujo interno para los arreglos con la siguiente ecuación:

$$
\bar{h}_{\rm frio} = \frac{\rm Nu_{Dfrio} * k_{frio}}{D_i}
$$
 (2.16)

Donde:

h<sub>frío</sub>, coeficiente de convección en flujo interno para el fluido frío [W/m2] Nu<sub>Dfrío</sub>, Número de Nusselt del fluido frío a las condiciones de entrada.  $k_{\text{frío}}$ , conductividad térmica del fluido frío a las condiciones de entrada. [W/m]

Para determinar el número de Nusselt fue necesario determinar el número de Reynolds, Prandtl y f, como se muestra a continuación:

$$
\text{Re}_{\text{D}_i} = \frac{\rho_{frio} * \text{V}_{frio} * \text{D}_i}{\mu_{frio}} \tag{2.17}
$$

Donde:

 $\mu_{\text{frío}}$ , es la viscosidad del fluido frío a las condiciones de entrada. [Ns/m2]

Con el número de Reynolds se determinó el factor de fricción f de la siguiente forma:

$$
f = (0.79 \ln(\text{Re}_{D_i} - 1.64))^{-2}
$$
 (2.18)

El número de Prandit del fluido frío  $Pr<sub>frío</sub>$ , se obtuvo por la ecuación:

$$
Pr_{H_2O} = \frac{c_{p_{frio}} * \mu_{frio}}{k_{frio}}
$$
 (2.19)

El número de Nusselt:

$$
\text{Nu}_{\text{D}_{\text{if} \text{rio}}} = \frac{\left(\frac{f}{8}\right)(\text{Re}_{\text{D}_{\text{i}}} - 1000)\text{Pr}}{1 + 12.7\left(\frac{f}{8}\right)^{\frac{1}{2}}\left((\text{Pr})^{\frac{2}{3}} - 1\right)}
$$
(2.20)

## **2.10.9 Coeficiente de Convección del vapor en flujo externo**

A través del arreglo de tuberías pasa el vapor saturado, como el fluido caliente, por lo tanto, se debe determinar el coeficiente de convección en flujo externo a través del banco de tubos, utilizando las propiedades del fluido a las condiciones ya indicadas.

$$
ReDmax = \frac{V_{max} * D_e}{v}
$$
 (2.21)

Donde:

 $Re_{D_{\text{max}}}$ : Número de Reynolds máximo  $V_{max}$ : Velocidad máxima a través del banco de tubos, [m/s]  $D_e\colon$  Diámetro externo de la tubería, [m] v: viscosidad cinemática, [m<sup>2</sup>/s]

La velocidad máxima se debe determinar verificando la relación que se muestra a continuación, que bajo las condiciones de diseño que se establecieron, indica:

$$
S_{D} = \left[S_{L}^{2} + \left(\frac{S_{T}}{2}\right)^{2}\right]^{\frac{1}{2}} < \frac{S_{T} + D}{2}
$$
 (2.22)

Donde:

 $S_D$ , es la distancia entre centros de las tuberías en diferentes columnas.

 $S_L$ , es la distancia entre centros de las tuberías en la misma fila.

 $S_T$ , es la distancia entre centros de las tuberías en la misma columna.

$$
\left[ (2D)^2 + \left(\frac{2D}{2}\right)^2 \right]^{\frac{1}{2}} < \frac{2D + D}{2}
$$
\n
$$
5D < 1.5D
$$
\n
$$
S_D > \frac{S_T + D}{2} \therefore V_{\text{max}} = \frac{S_T}{S_T - D}V
$$
\n
$$
V_{\text{max}} = \frac{2D}{2D - D}V = 2V
$$
\n(2.24)

Para número de Nusselt se utilizó una correlación, que depende de constantes determinadas por el número de Reynolds máximo, la cantidad de tubos en las filas y el número de Prandlt a la temperatura del fluido caliente y temperatura en la pared de tubería Ts, considerando que se utilizan tuberías de materiales altamente conductivos y espesores finos se toma un Ts promedio, el cual se estimará:

$$
\overline{Nu}_D = C_1 C_2 Re_{D,max}^m Pr^{0.36} \left(\frac{Pr}{Pr_S}\right)^{\frac{1}{4}}
$$
 (2.25)

Las constantes  $C_1$  y m, se toman de la tabla 8 en función del número de Reynolds máximo y el tipo de configuración del arreglo de tubos y  $C_2$  de la tabla 9 en función del número de tubos en cada columna.

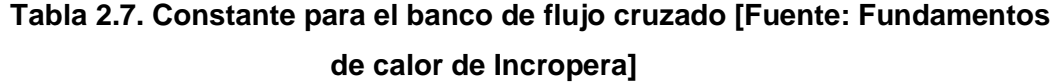

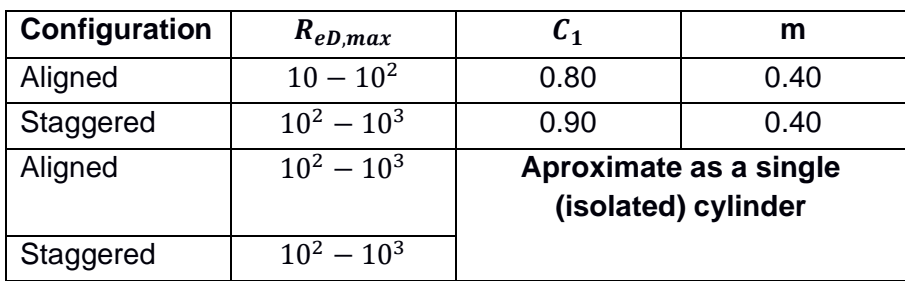

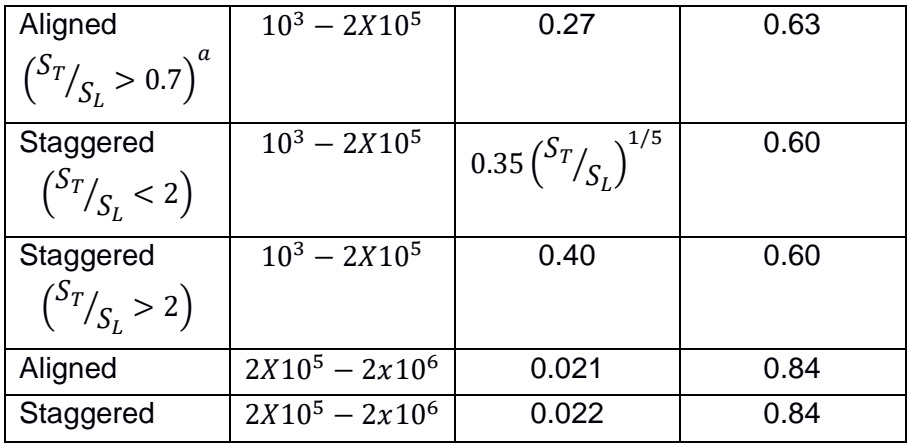

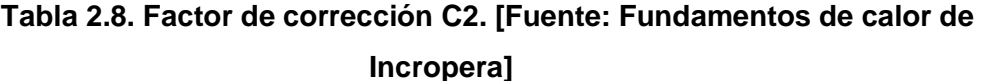

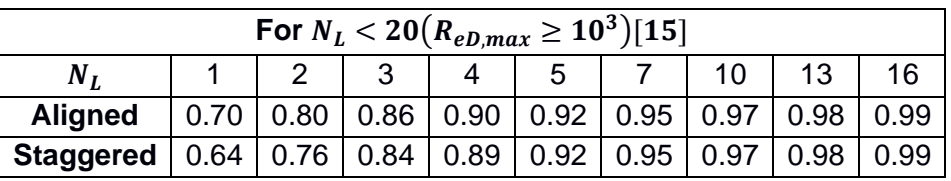

Por consiguiente, el coeficiente de convección del fluido caliente se determinó por:

$$
\bar{h}_{\text{vapor}} = \frac{\text{Nu}_{\text{D}_{\text{ecaliente}}} * \text{k}_{\text{caliente}}}{D_{\text{e}}}
$$
(2.26)

Es necesario, realizar un proceso iterativo de corrección de Ts promedio asumido y, por lo tanto, corrección del coeficiente de convección del fluido caliente.

Ya que Ts fue asumida para determinar los coeficientes de convección de vapor, es necesario comprobar si Ts asumida fue apropiada, mediante la ecuación:

$$
\overline{\mathbf{h}}_{\text{caliente}}(\mathbf{T}_{\text{caliente}} - \mathbf{T}_{\text{s}}) = \overline{\mathbf{h}}_{\text{frío}}(\mathbf{T}_{\text{s}} - \mathbf{T}_{\text{caliente}}) \tag{2.27}
$$

Las tuberías utilizadas por el arreglo se consideran térmicamente finas, por lo que se estima un  $\bar{T}_s.$ 

$$
\overline{\mathbf{h}}_{caliente}(\mathbf{T}_{caliente} - \overline{T}_s) = \overline{\mathbf{h}}_{frio}(\overline{T}_s - \mathbf{T}_{frio})
$$
\n(2.28)

 $\bar{\bm{\mathrm{h}}}$ calient $\bm{\mathrm{e}}$  +  $\bar{\bm{\mathrm{h}}}$ fri $o$   $\bm{\mathrm{T}}$ fri $o = (\bar{\bm{\mathrm{h}}}_{frio} + \bar{\bm{\mathrm{h}}}_{\mathrm{caliente}})\bar{T}_{s}$ 

$$
\bar{T}_s = \frac{\bar{\mathbf{h}}_{\text{caliente}} \mathbf{T}_{\text{caliente}} + \bar{\mathbf{h}}_{\text{frio}} \mathbf{T}_{\text{frio}}}{\bar{\mathbf{h}}_{\text{frio}} + \bar{\mathbf{h}}_{\text{caliente}}}
$$
\n(2.29)

Luego de la corrección de Ts el coeficiente de convección del fluido caliente, se debe corregir por el número de tubos en columna, con la relación:

$$
\overline{\mathbf{h}}_{\text{caliente,N}} = \frac{\overline{\mathbf{h}}_{\text{caliente}}}{\left(\frac{\mathbf{N}_{\text{L}}}{2}\right)^{\left(\frac{1}{4}\right)}}\tag{2.30}
$$

## **2.10.10 Coeficiente global de transferencia de calor**

El coeficiente global de transferencia de calor depende solamente de los coeficientes de convección de los fluidos, ya que, no se considera la resistencia de conducción en las tuberías, por considerarlas térmicamente frías, por lo tanto, el coeficiente global de transferencia se expresa:

$$
U = \frac{1}{\frac{1}{h_{frio} + \frac{1}{h_{caliente}}}}
$$
 (2.31)

## **2.10.11 Área superficial y longitud de tubería**

Se utilizo el método de la temperatura media logarítmica para determinar el área de transferencia de calor y longitud de tubería, para el intercambiador de calor.

Temperatura media logarítmica:

$$
\Delta T_{\rm Im_{CF}} = \frac{\Delta T_1 - \Delta T_2}{\ln\left(\frac{\Delta T_1}{\Delta T_2}\right)}\tag{2.32}
$$

Donde:

∆T1, ∆T2, son la diferencia de temperatura de los fluidos, para la condición de contraflujo, se tiene:

$$
\Delta T_1 = T_{h,i} - T_{c,o}
$$

$$
\Delta T_2 = T_{h,o} - T_{c,i}
$$

Donde:

 $T_{h,i}$ ,  $T_{h,o}$ , son las temperaturas de entrada y salida del fluido caliente.

 $T_{h,i}$   $T_{h,o}$ , son las temperaturas de entrada y salida del fluido frío.

El factor de corrección F, se determina con la ayuda de las relaciones mostradas a continuación:

$$
P = \frac{t_o - t_i}{T_i - t_i} \tag{2.33}
$$

$$
R = \frac{T_i - T_o}{t_o - t_i}
$$
 (2.34)

En este caso  $t$ , es asignada a la temperatura que pasa por el lado de la tubería y  $T$  para la temperatura del fluido por el lado de la coraza, es decir, no importa por donde pasen el fluido caliente o el frío, sino, por donde circulen.

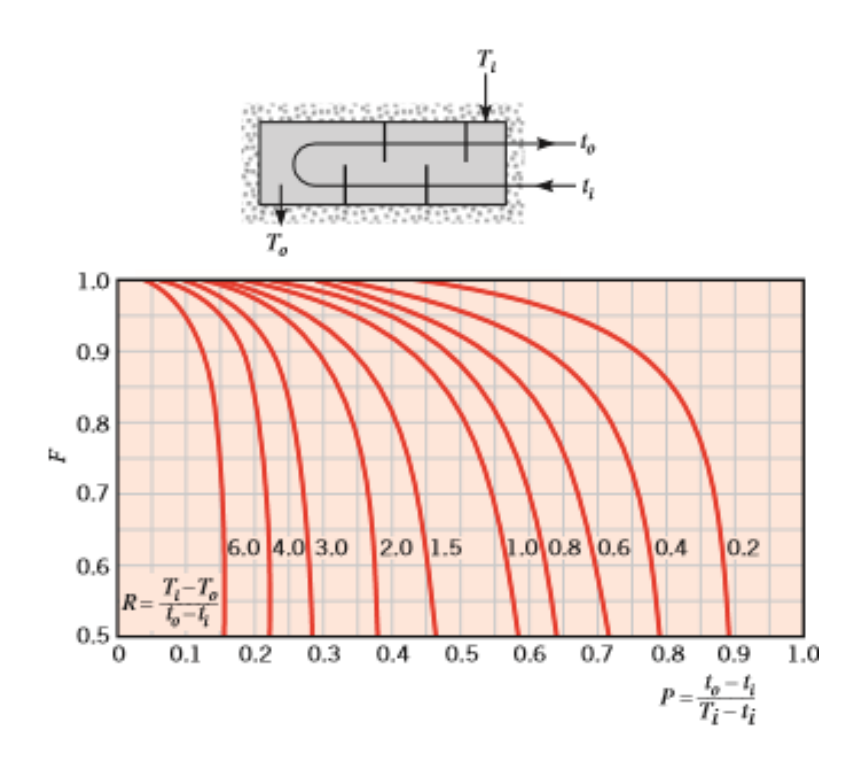

**Figura2.8. Factor de corrección ε-NTU [Fuente: Fundamentos de calor de Incropera]**

Para las temperaturas de operación  $F = 1$ , debido a que uno de los fluidos ocurre un cambio de fase y no hay disminución de temperatura. Para determinar el área y longitud de tuberías requeridas se determinan de la siguiente forma.

$$
\Delta T_{\rm ImTC} = \Delta T_{\rm ImCF}
$$
\n
$$
Q = UA\Delta T_{\rm ImTC}
$$
\n(2.35)

Para el área de transferencia de calor tenemos:

$$
UA = \frac{Q_{frío}}{\Delta T_{lmTC}}
$$
 (2.36)

$$
A = \frac{Q_{caliente}}{\Delta T_{lmTC} U}
$$
 (2.37)

La longitud de tubería se obtuvo de:

$$
A = NL\pi D_e \tag{2.38}
$$

$$
L = \frac{A}{\pi D_e N}
$$
 (2.39)

#### **2.10.12 Pérdidas de presión y potencia de bomba**

El cambio de presión que se produce al pasar el agua dentro del arreglo de tuberías nos indicara la potencia de bomba necesaria para lograr que el fluido frío pase por el arreglo, por medio de la ecuación:

$$
\dot{W}_{b} = \frac{\dot{m}_{frio} \Delta P}{\rho_{frio}}
$$
 (2.40)

Además;

$$
\Delta P = h_f \rho_{frio} g \tag{2.41}
$$

$$
h_f = \frac{fV_{frio}^2 L}{2gd}
$$
 (2.42)

$$
f = (0.79 \ln(Red - 1.64))^{-2}
$$

$$
\dot{W}_b = \dot{m}_{frio} * h_f * g
$$

## **2.10.13 Efectividad del intercambiador**

La eficiencia del condensador está dada por la relación entre el calor que debe remover y calor máximo que podría remover el intercambiador de calor como se muestra en la ecuación:

$$
\varepsilon = \frac{q_c}{q_{max}} \tag{2.43}
$$

Donde:

 $\varepsilon$ , es la eficiencia del intercambiador.

 $q_c$ , es la transferencia de calor real (requerida) para el intercambiador.

 $q_{max}$ , es la transferencia de calor máxima posible para el intercambiador.

En principio la transferencia máxima de calor máxima se genera cuando uno de los fluidos del intercambiador de flujo cruzado de longitud infinita, sufre el máximo cambio de temperatura posible, es decir,  $T_{h,i} = T_{c,i}$ , de forma general tenemos:

$$
q_{max} = C_{min}(T_{h,i} - T_{c,i})
$$
\n(2.44)

Done:

 $\mathcal{C}_{min}$ , es igual a la menor de las capacitancias térmicas  $\mathcal{C}_h$ ,  $\mathcal{C}_c$ , de los fluidos de intercambio.

 $T_{h,i}$ ,  $T_{c,i}$ , son las temperaturas de entrada y salida de los fluidos de intercambio, caliente y frío respectivamente.

Las capacitancias térmicas están dadas por:

$$
C_h = \dot{m}_h \, c_{p,h} \qquad y \qquad C_c = \dot{m}_c \, c_{p,c} \tag{2.45}
$$

Donde:

 $m_h c_{p,h}$ , son el flujo másico y poder calorífico del fluido caliente respectivamente a su temperatura promedio.

 $\dot{m}_c$   $c_{p,c}$ , son el flujo másico y poder calorífico del fluido frío respectivamente a su temperatura promedio.

# **CAPÍTULO 3**

# **3. RESULTADOS Y ANÁLISIS**

A continuación, se muestran y explican detalladamente los pasos seguidos en el diseño del sistema de generación de vapor, empezando por la determinación de la potencia térmica disponible, las necesidades energéticas de la empresa y la energía requerida para el proceso de secado, todo ello en base a la producción diaria del pilador. Posteriormente, se seleccionó la turbina de generación capaz de cubrir la demanda eléctrica de la empresa, y se determinó el ciclo Rankine bajo las condiciones de trabajo de la turbina, luego, con los datos del primer ciclo se seleccionaron los demás componentes del sistema de generación (caldera, bomba, condensador) y se recalculó el ciclo Rankine del sistema. Además, se seleccionó un intercambiador de calor de flujo cruzado, que cumplirá la función de calentar el aire que se usa para secar el arroz en las condiciones requeridas por la piladora, tomando el 9% del vapor a la salida de la turbina del ciclo Rankine de generación, y se diseñó un segundo intercambiador de calor de tubos y coraza que cumplirá la función de condensar el otro 91% de vapor, en el cual se utiliza agua tomada del río Babahoyo como fluido de refrigeración.

## **3.1 Potencia Calorífica de la cascarilla de arroz**

Cascarilla de arroz disponible en base a la producción de la piladora. Por lo que primero se realizó la conversión de la masa de cascarilla que contiene cada saca en base a la producción de sacas diarias.

$$
M_{cascarilla} = 40[Lb] * 1400 \frac{sacas}{dia}
$$

$$
M_{cascarilla} = 56000 \left[ \frac{Lb}{dia} \right] * 0,45 \frac{kg}{Lb}
$$

$$
M_{cascarilla} = 25200 \left[ \frac{Kg}{dia} \right]
$$

$$
M_{cascarilla} = 0,538 \left[ \frac{Kg}{s} \right]
$$

Una vez obtenida la masa disponible de cascarilla de arroz, se determinó la potencia calorífica máxima que podemos disponer para el sistema de generación.

$$
P_{CA} = PCI_{9\%} * \dot{M}_{CA}
$$
\n
$$
P_{CA} = 13,94 \left[ \frac{MJ}{kg} \right] * 0,54 \left[ \frac{kg}{s} \right]
$$
\n
$$
P_{CA} = 7,53 \left[ MW \right]
$$

Se tienen 7.3 [kW] de potencia calorífica disponible en base a la producción reportada por la empresa, esta potencia es la que se debe aprovechar al máximo en la generación de vapor.

## **3.2 Demanda energética de la piladora**

#### **3.2.1 Energía eléctrica máxima consumida por la piladora**

La demanda energética de la piladora en términos de potencia corresponde a:

$$
kW = \frac{\sqrt{3}V_{L-N} * I_{AC} * FP}{1000}
$$

$$
kW = \frac{\sqrt{3}220 * 1000 * 0.8}{1000} = 304 \text{ [KW]}
$$

La demanda energética que consume la empresa cuando se encuentra en su pico máximo de consumo es de 1000[A] de corriente, que equivalen a cerca de 300[KW].

## **3.2.2 Energía de secado del arroz**

La energía que se requiere para el secado es parte de la demanda energética de la piladora en términos térmicos. Para esto, se determinó la masa de 950 sacas de 200 [Lb] en Kilogramos, y luego se multiplicó la masa total del arroz al ingresar al secador por la merma del secado, dato que se obtuvo de la piladora.

$$
M_{H2O} = M_{arrow(20\%)} * \%_{Merma}
$$

Donde:

 $M_{H2O}$ , Masa de agua de la merma de secado

 $M_{arrow(20\%)}$ , Masa del arroz en cascara húmedo

 $\%_{Merma}$ , Porcentaje de merma de secado

Entonces la masa de arroz en cascara húmeda:

$$
M_{arroz(20\%)} = 950 \, [sacas] * 200 \, [Lb]
$$

$$
M_{arroz(20\%)} = 86182.5 \,[kg] \, diarios
$$

Por lo tanto, la masa de agua de la merma de secado:

$$
\dot{m}_{H_2O} = M_{arroz(20\%)} * \% \text{Merman}
$$
\n
$$
\dot{m}_{H_2O} = 86182,5 \left[ \frac{kg}{dia} \right] * 6,5\%
$$
\n
$$
\dot{m}_{H_2O} = 5601,86 \left[ \frac{kg}{da} \right]
$$

La energía requerida para disminuir el porcentaje de humedad en el arroz se obtiene mediante la ecuación (2.3):

$$
E_{secado} = \dot{m}_{H_2O} C_{pH_2O} \Delta T + \dot{m}_{H_2O} C_{LVH_2O}
$$

Reemplazando los datos:

$$
E_{secado} = 5601,86 \frac{kg}{dia} \bigg( \bigg( 4180 \frac{J}{kg K} * (100 - 25)K \bigg) + 2264300 \frac{J}{kg} \bigg)
$$

$$
E_{secado} = 1,44 * 10^{10} \left[ \frac{J}{dia} \right]
$$

Convirtiendo al requerimiento diario y por hora.

$$
E_{secado} = 1,44 * 10^{10} \left[ \frac{J}{dia} \right] * \frac{1 \text{ día laborale}}{13 \text{ h laborales}} = 1,11 * 10^9 \left[ \frac{J}{h} \right]
$$

$$
E_{secado} = 1,11 * 10^9 \left[ \frac{I}{h} \right] * \frac{1[h]}{3600[s]} = 308,55 \left[ \frac{kj}{s} \right]
$$

Por lo tanto, se obtuvo una energía de 308[kW] para el secado del arroz:

$$
E_{secado} = 308,55 [kW]
$$

## **3.2.1 Diseño del ciclo de generación por vapor.**

El sistema se basa en el ciclo de generación de vapor de Rankine, donde, seleccionando una turbina que sea capaz de generar la energía requerida por la empresa, para luego ir seleccionando y diseñando los demás componentes, y recalculando el ciclo con los nuevos parámetros, eficiencias y restricciones, ya que es en un proceso iterativo.

## **3.2.2 Selección de la Turbina.**

La turbina se la seleccionó en base a la demanda de energía de consumo de la piladora "INAREN S.A", la cual es de 300KW aproximadamente, por lo que se buscó una turbina que cubra esta demanda, tal como la turbina XN-M40 que tiene un generador tipo sincrónico de 630 KW.

**Tabla 3.1. Especificaciones de la turbina. [Fuente: Xinning Energy, 2020]**

| Turbina               |                  |
|-----------------------|------------------|
| Marca                 | Xinning energy   |
| Modelo                | XN-M40 / B0,63 - |
|                       | 0.98/0.147       |
| Potencia nominal del  | 630 KW           |
| generador             |                  |
| Presión de vapor de   | 0,98 MPa         |
| admisión              |                  |
| Velocidad nominal     | 3000 rpm         |
| Temperatura máxima de | 300 °C           |
| vapor de entrada      |                  |
| Presión de vapor de   | 0,147 MPa        |
| salida                |                  |
| Consumo de vapor      | 16 kg/KWh        |
| nominal               |                  |

Donde la eficiencia isentrópica de la turbina en su carga nominal de trabajo (especificaciones de la *tabla 3.1)*, se la obtiene con la siguiente ecuación:

$$
\eta_{Turbina} = \frac{W_{out} real}{W_{out} Isentropic}
$$

Donde:

 $W_{out}$ real, es el trabajo de salida real o nominal de la turbina.  $W_{out}$ Isentropico, es el trabajo ideal o isentrópico de la turbina. Además:

$$
W_{Turbina} = \dot{m}_{vapor}(h_{Salida} - h_{entrada})
$$

El consumo de vapor nominal de la turbina es de 16kg/kWh como se muestra en la Tabla 3.1 Especificaciones del fabricante. Por lo tanto, se lo multiplica por la potencia nominal de la está para obtener el consumo nominal de vapor en términos de flujo másico:

$$
\dot{m}_{vapor} = 16 \left[ \frac{kg}{kWh} \right] * 650[kW]
$$
\n
$$
\dot{m}_{vapor} = 10400 \left[ \frac{k}{h} \right] * \frac{1[h]}{3600[s]}
$$
\n
$$
\dot{m}_{vapor} = 2.889 \left[ \frac{k}{s} \right]
$$

Ahora, realizando un balance energético en la turbina con el programa "CiclePad", como se muestra en la imagen:

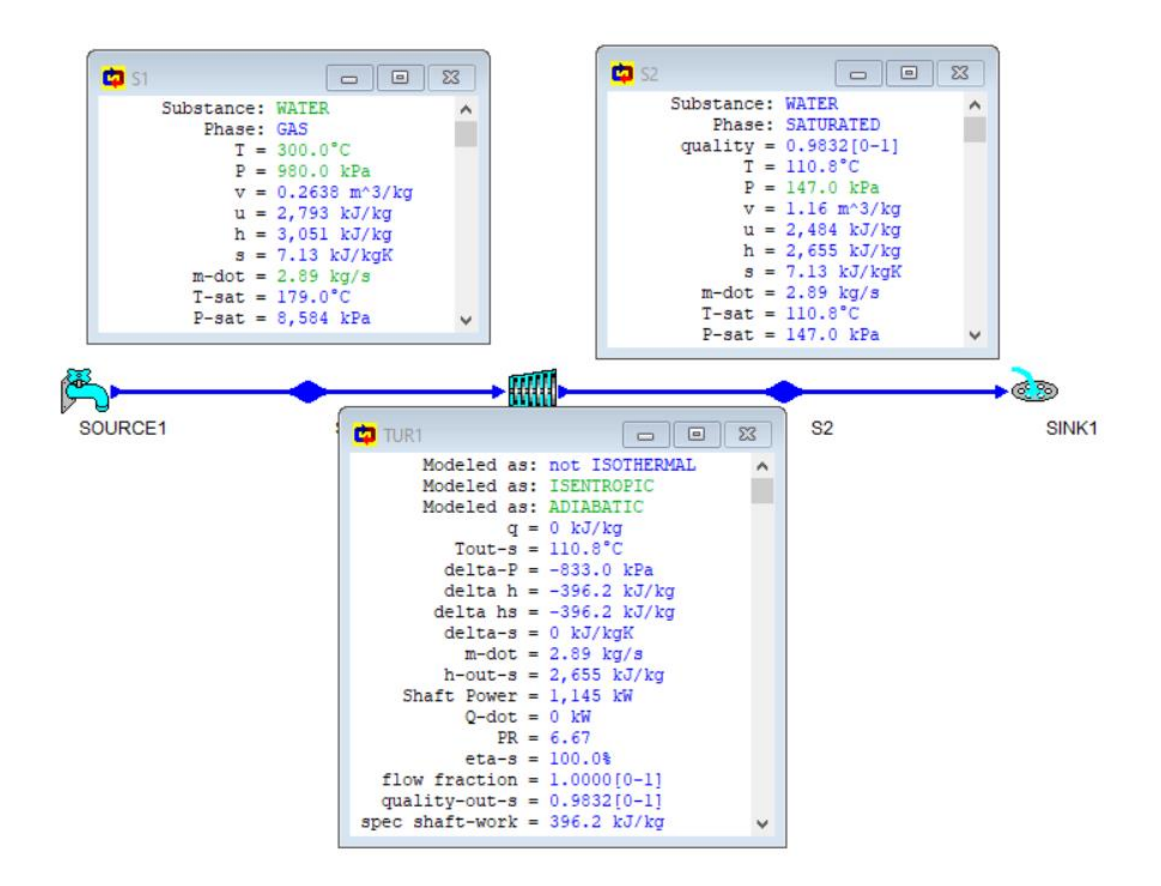

**Figura3.1. Balance de energía en la turbina con las condiciones nominales isoentrópicamente [Fuente: Autores]**

Donde S1 son las condiciones del vapor a la entrada, S2 a la salida y TUR1 son las condiciones de la turbina con los parámetros isentrópicos nominales de las especificaciones del fabricante. Por lo tanto, la entalpia a la entrada  $h_{Entrada}=3051\left[\frac{kJ}{kg}\right]$ y a la salida  $h_{Salida}=2655\left[\frac{kJ}{kg}\right]$ . Entonces:

$$
Turbina = \frac{W_{out}real}{W_{out}Isentropico} = \frac{W_{out}real}{\dot{m}_{vapor}(h_{Salida} - h_{entrada})}
$$

$$
\eta_{Turbina} = \frac{630[k]}{2.889 \left[\frac{k}{s}\right] \left(3051\left[\frac{kj}{kg}\right] - 2655\left[\frac{kj}{kg}\right]\right)}
$$

$$
\eta_{Turbina} = \frac{630[kW]}{1145[kW]}
$$

$$
\eta_{Turbina} = 0.55
$$

 $\eta$ 

Una vez que se seleccionó la turbina – generador con la que se trabajará para cubrir la demanda de consumo de la empresa, haciéndola trabajar a media carga (320 [kW]). Se inició los cálculos del sistema tomando los valores óptimos de operación de los parámetros y eficiencias especificadas en la turbina, donde, se usó el programa CyclePad para realizar los mismos cálculos, asumiendo la eficiencia isentrópica la bomba 90%. Por lo que tenemos el siguiente modelo del ciclo de Rankine:

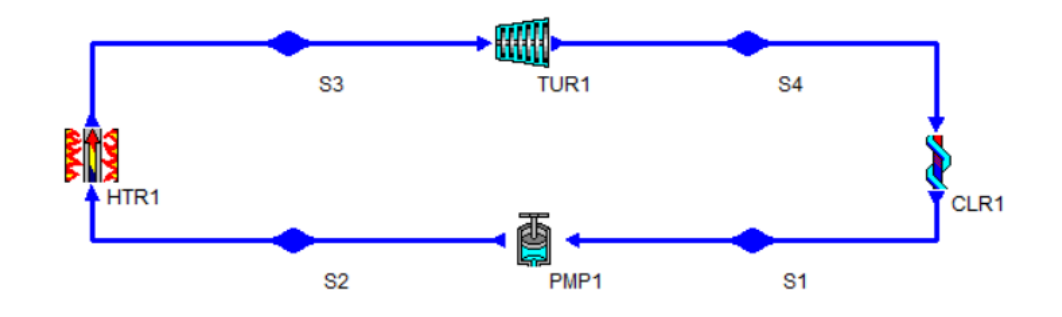

**Figura3.2. Modelo de ciclo Rankine en CyclePad. [Fuente: Autores]**

En el punto 3 (entrada de la turbina) tenemos vapor sobrecalentado en las siguientes condiciones:

Punto 3. Vapor sobrecalentado

\n
$$
P_3 = 0.98 \, [MPa]
$$
\n
$$
T_3 = 300 \, [^{\circ}C]
$$

Utilizando la Tabla A-6 del libro de termodinámica de Cengel y un proceso de interpolación se determinaron las propiedades del vapor sobrecalentado.

$$
h_3 = 3051 \left[ \frac{KJ}{Kg} \right]
$$

$$
s_3 = 7,13 \left[ \frac{KJ}{Kg \ K} \right]
$$

En el punto 3 del ciclo en el programa tenemos los siguientes parámetros:

| $\Box$ S3                     |                                            |
|-------------------------------|--------------------------------------------|
| Substance: WATER              |                                            |
| Phase: GAS                    |                                            |
|                               | $T = 300.0^{\circ}C$                       |
|                               | $P = 980.0 \text{ kPa}$                    |
|                               | $v = 0.2638$ m <sup>3</sup> /kg            |
|                               | $u = 2,793$ kJ/kg                          |
|                               | $h = 3,051 kJ/kg$                          |
|                               | $s = 7.13 \text{ kJ/kgK}$                  |
|                               | $m$ -dot = 1.47 kg/s                       |
|                               | $T - sat = 179.0^{\circ}C$                 |
|                               | $P - sat = 8,584$ kPa                      |
|                               | $v-f(Tsat) = 0.0011 \text{ m}^3/\text{kg}$ |
|                               | $v-g(Tsat) = 0.1982 \text{ m}^3/\text{kg}$ |
|                               | $u-f(Tsat) = 757.9$ kJ/kg                  |
|                               | $u-g(Tsat) = 2,583$ kJ/kg                  |
|                               | $h-f(Tsat) = 759.0 \text{ kJ/kg}$          |
|                               | $h-g(Tsat) = 2,777 kJ/kg$                  |
|                               | $s-f(Tsat) = 2.13 \text{ kJ/kgK}$          |
|                               | $s-g(Tsat) = 6.59 \text{ kJ/kgK}$          |
|                               | $V - dot = 0.3874 m^3/sec$                 |
|                               | $U$ -dot = 4,101 kW                        |
|                               | $H - dot = 4,480$ kW                       |
|                               | $S-dot = 10.47$ kW/K                       |
| flow fraction = $1.0000[0-1]$ |                                            |

**Figura3.3. Parámetros del punto 3. [Fuente: Autores]**

Considerando eficiencia isentrópica del 55% a la salida de la turbina aún tenemos vapor sobrecalentado, con las siguientes propiedades (a la salida de la turbina):

Punto 4. Vapor sobrecalentado

$$
T_4 = 180,3[^{\circ}C]
$$
  
\n
$$
P_4 = 0,147 \text{ } [MPa]
$$
  
\n
$$
s_4 = 7,59 \left[\frac{KJ}{Kg K}\right]
$$
  
\n
$$
h_4 = 2833 \left[\frac{KJ}{Kg}\right]
$$
  
\n
$$
v_4 = 1,59 \left[\frac{m^3}{Kg}\right]
$$

En el programa tenemos los siguientes parámetros en el mismo punto 4, utilizando la misma eficiencia isentrópica de la turbina del 90%.

```
Ca S4
      Substance: WATER
          Phase: GAS
             T = 180.3^{\circ}CP = 147.0 kPa
             v = 1.59 m<sup>3/kg</sup>
             u = 2,626 kJ/kg
             h = 2.833 kJ/kas = 7.59 kJ/kaK
         m-dot = 1.47 kg/sT-sat = 110.8 °CP-sat = 1,008 kPa
    v-f(Tsat) = 0.0011 m^{3}/kgv-g(Tsat) = 1.18 m^3/kgu-f(Tsat) = 464.4 \text{ kJ/kg}u-g(Tsat) = 2,519 kJ/kgh-f(Tsat) = 464.6 \text{ kJ/kg}h-g(Tsat) = 2,692 kJ/kgs-f(Tsat) = 1.43 kJ/kgKs-g(Tsat) = 7.23 kJ/kgKV - dot = 2.33 m^3/secU-dot = 3,856 kW
         H-dot = 4,160 kW
         S - dot = 11.15 kW/K
flow fraction = 1.0000[0-1]
```
**Figura3.4. Parámetros del punto 4. [Fuente: Autores]**

El punto 1 del diseño corresponde a la salida del condensador en este caso se consideró que el enfriamiento se produce a presión constante  $P_4 = P_1$ , obteniendo agua saturada con las siguientes propiedades.

$$
Punto 1. Agua saturada
$$
\n
$$
T_1 = T_{sat} = 110,8 [^{\circ}C]
$$
\n
$$
P_1 = 0,147 [MPa]
$$
\n
$$
s_1 = s_f = 1,43 \left[ \frac{KJ}{Kg K} \right]
$$
\n
$$
h_1 = h_f = 464,6 \left[ \frac{KJ}{Kg} \right]
$$

$$
v_1 = 0.0011 \left[ \frac{m^3}{Kg} \right]
$$

Y en el programa:

```
D 51
      Substance: WATER
           Phase: SATURATED
       quality = 0[0-1]T = 110.8°C
              P = 147.0 kPa
              v = 0.0011 m<sup>2</sup>3/ka
              u = 464.4 kJ/kg
              h = 464.6 \text{ kJ/kg}s = 1.43 kJ/kgK
         m-dot = 1.47 kg/sT - sat = 110.8 °CP - sat = 147.0 kPa
     v-f(Tsat) = 0.0011 m^{3}/kgv-g(Tsat) = 1.18 m^3/kgu-f(Tsat) = 464.4 \text{ kJ/kg}u-g(Tsat) = 2,519 kJ/kgh-f(Tsat) = 464.6 \text{ kJ/kg}h-g(Tsat) = 2,692 kJ/kgs-f(Tsat) = 1.43 kJ/kgKs-g(Tsat) = 7.23 \text{ kJ/kgK}V-dot = 0.0015 m<sup>^3</sup>/sec
         U-dot = 681.9 kW
         H-dot = 682.2 kW
         S - dot = 2.10 kW/Kflow fraction = 1.0000[0-1]
```
#### **Figura3.5. Parámetros del punto 1. [Fuente: Autores]**

El punto 2 es la salida de la bomba, donde se considera una eficiencia isentrópica del 90% y la presión de entrada a la turbina es igual a la de trabajo de caldera  $P_3 = P_2$ , por lo que, en la entrada de la caldera tendremos agua saturada con las siguientes propiedades:

> Punto 2. Agua saturada  $T_2 = T_{sat} = 110.9$  [°C]  $P_2 = P_4 = 0.98$  [MPa]

$$
s_f = 1,43 \left[ \frac{KJ}{Kg \ K} \right]
$$

$$
h_f = 465,6 \left[ \frac{KJ}{Kg} \right]
$$

$$
v_f = 0.0011 \left[ \frac{m^3}{Kg} \right]
$$

El trabajo de la bomba se determinó por la ecuación:

$$
W_{pump,in} = v_1(P_2 - P_1)
$$

$$
W_{pump,in} = 1.47 \, [kW]
$$

Siendo la entalpia en el punto 2

$$
h_2 = h_1 + W_{pump,in}
$$

$$
h_2 = 3051 \left[ \frac{KJ}{Kg} \right]
$$

El flujo másico de vapor que requiere la turbina para producir los 315 KW es de:

$$
\dot{m}_{vapor} = 1.47 \left[ \frac{Kg}{s} \right]
$$

Por lo tanto, el calor cedido de la caldera al fluido es de:

$$
\dot{Q}_{in} = \dot{m}_{vapor}(h_3 - h_2)
$$
\n
$$
\dot{Q}_{in} = 1.47 \left[ \frac{Kg}{s} \right] (3051 \left[ \frac{KJ}{Kg} \right] - 465.6 \left[ \frac{KJ}{Kg} \right])
$$
\n
$$
\dot{Q}_{in} = 3797 \left[ \frac{KJ}{s} \right]
$$

En el programa tenemos:

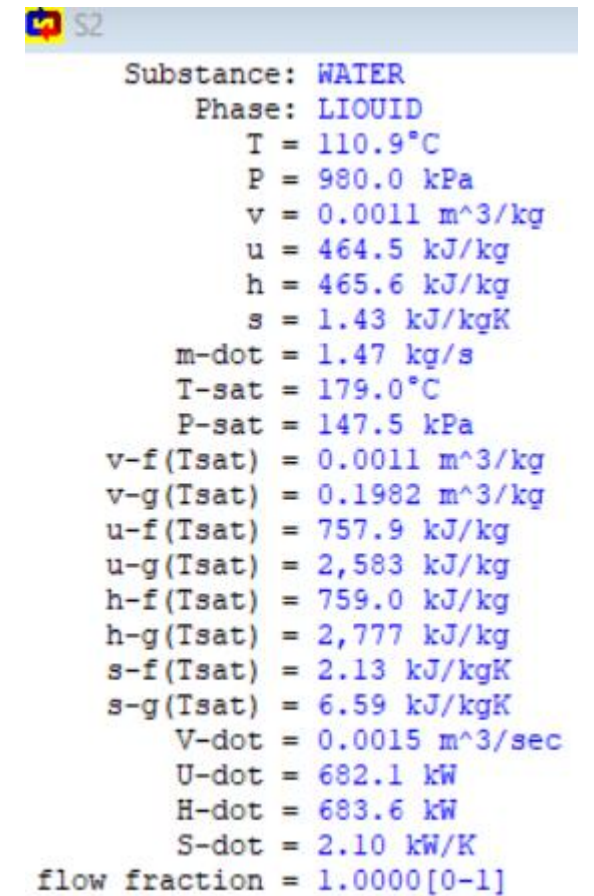

# **Figura3.6. Parámetros del punto 2. [Fuente: Autores]**

Por lo tanto, la gráfica de temperatura versus la entropía del ciclo es la siguiente:

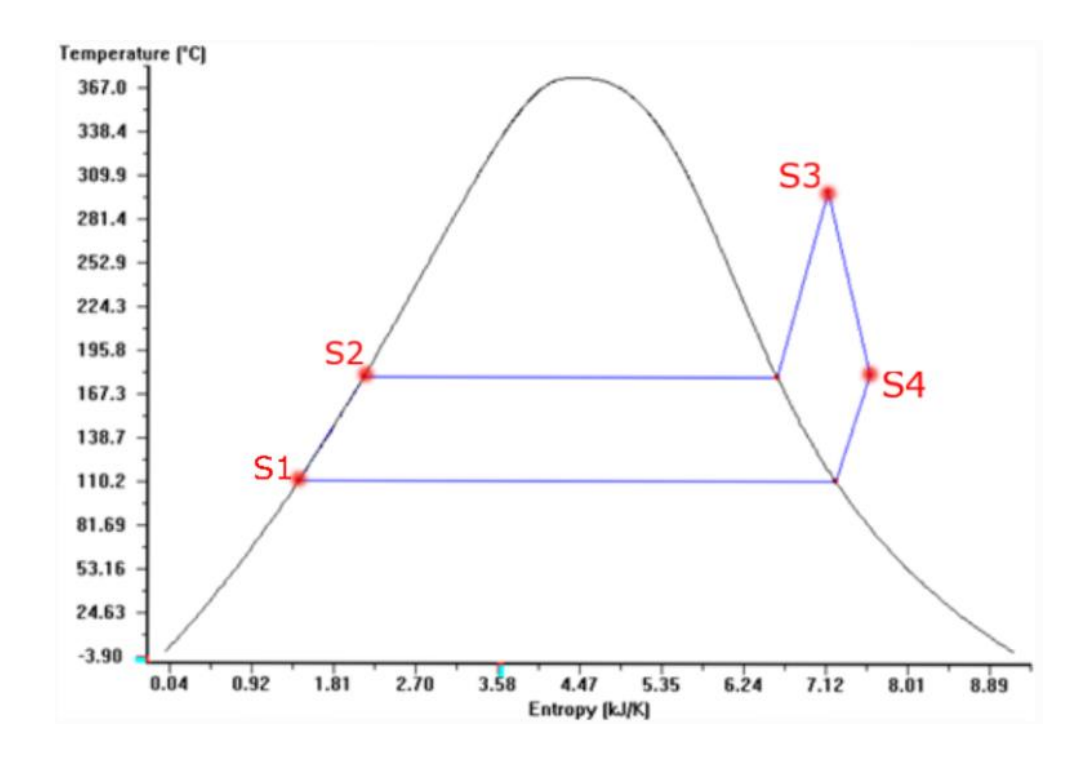

# **Figura3.7. Gráfico T vs S con los parámetros de la turbina en CyclePad. [Fuente: Autores]**

Siendo los parámetros generales del ciclo:

```
D CYCLE
      Modeled as: Make Assumption
            Tmax = 300.0<sup>°</sup>C
            Tmin = 110.8°C
            Pmax = 980.0 kPaPmin = 147.0 kPamax-m-dot = UNKNOWN kg/sPower in = -1.47 kW
      Power out = 320.0 kW
      net-power = 318.5 kW
       Q-dot in = 3,797 kW
       Q-dot out = -3,478 kW
      net Q-dot = 318.5 kW
```
## **Figura3.8. Parámetros del ciclo. [Fuente: Autores]**

Obtenidos los datos del ciclo ideal se tiene que el proceso trabaja entre 980 y 147 [Kpa] de presión y el calor neto de entrada al ciclo es de 3797 [KW], por lo que la caldera que se seleccionará debe cumplir o aproximarse a las condiciones requeridas para el sistema y que se adapten a los requerimientos. Posteriormente se recalculó considerando las eficiencias y pérdida s que se producen en los diferentes procesos, obteniendo la producción real.

## **3.2.3 Selección de la caldera.**

Con el sistema previamente calculado, tenemos un consumo de vapor de 1,47 [kg/s], que equivale a 5.292 [T/h]. Por lo tanto, se seleccionó la siguiente caldera:

**Tabla 3.2. Especificaciones de la caldera seleccionada. [Fuente: Zozen, 2020]**

| Caldera                                   |                |
|-------------------------------------------|----------------|
| Marca                                     | Zozen          |
| Modelo                                    | $SZL12 - 1.25$ |
| Consumo de combustible de<br>16240[KJ/Kg] | 2060[kg/h]     |
| Vapor nominal                             | 12[T/h]        |
| Temperatura nominal de vapor              | 194[°C]        |
| Temperatura de alimentación de<br>agua    | 60[°C]         |
| Eficiencia térmica                        | 78.1%          |
| Presión máxima de vapor                   | 1.25[MPa]      |

## **3.2.4 Consumo de combustible en la caldera.**

En las especificaciones de la caldera seleccionada tenemos que consume 2060[kg/h] que equivale a 0,57 [Kg/s] de biomasa de 16240[KJ/Kg] de poder calorífico. En cambio, la empresa dispone de 0,54 [Kg/s] de cascarilla con un poder calorífico de 13940 [KJ/Kg].

Por lo tanto, el calor disponible máximo que puede ceder la biomasa de las especificaciones de la caldera:

$$
P_{BIO} = PCI_{BIO} * \dot{M}_{BIO}
$$

$$
P_{BIO} = 16240 \left[ \frac{KJ}{kg} \right] * 0.57 \left[ \frac{kg}{s} \right]
$$

$$
P_{BIO} = 9257 \left[ KW \right]
$$

Pero la caldera tiene una eficiencia térmica del 78,1%, por lo tanto, el calor que recibe el vapor por parte de la biomasa de las especificaciones se lo calcula:

$$
Q_{TBIO} = P_{BIO} * e_{caldera}
$$

Donde;

 $Q_{TBIO}$ , calor total cedido de la biomasa de las especificaciones de la caldera.  $P_{BIO}$ , calor disponible de la biomasa.

 $e_{caldera}$ , eficiencia térmica de la caldera.

$$
Q_{TBIO} = 9257 [KW] * 78,1\%
$$

$$
Q_{TBIO} = 7229 [KW]
$$

En cambio, el poder calorífico disponible de la cascarilla de arroz es:

$$
P_{CA} = 7{,}53 \, [MW]
$$

Y con la eficiencia de caldera:

$$
Q_{TCA} = P_{CA} * e_{caldera}
$$

$$
Q_{TCA} = 7530 \, [KW] * 78,1\%
$$

Entonces tenemos un calor total máximo que puede ceder la cascarilla al vapor en la caldera es de:

$$
Q_{TCA} = 5880 \, [KW]
$$

Ahora bien, se determinó el flujo de vapor máximo que puede producir la cascarilla disponible en la caldera con una regla de tres simple con el flujo de vapor que genera la biomasa de las especificaciones de la caldera seleccionada:

$$
\dot{m}_{vCA} = \frac{(\dot{m}_{vBIO})(Q_{TCA})}{Q_{TBIO}}
$$
\n
$$
\dot{m}_{vCA} = \frac{\left(3,2\left[\frac{Kg}{s}\right]\right)(5880\left[KW\right])}{7229\left[KW\right]}
$$
\n
$$
\dot{m}_{vCA} = 2,68\left[\frac{Kg}{s}\right]
$$

Como el consumo de vapor del ciclo Rankine calculado, es de 1,47  $\frac{Kg}{c}$  $\frac{dy}{s}$  a las condiciones establecidas por la turbina, y el máximo que puede producir en la cascarilla disponible en la caldera con las condiciones de esta, es de 2,68  $\frac{Kg}{a}$  $\frac{g}{s}$ ]. Por lo tanto, la cascarilla si puede satisfacer el sistema.

Entonces, recalculando el ciclo Rankine con los nuevos parámetros de la caldera, tenemos:

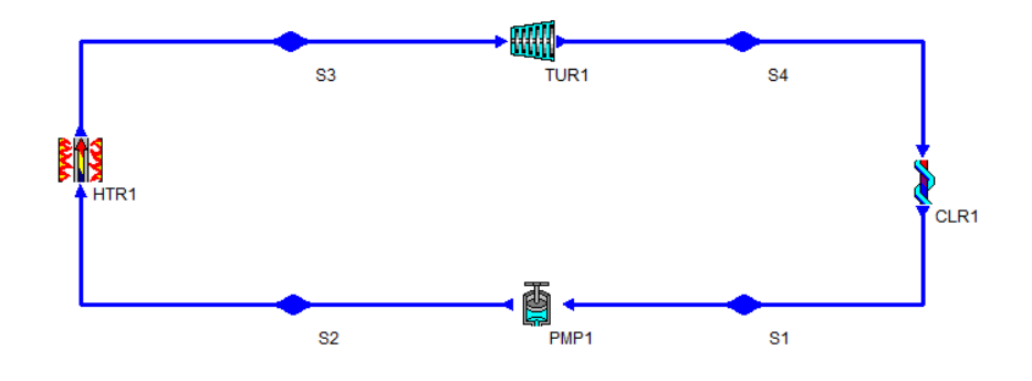

**Figura3.9. Modelo del ciclo Rankine con los parámetros de la turbina y la caldera**. **[Fuente: Autores]**

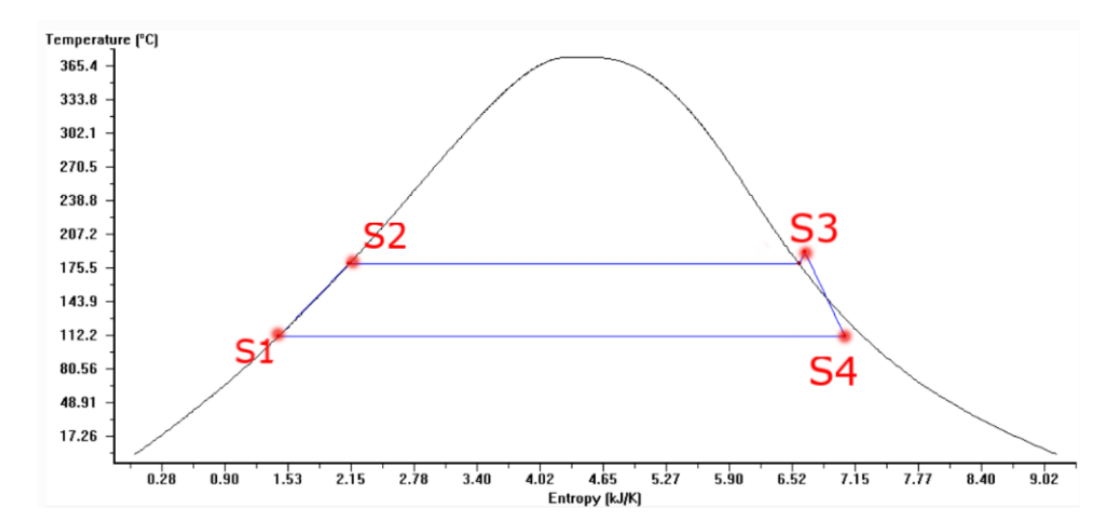

**Figura3.10. Diagrama T VS S del ciclo Rankine con los parámetros corregidos de la turbina y caldera. [Fuente: Autores]**

En la siguiente Figura tenemos las condiciones del fluido en los cuatro puntos principales del ciclo, que son a la entra y salida de cada componente.

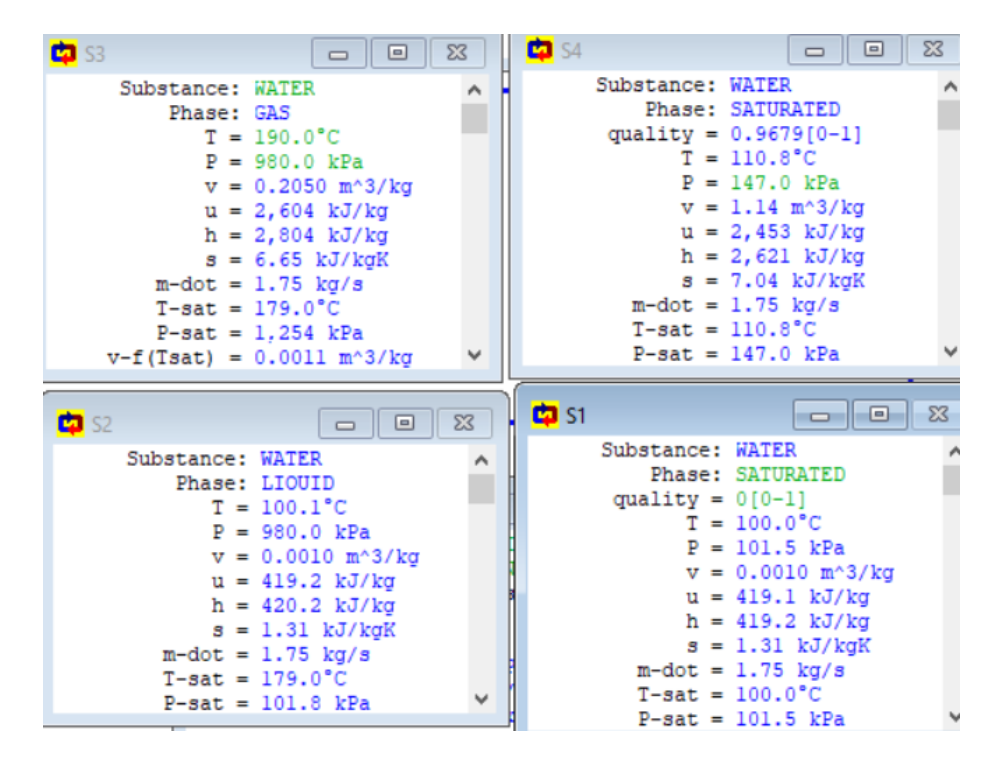

**Figura3.11. Parámetros en los puntos de entrada y salida de cada componente. [Fuente: Autores]**

En la siguiente imagen tenemos los parámetros en cada componente del ciclo Rankine, donde tenemos que el flujo de vapor en que debe generar la caldera es de 1,75 [Kg/s] y el calor que debe transferir la cascarilla al fluido es de 4161[kW]. Además, tenemos las condiciones en las que se debe diseñar el condensador.

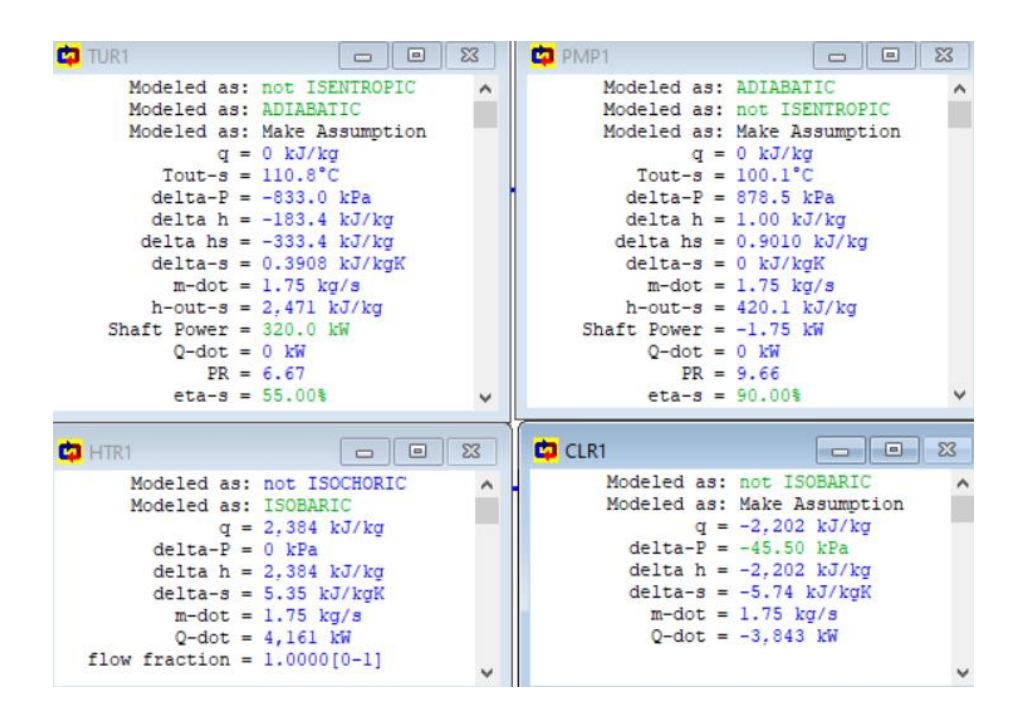

**Figura3.12. Parámetros de cada componente**. **[Fuente: Autores]**

#### **3.3 Diseño del condensador**

#### **3.3.1 Análisis de balance de energía en estado estable.**

En el condensador tenemos de entrada vapor saturado como fluido caliente a una temperatura de 110 [°C] a una presión de 147 [kPa] y agua proveniente del Río Babahoyo como fluido frío a condiciones ambientales 24 [°C] y 101,325 [kPa]. A la salida del condensador tenemos líquido saturado a 110 [°C] y asumimos agua saldrá a 35 [°C] y 101,325 [kPa]. Realizando el balance energético obtenemos el flujo del agua fría, mediante:

$$
\dot{m}_{vapor} \Delta h_{vapor} = \dot{m}_{agua} \Delta h_{agua} = Q_{out}
$$

$$
\dot{m}_{agua} = \frac{Q_{out}}{\Delta h_{vagua}}
$$

El calor necesario para condensar el vapor a 110 [°C] es de 3774 [kW] y la variación de entalpia del agua a estas condiciones es de 46,01 [kJ/kg], por lo tanto:

$$
\dot{m}_{vapor} = \frac{3774 \text{ [kW]}}{46,01 \text{ [kJ]}} = 82,01 \text{ [kJ]}
$$

## **3.3.2 Velocidad de flujo del agua en el arreglo de tuberías.**

Del análisis de balance de energía en estado estable se determinó que el flujo másico del fluido frío es:

$$
\dot{m}_{\text{agua}} = 82.01 \left[ \frac{\text{kg}}{\text{s}} \right]
$$

La velocidad de flujo dentro del arreglo de tubos recomendada por las guías y normas de diseño de intercambiadores esta entre 1-2,5 [m/s], por lo que, se utilizó este parámetro para disminuir la cantidad posible de arreglos a utilizar.

Se determina la velocidad de flujo de fluido frío según el número de tuberías y el diámetro de la tubería, por medio de la siguiente ecuación (2.15):

$$
V_{\text{agua}} = \frac{4\dot{m}_{\text{agua}}}{\rho_{\text{agua}_{@25\degree}C} 2N\pi D_i^2}
$$

Utilizando las especificaciones de tuberías normalizadas para uso en intercambiadores de calor y con una hoja de cálculo realizada en Excel se determinó el número de tubos necesarios por paso de cada tubería para que cumpla con el rango de velocidades establecidas.

El cálculo de la velocidad de flujo interno en un arreglo de tuberías de 900 tubos por paso con tubería de 1/2 pulgada, es de:

$$
V_{\text{agua}} = \frac{4 \times 82.1}{997.6 \times 2 \times 900 \times \pi \times 0.0072^2} = 1.123 \, \left[\frac{m}{s}\right]
$$

**Tabla 3.3.Velocidad de fluido interno para varios diámetros de tubería de intercambiadores. [Fuente: Autores]**

| Diámetro<br>Espesor de<br>Valor<br>número<br>externo<br>interno $D_i$<br>pared<br>(nominal) $D_e$<br>de<br>de<br>tubos<br>galga<br><b>BWG</b><br>pulg<br>pulg<br>pulg<br>por<br>m<br>m<br>m<br>paso<br>900<br>800<br>0,0127<br>0,0025<br>0,282<br>0,5<br>12<br>0,1<br>0,0072<br>700<br>600<br>500<br>2,021<br>400<br>300<br>0,0009<br>0,035<br>0,43<br>0,5<br>0,0127<br>0,0109<br>200<br>2,205<br>20<br>250 |                    |
|----------------------------------------------------------------------------------------------------|--------------------|
|                                                                                                    | $V_{agua}$         |
|                                                                                                    |                    |
|                                                                                                    |                    |
|                                                                                                    | m/s                |
|                                                                                                    |                    |
|                                                                                                    | 1,123              |
|                                                                                                    | 1,263              |
|                                                                                                    | 1,444              |
|                                                                                                    | 1,684              |
|                                                                                                    |                    |
|                                                                                                    | 1,102              |
|                                                                                                    | 1,470              |
|                                                                                                    |                    |
|                                                                                                    | 1,764              |
| 275                                                                                                    | 1,604              |
| 350                                                                                                    | 1,006              |
| 300                                                                                                    | 1,173              |
| 0,0191<br>0,134<br>0,0034<br>275<br>0,75<br>10<br>0,482<br>0,0122                                                                                                    | $\overline{1,}280$ |
| 250                                                                                                    | 1,408              |
| 1,760<br>200                                                                                                    |                    |
| 160                                                                                                    | 1,188              |
| 150                                                                                                    | 1,268              |
| 0,0191<br>0,049<br>0,0012<br>1,901<br>0,75<br>18<br>0,652<br>0,0166<br>100                                                                                                    |                    |
| 2,113<br>90                                                                                                    |                    |
| 80                                                                                                    | 2,377              |
| 120<br>1,511                                                                                                    |                    |
| 100                                                                                                    | 1,813              |
| 0,0042<br>0,0254<br>8<br>0,165<br>0,67<br>0,017<br>$\mathbf 1$<br>90<br>2,014                                                                                                    |                    |
| 80<br>2,266                                                                                                    |                    |
| 75<br>2,417                                                                                                    |                    |
| 90<br>1,110                                                                                                    |                    |
| 80<br>1,249                                                                                                    |                    |
| 0,0012<br>0,049<br>0,902<br>0,0254<br>18<br>0,0229<br>$\mathbf 1$<br>70                                                                                                    | 1,427              |
| 60                                                                                                    | 1,665              |

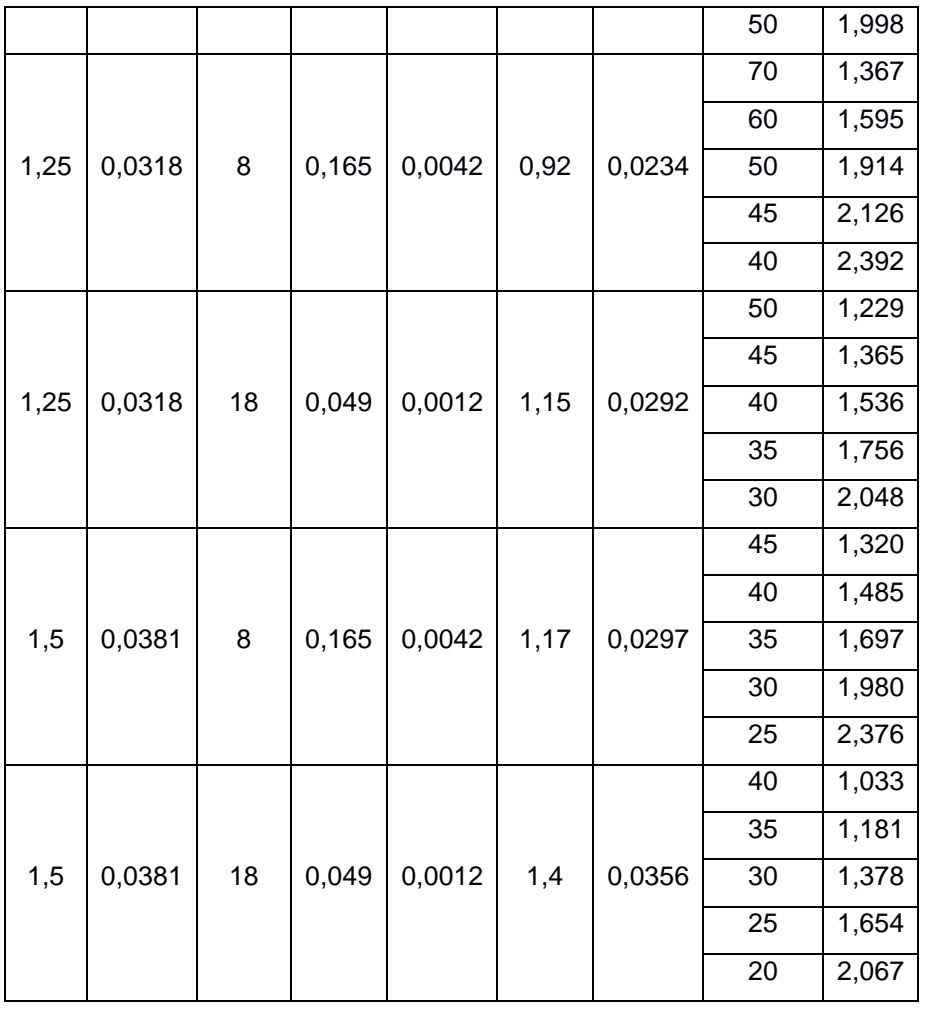

## **3.3.3 Coeficiente de convección en flujo interno del agua.**

Determinadas las velocidades de flujo para los distintos arreglos de tubos, se determinó el coeficiente de convección en flujo interno para el agua mediante la ecuación (2.16):

$$
\bar{h}_{\rm agua} = \frac{\rm Nu_{D,aga}}{\rm D_{i}}
$$

Para determinar el número de Nusselt fue necesario determinar, el número de Reynolds (2.17), Prandtl (2.18) y factor de fricción f (2.19).

Continuando con el cálculo para el arreglo de 900 tubos por paso con tubería de ½ pulgada tenemos:

$$
\text{Re}_{\text{D}_\text{i}} = \frac{997.6 \times 1,123 \times 0,0072}{9,165E - 7} = 1974408,370
$$
Con el número de Reynolds se determinó el factor de fricción f con la ecuación:

$$
f = (0.79 \ln(\text{Re}_{D_1} - 1.64))^{-2}
$$
  
f = (0.79 ln(1974408,370 – 1.64))<sup>-2</sup> = 0.006

El número de Prandlt para el agua se puede obtener por la ecuación o directamente de tablas, ya que solo depende probidades del fluido a la temperatura de analizada:

$$
Pr_{H_2O} = \frac{c_{p_{H_2O}} * \mu_{H_2O}}{k_{H_2O}} = 6.28
$$

El número de Nusselt se obtuvo de la ecuación (2.20):

$$
Nu_{D_{i_{1}},0} = \frac{\left(\frac{0.006}{8}\right)(1974408,370 - 1000)6,28}{1 + 12.7\left(\frac{0.006}{8}\right)^{\frac{1}{2}}\left((6,28)^{\frac{2}{3}} - 1\right)} = 23342,759
$$

Finalmente, el coeficiente de convección interno es de:

$$
h_{R134a} = \frac{23342,759 * 0,609}{0,0072} = 8523,576 \left[\frac{W}{m^2 K}\right]
$$

#### **Tabla 3.4. Coeficientes de convección para todos los arreglos. [Fuente: Autores]**

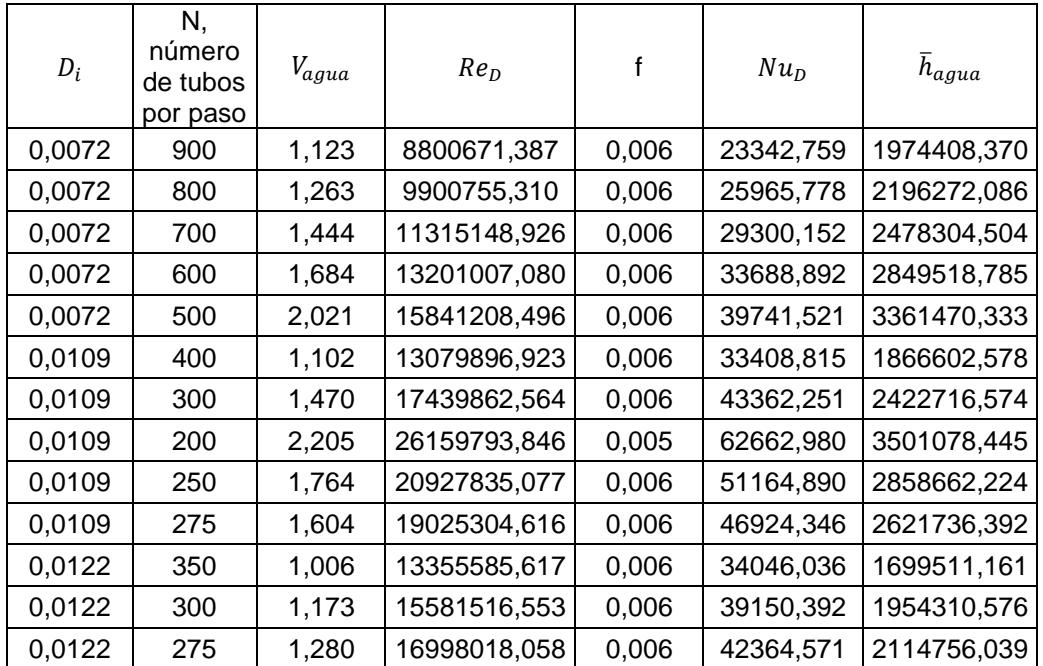

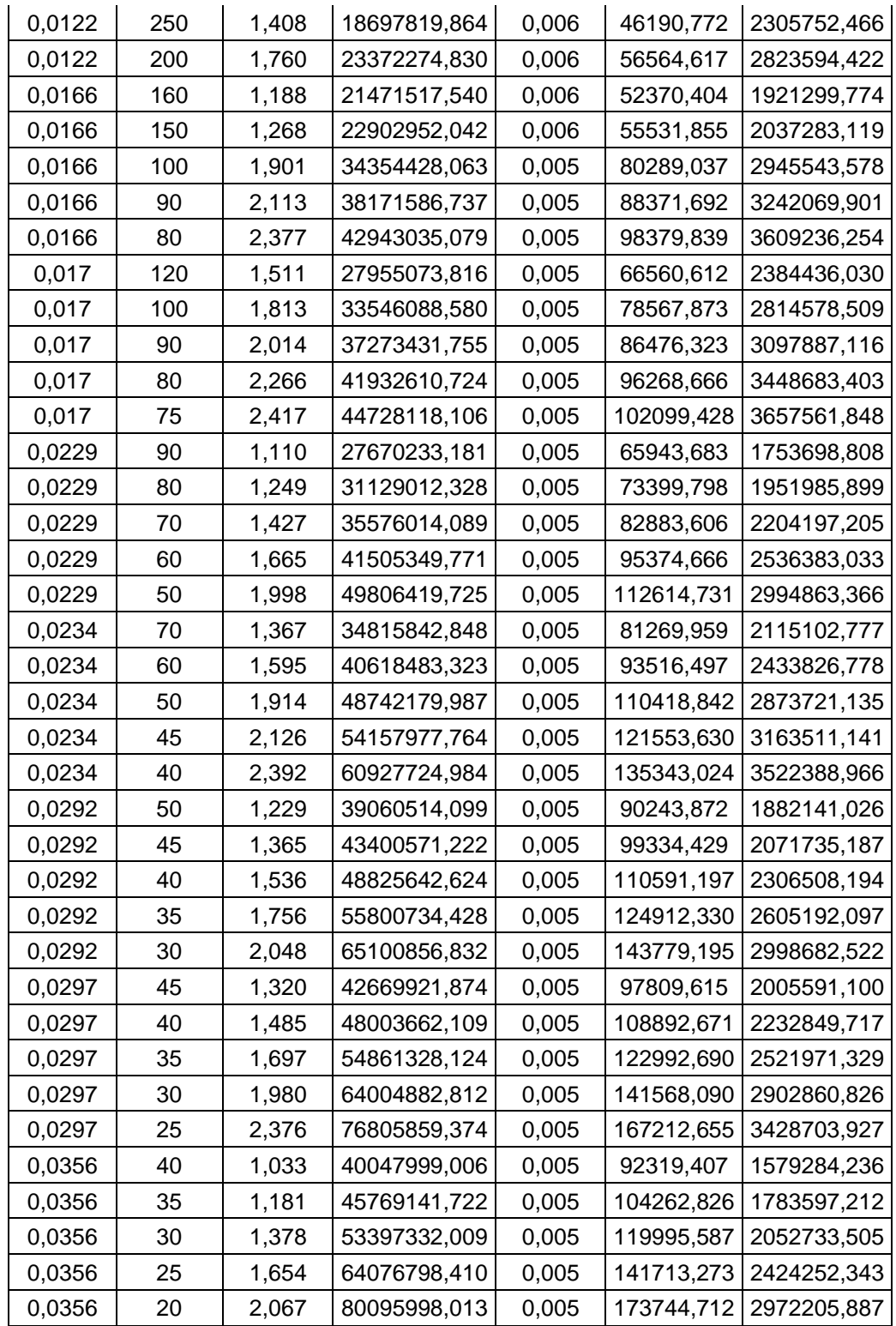

# **3.3.4 Coeficiente de Convección del vapor en flujo externo:**

El vapor saturado pasara a través del arreglo de tubos en contraflujo, por lo que, el coeficiente de convección se determina el coeficiente de convección como flujo externo. El vapor pasara a una temperatura de 110 [°C] y terminara como líquido saturado a la misma temperatura. Nuevamente se inicia determinado la velocidad del fluido en el exterior.

$$
Re_{D_{\max}} = \frac{V_{\max} * D_e}{\nu}
$$

La relación pera la velocidad máxima se cumple para todos los arreglos ya que se estableció un arreglo escalonado donde  $S_L = S_T = 2D$ , como todos los arreglos serán diseñados bajo esta disposición siempre cumplirán que la velocidad máxima es el doble de la velocidad calculada. Para el arreglo de 900 tubos por paso con tubería de ½ pulgada, set tiene una velocidad en flujo externo de:

$$
V = \frac{4\dot{m}_{vapor}}{\rho_{vapor_{110}°C} N \pi D_e^2}
$$

$$
V = \frac{4(1,75)}{(0,8734) * 2 * (900) * \pi * (0,0127)^2} = 8,787 \, \left[\frac{m}{s}\right]
$$

$$
V_{max} = 2 * 8,787 = 17,575 \, \left[\frac{m}{s}\right]
$$

$$
ReDmax = \frac{2.758 \times 10^{12}}{2.3E - 5} = 9704,226
$$

**Tabla 3.5. Velocidades del flujo externo y Reynolds de los arreglos. [Fuente: Autores]**

| $D_e$  | N, número<br>de tubos<br>por paso | $V_{vapor}$ | $V_{vapor_{max}}$ | $Re_{max}$ |
|--------|-----------------------------------|-------------|-------------------|------------|
| 0,0127 | 900                               | 8,787       | 17,575            | 9704,226   |
| 0,0127 | 800                               | 9,886       | 19,771            | 10917,255  |
| 0,0127 | 700                               | 11,298      | 22,596            | 12476,862  |
| 0,0127 | 600                               | 13,181      | 26,362            | 14556,339  |
| 0,0127 | 500                               | 15,817      | 31,634            | 17467,607  |
| 0,0127 | 400                               | 19,771      | 39,543            | 21834,509  |
| 0,0127 | 300                               | 26,362      | 52,724            | 29112,679  |
| 0,0127 | 200                               | 39,543      | 79,086            | 43669,018  |
| 0,0127 | 250                               | 31,634      | 63,268            | 34935,214  |
| 0,0127 | 275                               | 28,758      | 57,517            | 31759,286  |
| 0,0191 | 350                               | 9,990       | 19,980            | 16592,267  |
| 0,0191 | 300                               | 11,655      | 23,310            | 19357,645  |

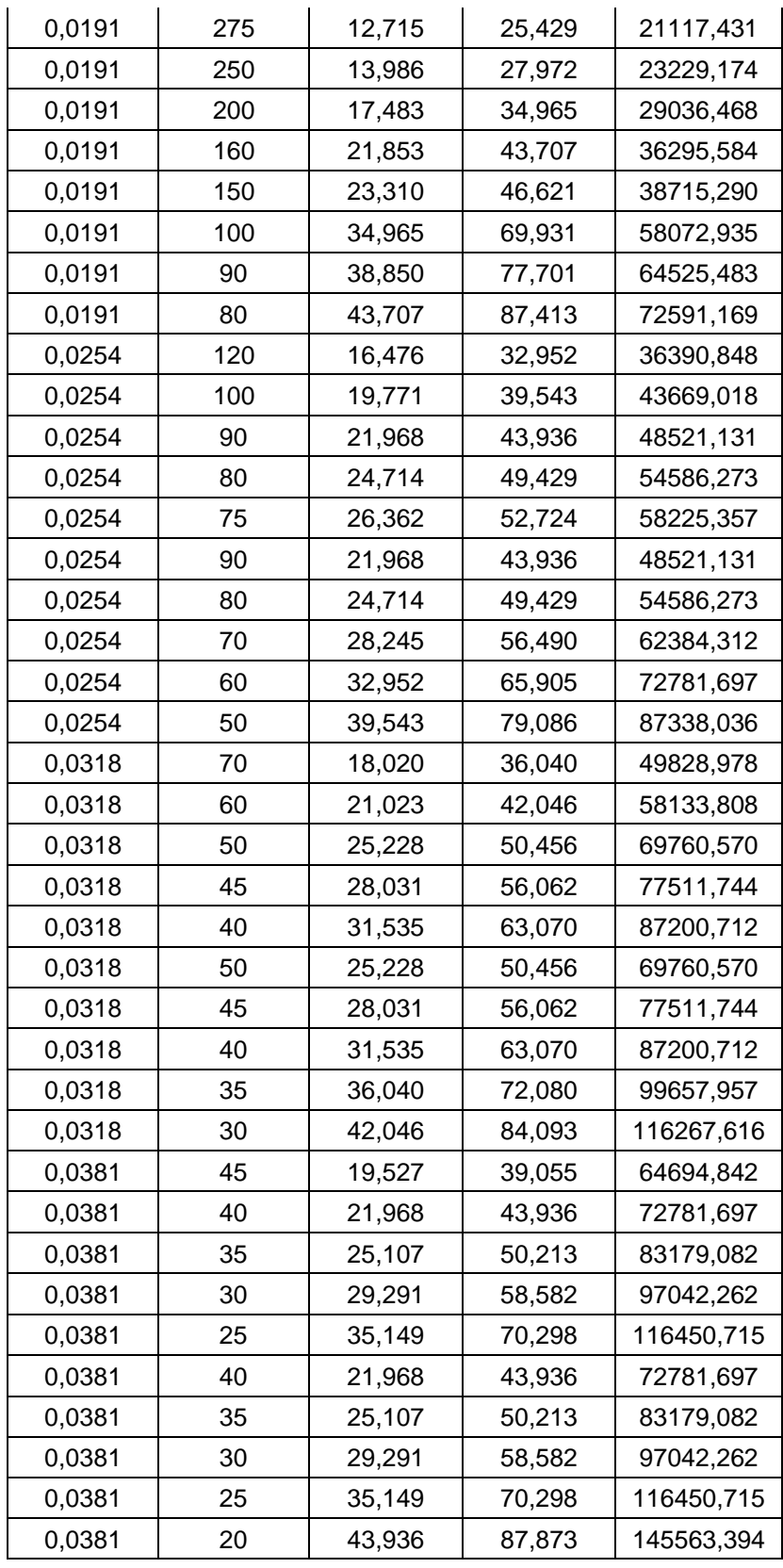

Considerando que se utilizan tuberías de materiales altamente conductivos y espesores finos se toma un Ts promedio, el cual, se estimara en 68 [°C]:

$$
\overline{Nu}_D = C_1 C_2 Re_{D,max}^m Pr^{0.36} \left(\frac{Pr}{Pr_s}\right)^{\frac{1}{4}}
$$
  
Pr<sub>vapor</sub><sub>@110 °C</sub> = 1,02  

$$
Pr_{s_{@}(T_s = 68 °C)} = 0,9809
$$

Para el arreglo de 900 tubos por paso con tubería de ½ pulgada las constantes y número de Nusselt, es:

$$
\overline{Nu}_D = 0.35 * 1 * 9704.226^{0.60} * 1.02^{0.36} \left(\frac{1.02}{0.9809}\right)^{\frac{1}{4}} = 87.82
$$

| $D_e$  | NL,<br>número<br>de<br>columnas | $R_{max_{vapor}}$ | C <sub>1</sub> | m    | C <sub>2</sub> | $Nu_{D\, vapor}$ |
|--------|---------------------------------|-------------------|----------------|------|----------------|------------------|
| 0,0127 | 20                              | 9704,226          | 0,35           | 0,60 | 1,00           | 87,82            |
| 0,0127 | 20                              | 10917,255         | 0,35           | 0,60 | 1,00           | 94,25            |
| 0,0127 | 20                              | 12476,862         | 0,35           | 0,60 | 1,00           | 102,11           |
| 0,0127 | 30                              | 14556,339         | 0,35           | 0,60 | 1,00           | 112,01           |
| 0,0127 | 20                              | 17467,607         | 0,35           | 0,60 | 1,00           | 124,95           |
| 0,0127 | 20                              | 21834,509         | 0,35           | 0,60 | 1,00           | 142,85           |
| 0,0127 | 20                              | 29112,679         | 0,35           | 0,60 | 1,00           | 169,77           |
| 0,0127 | 20                              | 43669,018         | 0,35           | 0,60 | 1,00           | 216,53           |
| 0,0127 | 25                              | 34935,214         | 0,35           | 0,60 | 1,00           | 189,39           |
| 0,0127 | 20                              | 31192,156         | 0,35           | 0,60 | 1,00           | 176,94           |
| 0,0191 | 20                              | 16592,267         | 0,35           | 0,60 | 1,00           | 121,16           |
| 0,0191 | 20                              | 19357,645         | 0,35           | 0,60 | 1,00           | 132,90           |
| 0,0191 | 20                              | 20740,334         | 0,35           | 0,60 | 1,00           | 138,52           |
| 0,0191 | 25                              | 23229,174         | 0,35           | 0,60 | 1,00           | 148,26           |
| 0,0191 | 20                              | 29036,468         | 0,35           | 0,60 | 1,00           | 169,50           |
| 0,0191 | 20                              | 36295,584         | 0,35           | 0,60 | 1,00           | 193,79           |
| 0,0191 | 15                              | 38715,290         | 0,35           | 0,60 | 0,98           | 197,41           |
| 0,0191 | 10                              | 58072,935         | 0,35           | 0,60 | 0,97           | 249,21           |
| 0,0191 | 10                              | 64525,483         | 0,35           | 0,60 | 0,97           | 265,47           |
| 0,0191 | 10                              | 72591,169         | 0,35           | 0,60 | 0,97           | 284,91           |
| 0,0254 | 10                              | 36390,848         | 0,35           | 0,60 | 0,97           | 188,27           |
| 0,0254 | 10                              | 43669,018         | 0,35           | 0,60 | 0,97           | 210,03           |
| 0,0254 | 10                              | 48521,131         | 0,35           | 0,60 | 0,97           | 223,74           |
| 0,0254 | 10                              | 54586,273         | 0,35           | 0,60 | 0,97           | 240,12           |
| 0,0254 | 10                              | 58225,357         | 0,35           | 0,60 | 0,97           | 249,60           |
| 0,0254 | 10                              | 48521,131         | 0,35           | 0,60 | 0,97           | 223,74           |

**Tabla 3.6. Número de Nusselt para los arreglos. [Fuente: Autores]**

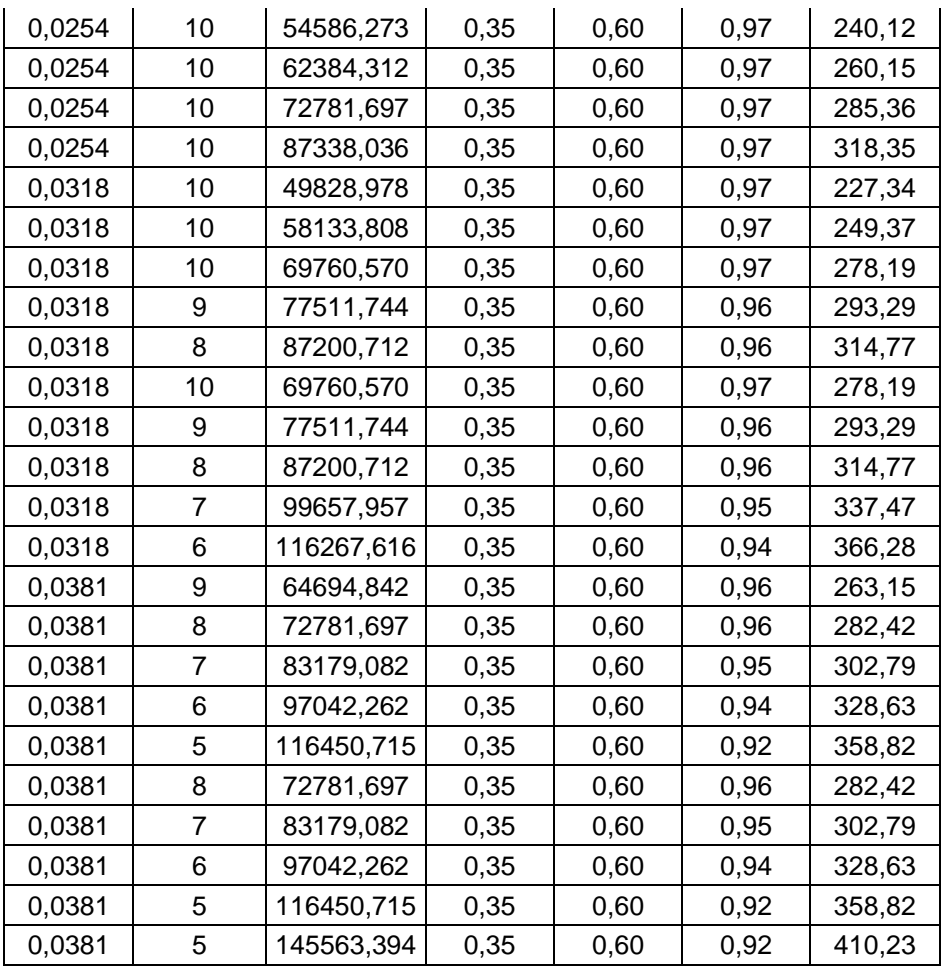

Por consiguiente, el coeficiente de convección de vapor se determinó por:

$$
\overline{h}_{\text{vapor}} = \frac{\text{Nu}_{\text{D}_{\text{evapor}}} * \text{k}_{\text{vapor}}}{\text{D}_{\text{e}}}
$$

El coeficiente de convección de vapor para los arreglos se muestra en la tabla 3.7

| Tabla 3.7. Coeficientes de convección del flujo externo de los arreglos. |  |  |  |
|--------------------------------------------------------------------------|--|--|--|
|--------------------------------------------------------------------------|--|--|--|

**[Fuente: Autores]**

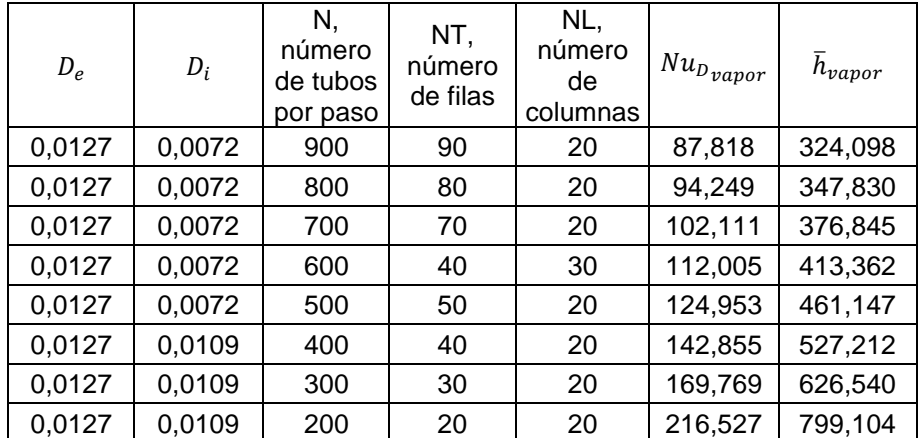

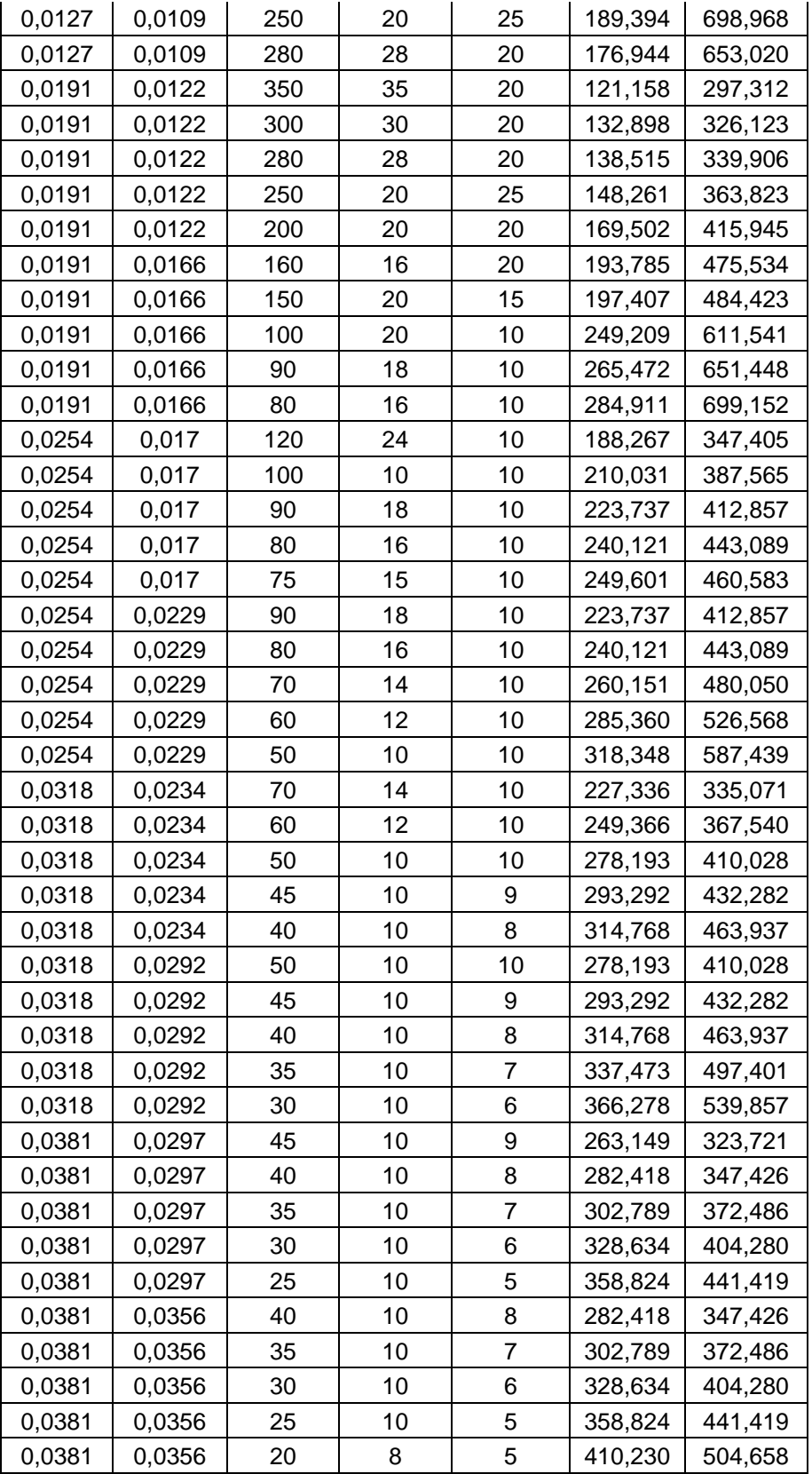

La corrección del coeficiente de vapor por Ts asumido se realiza en un proceso iterativo como se indica en la sección 2.10.9, utilizando la ecuacion:

$$
\overline{T}_{s} = \frac{\overline{h}_{vapor}T_{vapor} + \overline{h}_{H_2O}T_{H_2O}}{\overline{h}_{H_2O} + \overline{h}_{vapor}}
$$

Luego de la corrección de Ts el coeficiente de convección del vapor, se debe corregir por el número de tubos en columna, con la relación:

$$
\overline{h}_{vapor, N} = \frac{\overline{h}_{vapor}}{\left(\frac{N_L}{2}\right)^{\left(\frac{1}{4}\right)}}
$$

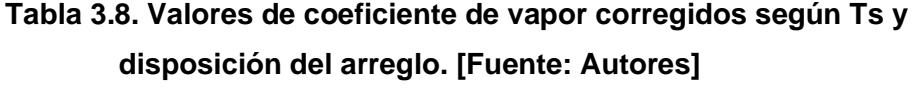

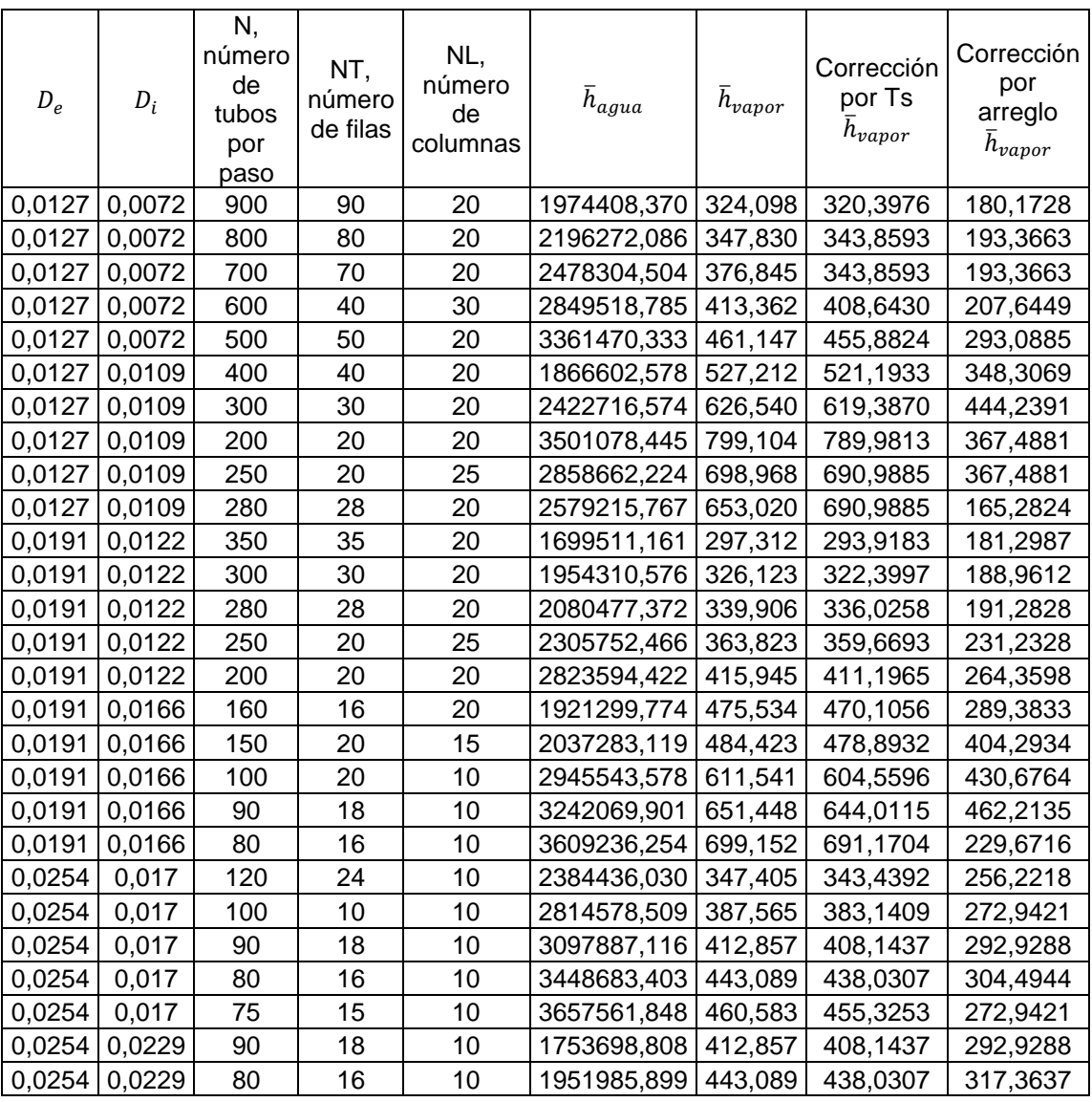

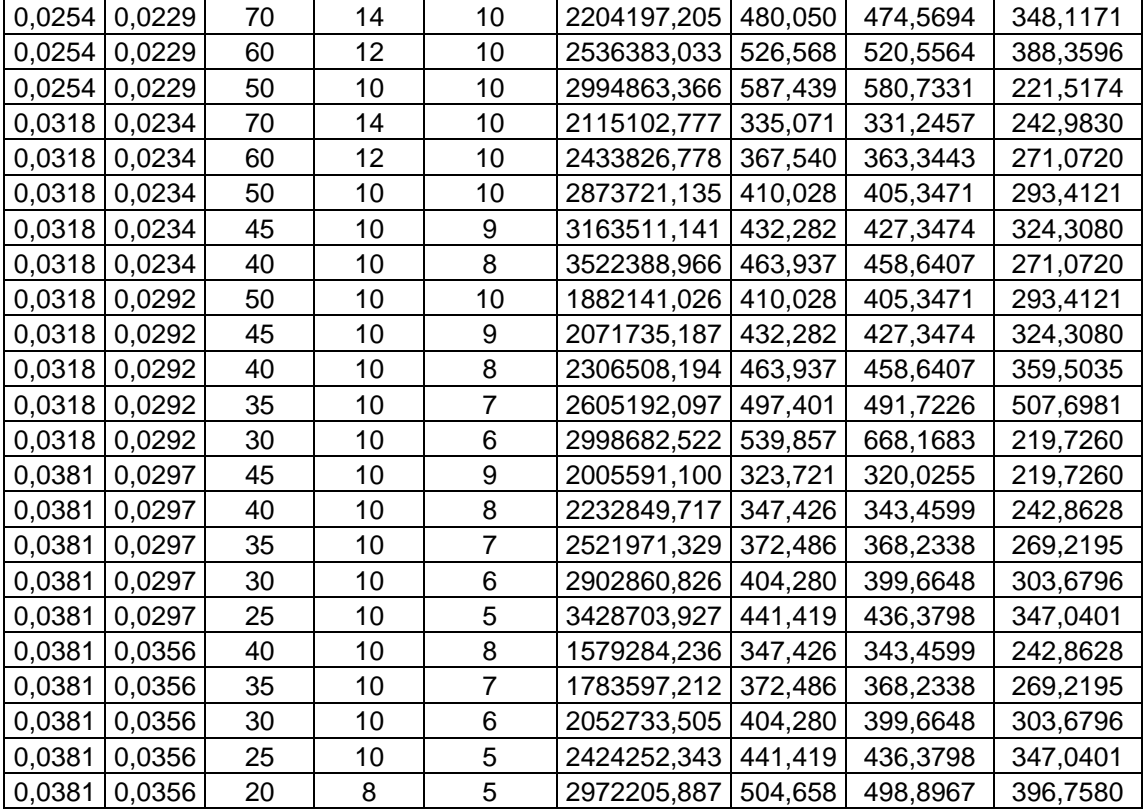

# **3.3.5 Coeficiente global de transferencia de calor**

El coeficiente global de transferencia de calor depende solamente de los coeficientes de convección de los fluidos, ya que, no se considera la resistencia de conducción en las tuberías, por considerarlas térmicamente frías, por lo tanto, el coeficiente global de transferencia se expresa:

$$
U = \frac{1}{\frac{1}{h_{H_2O}} + \frac{1}{h_{vapor}}}
$$

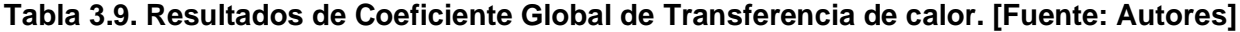

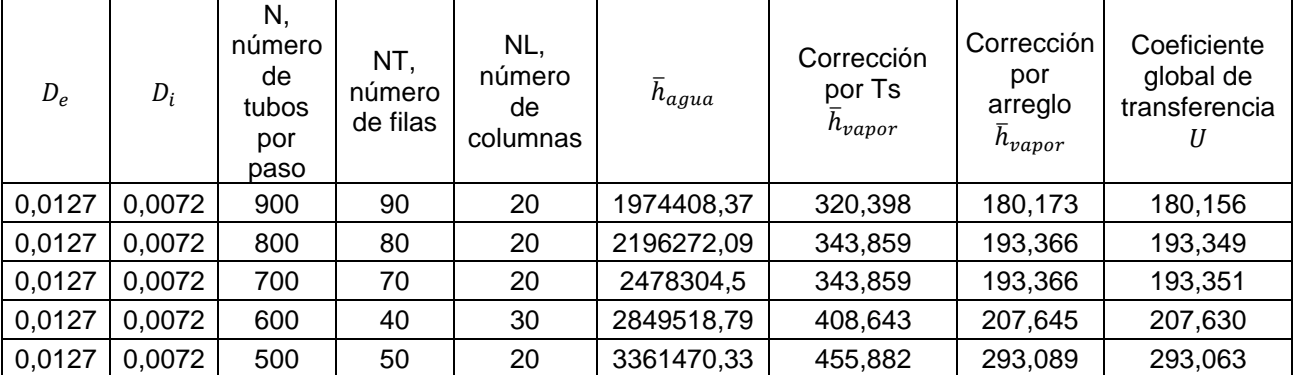

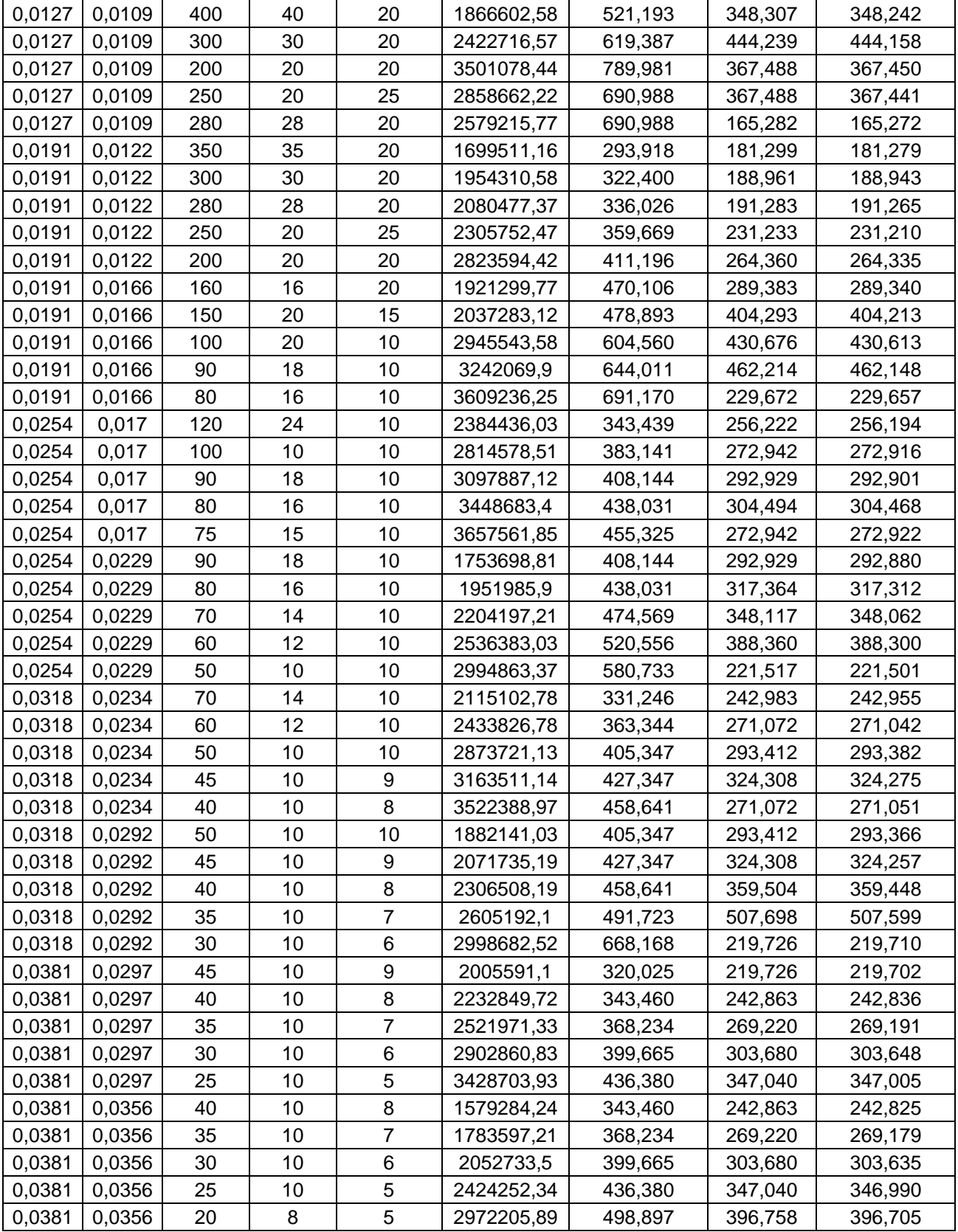

# **3.3.6 Área superficial y longitud de tubería**

Utilizando el método de temperatura media logarítmica descrita en la sección 2.10.11:

$$
\Delta T_{\text{Im}_{CF}} = \frac{\Delta T_1 - \Delta T_2}{\ln\left(\frac{\Delta T_1}{\Delta T_2}\right)}
$$

$$
\Delta T_{\text{Im}_{CF}} = \frac{(110 - 35) - (110 - 24)}{\ln\left(\frac{(110 - 35)}{(110 - 24)}\right)}
$$

$$
\Delta T_{\text{Im}_{CF}} = 88,37 \, [^{\circ}\text{C}]
$$

El factor de corrección F, se determina con la ayuda de las relaciones (2.32) y (2.33):

$$
P = \frac{35 - 25}{110 - 25} = 0.13 \qquad R = \frac{110 - 110}{35 - 25} = 0
$$

Para las temperaturas de operación  $F = 1$ , debido a que en uno de los fluidos ocurre un cambio de fase y no hay disminución de temperatura. Para determinar el área y longitud de tuberías requeridas se determinancon las ecuaciones (2.34):

$$
UA = \frac{3774000}{1 * 88,37} = 4270,68
$$

$$
A = \frac{4270,68}{180,156} = 23,705 \, [m^2]
$$

La longitud de tubería se obtuvo con la ecuación (2.39):

$$
L = \frac{A}{\pi D_e N}
$$

$$
L = \frac{23,705}{\pi * 0,0127 * 900} = 0,330 [m]
$$

| $D_e$  | $D_i$  | N,<br>número<br>de tubos<br>por paso | NT,<br>número<br>de filas | NL,<br>número<br>de<br>columnas | Coeficiente<br>global de<br>transferencia | UA      | Α      | L     |
|--------|--------|--------------------------------------|---------------------------|---------------------------------|-------------------------------------------|---------|--------|-------|
| 0,0127 | 0,0072 | 900                                  | 90                        | 20                              | 180,156                                   | 4270,68 | 23,705 | 0,330 |
| 0,0127 | 0,0072 | 800                                  | 80                        | 20                              | 193,349                                   | 4270,68 | 22,088 | 0,346 |
| 0,0127 | 0,0072 | 700                                  | 70                        | 20                              | 193,351                                   | 4270,68 | 22,088 | 0,395 |
| 0,0127 | 0,0072 | 600                                  | 40                        | 30                              | 207,630                                   | 4270,68 | 20,569 | 0,430 |
| 0,0127 | 0,0072 | 500                                  | 50                        | 20                              | 293,063                                   | 4270,68 | 14,573 | 0,365 |
| 0,0127 | 0,0109 | 400                                  | 40                        | 20                              | 348,242                                   | 4270,68 | 12,264 | 0,384 |
| 0,0127 | 0,0109 | 300                                  | 30                        | 20                              | 444,158                                   | 4270,68 | 9,615  | 0,402 |
| 0,0127 | 0,0109 | 200                                  | 20                        | 20                              | 367,450                                   | 4270,68 | 11,622 | 0,728 |
| 0,0127 | 0,0109 | 250                                  | 20                        | 25                              | 367,441                                   | 4270,68 | 11,623 | 0,583 |
| 0,0127 | 0,0109 | 280                                  | 28                        | 20                              | 165,272                                   | 4270,68 | 25,840 | 1,157 |
| 0,0191 | 0,0122 | 350                                  | 35                        | 20                              | 181,279                                   | 4270,68 | 23,559 | 0,561 |
| 0,0191 | 0,0122 | 300                                  | 30                        | 20                              | 188,943                                   | 4270,68 | 22,603 | 0,628 |
| 0,0191 | 0,0122 | 280                                  | 28                        | 20                              | 191,265                                   | 4270,68 | 22,329 | 0,664 |
| 0,0191 | 0,0122 | 250                                  | 20                        | 25                              | 231,210                                   | 4270,68 | 18,471 | 0,616 |
| 0,0191 | 0,0122 | 200                                  | 20                        | 20                              | 264,335                                   | 4270,68 | 16,156 | 0,673 |
| 0,0191 | 0,0166 | 160                                  | 16                        | 20                              | 289,340                                   | 4270,68 | 14,760 | 0,769 |
| 0,0191 | 0,0166 | 150                                  | 20                        | 15                              | 404,213                                   | 4270,68 | 10,565 | 0,587 |
| 0,0191 | 0,0166 | 100                                  | 20                        | 10                              | 430,613                                   | 4270,68 | 9,918  | 0,826 |
| 0,0191 | 0,0166 | 90                                   | 18                        | 10                              | 462,148                                   | 4270,68 | 9,241  | 0,856 |
| 0,0191 | 0,0166 | 80                                   | 16                        | 10                              | 229,657                                   | 4270,68 | 18,596 | 1,937 |
| 0,0254 | 0,017  | 120                                  | 24                        | 10                              | 256,194                                   | 4270,68 | 16,670 | 0,870 |
| 0,0254 | 0,017  | 100                                  | 10                        | 10                              | 272,916                                   | 4270,68 | 15,648 | 0,981 |
| 0,0254 | 0,017  | 90                                   | 18                        | 10                              | 292,901                                   | 4270,68 | 14,581 | 1,015 |
| 0,0254 | 0,017  | 80                                   | 16                        | 10                              | 304,468                                   | 4270,68 | 14,027 | 1,099 |
| 0,0254 | 0,017  | 75                                   | 15                        | 10                              | 272,922                                   | 4270,68 | 15,648 | 1,307 |
| 0,0254 | 0,0229 | 90                                   | 18                        | 10                              | 292,880                                   | 4270,68 | 14,582 | 1,015 |
| 0,0254 | 0,0229 | 80                                   | 16                        | 10                              | 317,312                                   | 4270,68 | 13,459 | 1,054 |
| 0,0254 | 0,0229 | 70                                   | 14                        | 10                              | 348,062                                   | 4270,68 | 12,270 | 1,098 |
| 0,0254 | 0,0229 | 60                                   | 12                        | 10                              | 388,300                                   | 4270,68 | 10,998 | 1,149 |
| 0,0254 | 0,0229 | 50                                   | 10                        | 10                              | 221,501                                   | 4270,68 | 19,281 | 2,416 |
| 0,0318 | 0,0234 | 70                                   | 14                        | 10                              | 242,955                                   | 4270,68 | 17,578 | 1,257 |
| 0,0318 | 0,0234 | 60                                   | 12                        | 10                              | 271,042                                   | 4270,68 | 15,757 | 1,314 |
| 0,0318 | 0,0234 | 50                                   | 10                        | 10                              | 293,382                                   | 4270,68 | 14,557 | 1,457 |
| 0,0318 | 0,0234 | 45                                   | 10                        | 9                               | 324,275                                   | 4270,68 | 13,170 | 1,465 |
| 0,0318 | 0,0234 | 40                                   | 10                        | 8                               | 271,051                                   | 4270,68 | 15,756 | 1,971 |
| 0,0318 | 0,0292 | 50                                   | 10                        | 10                              | 293,366                                   | 4270,68 | 14,557 | 1,457 |

**Tabla 3.10. Área de transferencia y longitud de tubería requeridos para los arreglos estudiados. [Fuente: Autores]**

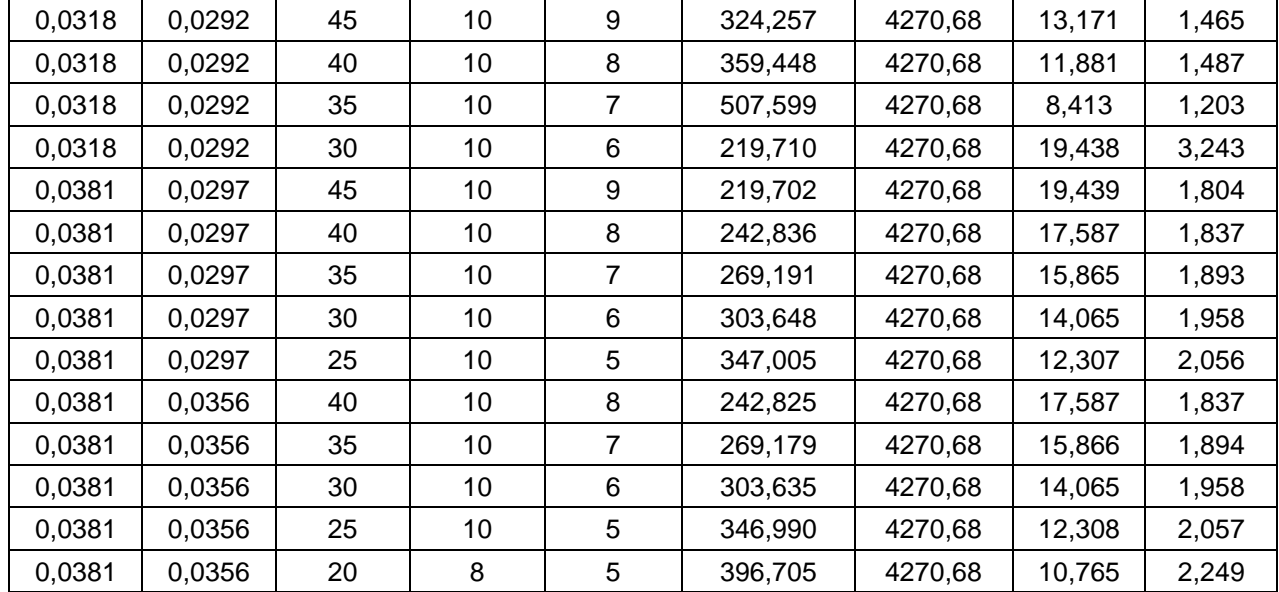

Por lo tanto, con la *Tabla 3.10* ya se eligió el arreglo de tubos que se encuentra marcado con amarillo, eligiendo un arreglo de 60 tubos de 1[in] por 1,15 [m] de longitud.

# **3.3.7 Pérdida de presión y potencia de bomba**

Además;

El cambio de presión que se produce al pasar el agua dentro del arreglo de tuberías nos indicara la potencia de bomba necesaria para lograr que el agua fría pase por el arreglo, por medio de la ecuación:

$$
\dot{W}_b = \frac{\dot{m}_{H_2O} \Delta P}{\rho_{H_2O}}
$$
\n
$$
\Delta P = h_f \rho_{H_2O} g
$$
\n
$$
h_f = \frac{fV_{H_2O}^2 L}{2gd}
$$
\n
$$
f = (0.79 \ln(Re_d - 1.64))^{-2}
$$

$$
\dot{W}_{b} = \dot{m}_{H_2O} * h_f * g
$$

67

| $D_e$ | $D_i$ | N, número<br>de tubos<br>por paso | L     | $\Delta P$ | $W_{bomba}$ |
|-------|-------|-----------------------------------|-------|------------|-------------|
| 0,013 | 0,007 | 900,000                           | 0,330 | 325264,660 | 26768,473   |
| 0,013 | 0,007 | 800,000                           | 0,346 | 377984,974 | 31107,224   |
| 0,013 | 0,007 | 700,000                           | 0,395 | 485605,303 | 39964,109   |
| 0,013 | 0,007 | 600,000                           | 0,430 | 603989,474 | 49706,832   |
| 0,013 | 0,007 | 500,000                           | 0,365 | 602719,297 | 49602,300   |
| 0,013 | 0,011 | 400,000                           | 0,384 | 102009,086 | 8395,094    |
| 0,013 | 0,011 | 300,000                           | 0,402 | 137323,092 | 11301,349   |
| 0,013 | 0,011 | 200,000                           | 0,728 | 355956,520 | 29294,337   |
| 0,013 | 0,011 | 250,000                           | 0,583 | 233889,058 | 19248,488   |
| 0,013 | 0,011 | 280,000                           | 1,157 | 420167,012 | 34578,701   |
| 0,019 | 0,012 | 350,000                           | 0,561 | 96639,408  | 7953,183    |
| 0,019 | 0,012 | 300,000                           | 0,628 | 123863,436 | 10193,653   |
| 0,019 | 0,012 | 280,000                           | 0,664 | 139300,706 | 11464,102   |
| 0,019 | 0,012 | 250,000                           | 0,616 | 142600,344 | 11735,654   |
| 0,019 | 0,012 | 200,000                           | 0,673 | 189798,425 | 15619,939   |
| 0,019 | 0,017 | 160,000                           | 0,769 | 58677,461  | 4829,009    |
| 0,019 | 0,017 | 150,000                           | 0,587 | 47425,523  | 3903,003    |
| 0,019 | 0,017 | 100,000                           | 0,826 | 95538,959  | 7862,619    |
| 0,019 | 0,017 | 90,000                            | 0,856 | 108578,636 | 8935,752    |
| 0,019 | 0,017 | 80,000                            | 1,937 | 272841,195 | 22454,152   |
| 0,025 | 0,017 | 120,000                           | 0,870 | 76245,061  | 6274,779    |
| 0,025 | 0,017 | 100,000                           | 0,981 | 100908,525 | 8304,521    |
| 0,025 | 0,017 | 90,000                            | 1,015 | 114679,308 | 9437,822    |
| 0,025 | 0,017 | 80,000                            | 1,099 | 137759,540 | 11337,268   |
| 0,025 | 0,017 | 75,000                            | 1,307 | 173577,700 | 14285,013   |
| 0,025 | 0,023 | 90,000                            | 1,015 | 26764,258  | 2202,632    |
| 0,025 | 0,023 | 80,000                            | 1,054 | 30839,928  | 2538,049    |
| 0,025 | 0,023 | 70,000                            | 1,098 | 36160,194  | 2975,894    |
| 0,025 | 0,023 | 60,000                            | 1,149 | 43345,770  | 3567,249    |
| 0,025 | 0,023 | 50,000                            | 2,416 | 107181,478 | 8820,769    |
| 0,032 | 0,023 | 70,000                            | 1,257 | 37234,532  | 3064,309    |
| 0,032 | 0,023 | 60,000                            | 1,314 | 44632,677  | 3673,158    |
| 0,032 | 0,023 | 50,000                            | 1,457 | 58160,168  | 4786,437    |
| 0,032 | 0,023 | 45,000                            | 1,465 | 64195,821  | 5283,156    |
| 0,032 | 0,023 | 40,000                            | 1,971 | 95928,477  | 7894,675    |
| 0,032 | 0,029 | 50,000                            | 1,457 | 19712,769  | 1622,312    |
| 0,032 | 0,029 | 45,000                            | 1,465 | 21755,233  | 1790,402    |

**Tabla 3.11. Pérdida de presión y potencia de bomba requerida para los arreglos.**

**[Fuente: Autores]**

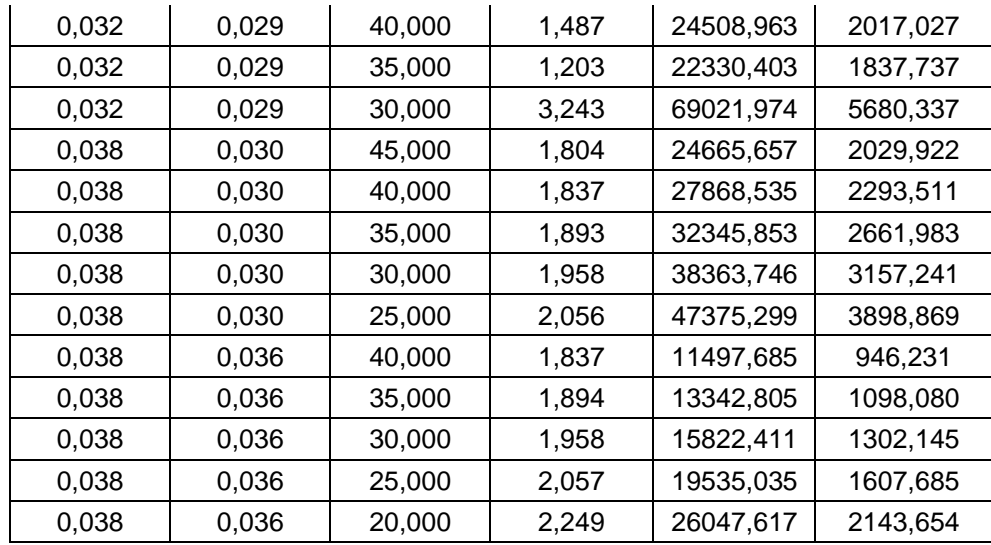

### **3.3.8 Efectividad del intercambiador**

La efectividad del intercambiador se determinó en base a la sección 2.10.13 mostrando los resultados en la tabla 3.12.

**Tabla 3.12. Efectividad del condensador. [Fuente: Autores]**

|                  | m    | $\mathcal{C}_{\bm n}$ |             | m   | $q_c$ | $q_{max}$          |  |
|------------------|------|-----------------------|-------------|-----|-------|--------------------|--|
| Vapor            | 1.75 | 2144                  | 3752        | 110 |       |                    |  |
| Agua<br>ambiente | 82,1 |                       | 4180 343178 | 24  |       | 377400 322672 0,85 |  |

# **3.4 Selección del calentador de aire**

El calentador de aire es un intercambiador de calor en flujo cruzado, donde se aprovechará el calor latente de condensación del vapor a la salida de la turbina para calentar aire desde el ambiente a una temperatura de 70 [°C] de manera constante, de esta forma por medio del aire caliente reducir la humedad del arroz de 20% a 9 %. Antes se estimó que la energía necesaria para remover la cantidad de humedad requerida en un día de producción es de 308,55 [kW], tomando un 20% extra de calor como factor de seguridad, se requiere que este intercambiador remueva 370 [kW] desde el vapor hasta el aire.

#### **3.4.1 Condiciones del aire.**

El calentador de aire debe llevar la temperatura del aire ambiente 25[°C] hasta los 70[°C], aportándole calor desde el vapor a la salida de la turbina, teniendo:

$$
Q_a = \dot{m}_a * c_{p_a} * (t_{a_o} - t_{a_i})
$$

Donde:

 $Q_a$ , es el calor agregado al aire [kW].

 $\dot{m}_a$ , es el flujo másico del aire [kg/s].

 $c_{p_{a^{\prime}}}$ , calor específico del aire a temperatura promedio [kJ/kgK].

 $(t_{a_{o}}-t_{a_{i}})$ , es la diferencia de temperatura de salida y entrada del intercambiador del aire respectivamente. [°C]

$$
\dot{m}_a = \frac{Q_a}{c_{p_a} * (t_{a_o} - t_{a_i})}
$$

$$
\dot{m}_a = \frac{370000 \, [\text{W}]}{1008 \, [\frac{J}{kgK}] * (70 - 25) [^{\circ}C]} = 8,15 \, [\frac{kg}{s}]
$$

El volumen necesario de aire a mover lo determinamos con:

$$
\dot{\nabla} = \dot{m}_a * \frac{1}{\rho_{Aire}}
$$

Donde:

∀̇, es el flujo volumétrico del aire [m3/h]

 $\rho_{Aire}$ , densidad del aire. [kg/m3]

$$
\dot{\mathbf{v}} = 8.15 \left[ \frac{kg}{s} \right] * \frac{1}{1.093 \left[ \frac{kg}{m^3} \right]} * \frac{3600[s]}{1[h]} = 27996 \left[ \frac{m^3}{h} \right]
$$

Con el calor requerido y el flujo volumétrico de aire se buscaron en el mercado condensadores de vapor con aire con la capacidad requerida.

El modelo FNTV-450 mostrado en la Apéndice A sección 3, tiene la capacidad para mover 123 [kW] al vapor, al utilizar 3 de estos condensadores tendríamos una capacidad de 369 [kW]. Considerando que se necesitan remover del vapor 370 [kW] incluido el factor de seguridad, es permisible usar los 3 condensadores en serie para realizar la remoción de calor y llevar el aire a la temperatura deseada, con la nueva cantidad de calor requerirá un flujo menor.

$$
\dot{m}_a = \frac{123000 \, [W]}{1008 \left[ \frac{J}{kgK} \right] * (70 - 25) [^{\circ}C]} = 2,71 \left[ \frac{kg}{s} \right]
$$
\n
$$
\dot{\nabla} = 2,71 \left[ \frac{kg}{s} \right] * \frac{1}{1,093 \left[ \frac{kg}{m^3} \right]} * \frac{3600[s]}{1[h]} = 8925 \left[ \frac{m^3}{h} \right]
$$

El modelo seleccionado cuenta con 4 ventiladores con la capacidad de mover hasta 8600  $\left[\frac{m^3}{h}\right]$  $\frac{h}{h}$ de aire, por lo qué, es factible lograr el flujo volumétrico deseado.

El modelo seleccionado expulsa el aire caliente hacia el ambiente, pero, para este caso, será aprovechado para el secado del arroz, transportando el aire caliente mediante canales, para la reducción de gastos los condensadores se ubicaran cerca de la torre de secado, es decir la línea de vapor será llevada hasta la ubicación de los condensadores, la ventaja en elegir 3 condensadores en lugar de uno, solo es que con cada condensador se puede transportar el aire a una sección diferente de la torre, alta, media y baja, y así mantener el flujo constante y uniforme de aire a 70 [°C] en toda la torre.

### **3.4.2 Condiciones del vapor.**

En el intercambiador el vapor entra como vapor saturado a 110 [°C] y sale como líquido saturado a 110[°C], aportando el calor liberado en la condensación al aire, por lo que tenemos:

$$
Q_{v} = \dot{m}_{v} * \Delta h
$$

Donde:

 $Q_{\nu}$ , calor de condensación liberado.

 $\dot{m}_v$ , flujo másico de vapor.

∆ℎ, calor de condensación, expresado como diferencia de entalpias.

$$
\dot{m}_v = \frac{Q_v}{\Delta h}
$$

$$
\dot{m}_v = \frac{370 \text{ [kW]}}{2156 \text{ [kJ]}} = 0.17 \text{ [kg]}
$$

En este caso se ha decidido mantener el mismo flujo de vapor en los 3 condensadores, para sacar solo una línea de vapor hacia los mismos, por lo tanto, en cada condensador el vapor irá perdiendo calidad por el calor removido en cada uno hasta salir como líquido saturado en el último condensador.

# **3.5 Selección de la Bomba del Condensador**

El condensador es un intercambiador de calor de tubo y coraza, donde, el agua fría que pasará por dentro del arreglo de los tubos del intercambiador se la tomará desde el Río Babahoyo hasta el punto donde estará ubicado el condensador. Además, tenemos que el flujo másico de agua es de 82.01[Kg/s]. Entonces, con esto se determinó el cabezal de la bomba, el NPSH disponible y el caudal, para seleccionar la que mejor se adapte al sistema.

# **3.5.1 Distancia entre el río Babahoyo y el condensador**

Esta distancia se la determinó colocando las coordenadas geográficas obtenidas en "Google Maps", como se muestra en la imagen:

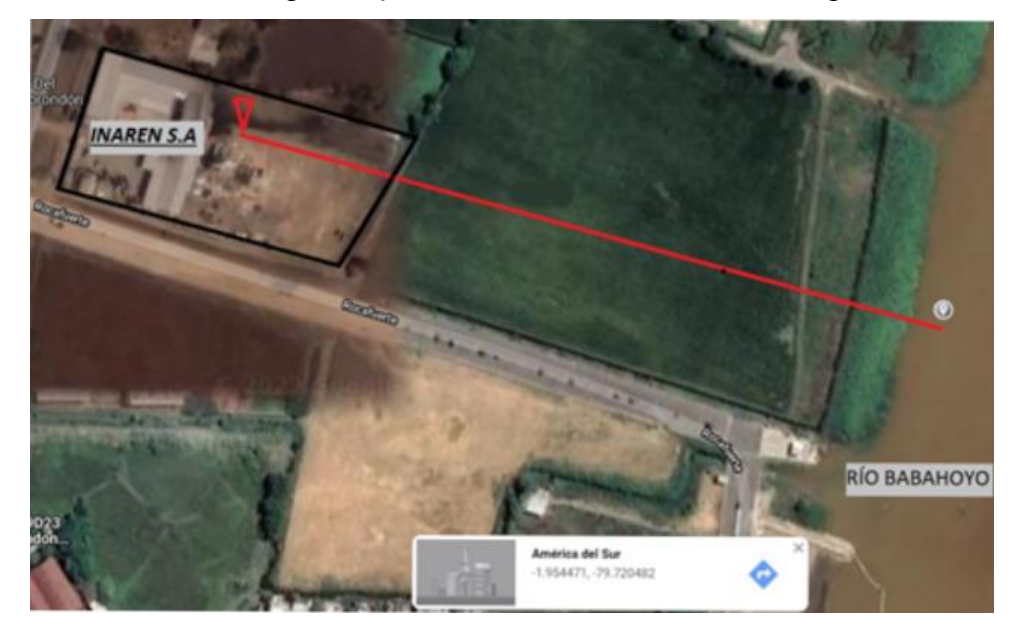

**Figura3.13. Ubicación geográfica de la piladora y el río Babahoyo. [Fuente: Google Maps, 2020]**

Una vez tomada las coordenadas geográficas entre el punto de succión de la bomba (río Babahoyo) y el punto de la descarga (condensador), se usó la página "TuTiempo.net" para calcular la distancia entre esos dos puntos, como se muestra en la imagen:

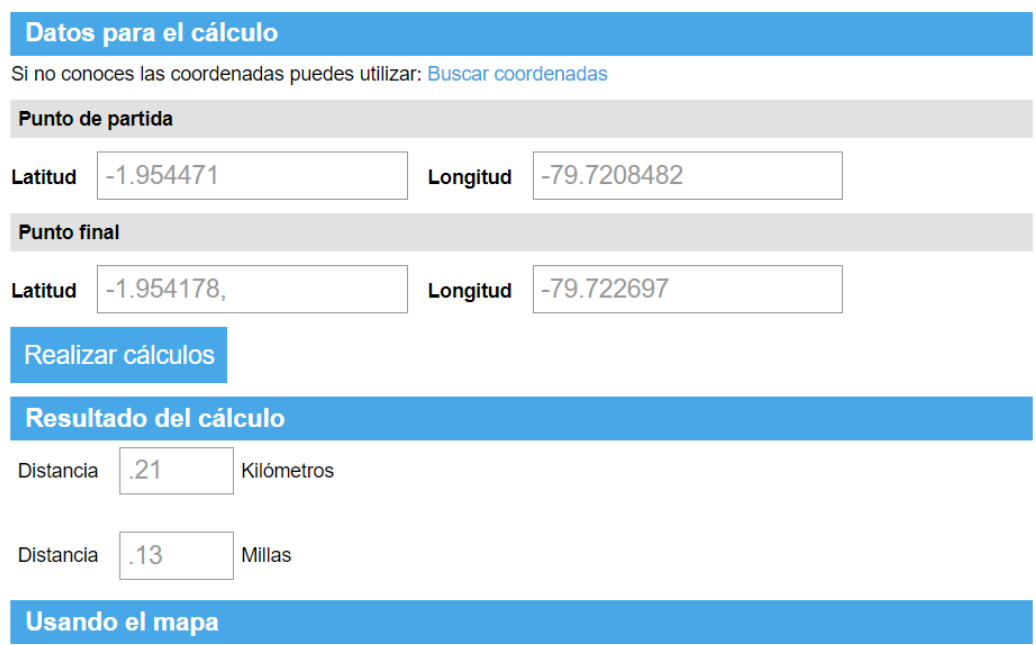

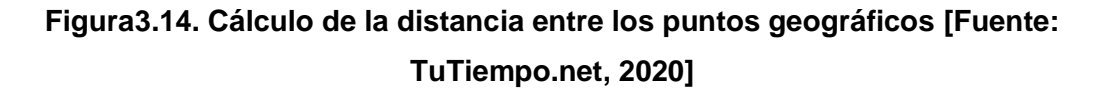

Por lo tanto, tenemos una distancia de aproximadamente 210[m] entre el punto de succión y el punto de descarga del sistema de bombeo.

### **3.5.2 Caudal del sistema de bombeo del condensador**

El flujo másico calculado en el balance de energía del condensador es de 82,01[Kg/s] y el volumen especifico es de 0.0010[m<sup>3</sup>/Kg]. Entonces:

$$
\dot{Q}_{H2O} = \dot{m}_{H2O} * v_{H2O}
$$
\n
$$
\dot{Q}_{H2O} = \left(82,01\left[\frac{Kg}{s}\right]\right) \left(0,0010\left[\frac{m^3}{Kg}\right]\right)
$$
\n
$$
\dot{Q}_{H2O} = 0,08201\left[\frac{m^3}{s}\right] = 295,2\left[\frac{m^3}{h}\right]
$$
\n
$$
\dot{Q}_{H2O} = 1299,89\left[GPM\right]
$$

#### **3.5.3 Pérdidas en tubería**

Para determinar el cabezal de la bomba, se hizo una revisión previa de los catálogos de bombas que manejen caudales de 1299,89[GPM], donde la mayoría presentaba con diámetros de tubería de succión y descarga de 6" y 5", respectivamente. Por lo que el diseño de tuberías se lo realizó con tuberías PVC de 5" en la descarga y 6" en la succión. Además, se asumió una altura de succión de 2 metros y una altura de descarga de también 2 metros.

De las tablas del catálogo de "RotorPump" para tuberías de acero se tiene pérdida s por fricción en caños rectos de 5 [in] de diámetro con caudal de 170  $[m^3/h]$  de 12,6  $[m]$  por cada 100  $[m]$  de caño, y con caudal de 227  $[m^3/h]$ de 19,4 [m] por cada 100 [m]. entonces se extrapoló:

$$
h_{L_{Tuberia}} = \left(\frac{19,4[m] - 12,6[m]}{227\left[\frac{m^3}{h}\right] - 170\left[\frac{m^3}{h}\right]}\right) \left(295,2\left[\frac{m^3}{h}\right] - 170\left[\frac{m^3}{h}\right]\right) + 12,6[m]
$$
  

$$
h_{L_{Tuberia\,descarga}} = 27,51[m]
$$

Luego se lo multiplica para el factor de tuberías PVC:

$$
h_{L_{Tuberia. descarga}} = 27,51[m] * 0.65
$$

$$
h_{L_{Tuberia. descarga}} = 17,88[m]
$$

En cambio, en la tubería de aspiración de 6[in] se tiene que con un caudal de 234 [m<sup>3</sup> /h] hay una pérdida de fricción de 13,2[m] por cada 100[m] de caño, y con un caudal de 341[m<sup>3</sup>/h] su pérdida es de 18,8[m], entonces se interpola con el caudal que se requiere de 295,2[m<sup>3</sup>/h]:

$$
h_{L_{Tuberia.succ}} = \left(\frac{18,8[m] - 13,2[m]}{341\left[\frac{m^3}{h}\right] - 234\left[\frac{m^3}{h}\right]}\right)\left(295,2\left[\frac{m^3}{h}\right] - 234\left[\frac{m^3}{h}\right]\right) + 13,2[m]
$$

$$
h_{L_{Tuberia.succion}} = 16,06 [m]
$$

Luego se lo multiplica para el factor de tuberías PVC:

$$
h_{L_{Tuberia.succion}} = 16,06[m] * 0.65
$$

$$
h_{L_{Tuberia.succion}} = 10,44[m]
$$

Para evitar ciertos fenómenos físicos en el fluido y que puedan afectar la vida útil de la bomba y tuberías, tales como; la cavitación, por lo que se requiere de una válvula de aspiración con retención de resorte o válvula de píe a la entrada de la succión. Así como también una válvula de retención o para evitar el golpe de Ariete ubicada aguas arriba de la bomba y válvulas globo para el control del caudal.

Por lo tanto, se enlistan los accesorios y sus pérdidas en la succión:

**Tabla 3.13. Lista de accesorios y pérdida s por fricción en la sección de aspiración. [Fuente: Autores]**

| <b>Cantidad</b> | <b>Accesorio</b>                           | KL   | Longitud<br>equivalente en caño |
|-----------------|--------------------------------------------|------|---------------------------------|
|                 | Válvula de retención de<br>retención de 6" | 2,08 | 20,74[m]                        |
| 1               | Codos de 90° roscado<br>de 6"              | 0,49 | $4,88$ [m]                      |
| 6m              | Tubería de 6"                              | 0,06 | $10,44$ [m]                     |

Como el fabricante especifica una longitud equivalente a la de la cañería, entonces con una regla de tres simple se determinó la altura de pérdida de cada accesorio, ya que por cada 100[m] tenemos una pérdida 10,44[m] en el caño PVC de 6":

En la válvula de pie:

 $100[m] \rightarrow 10,44[m]$ 

20,74[m] 
$$
\rightarrow
$$
 
$$
\frac{20,74[m] * 10,44[m]}{100[m]}
$$

$$
h_{L_{Valpie}} = 2,17[m]
$$

Codo de 90° de 6":

$$
100[m] \rightarrow 10,44[m]
$$
  
4,88[m]  $\rightarrow 4,88[m] * 10,44[m]$   

$$
h_{L_{codogo} \circ} = 0,51[m]
$$

Tubería de aspiración:

$$
100[m] \rightarrow 10,44[m]
$$
  
\n
$$
6[m] \rightarrow 6[m] * 10,44[m]
$$
  
\n
$$
h_{L_{Tuberia}} = 0,63[m]
$$

Entonces, el cabezal total de aspiración:

$$
H_{L_{\text{succion}}} = h_{L_{\text{Tuberia}}} + h_{L_{\text{cod090}^\circ}} + h_{L_{\text{Valpie}}}
$$
\n
$$
H_{L_{\text{succion}}} = 0.63[m] + 0.51[m] + 2.17[m]
$$
\n
$$
H_{L_{\text{succion}}} = 3.31[m]
$$

Determinando el NPSHdisponible:

$$
NPSH_{disponible} = H_s + H_a + H_{vp} + H_{L_{succion}}
$$

Donde:

$$
H_s = \frac{P_{atm}}{\rho g} = \frac{101525[Pa]}{\left(1000\left[\frac{kg}{m^3}\right]\right)\left(9,81\left[\frac{m}{s^2}\right]\right)}
$$

$$
H_s = 10,35[m]
$$
  

$$
H_{vp} = \frac{P_{vp}}{\rho g} = \frac{2338[Pa]}{\left(1000\left[\frac{kg}{m^3}\right]\right)\left(9,81\left[\frac{m}{s^2}\right]\right)}
$$
  

$$
H_{vp} = 0,383[m]
$$

$$
H_a=2[m]
$$

Por lo tanto:

$$
NPSH_{disponible} = 10,35[m] + 2[m] - 0,383[m] - 3,31[m]
$$
  

$$
NPSH_{disponible} = 8,66[m]
$$

Para que la instalación este correctamente diseñada, debe cumplir la siguiente inecuación:

$$
NPSH_{disponible} > 1,1 * NPSH_{requireido}
$$
\n
$$
NPSH_{requireido} < \frac{8,66[m]}{1,1}
$$
\n
$$
NPSH_{requireido} < 7,87[m]
$$

**Tabla 3.14. Lista de accesorios y pérdida s por fricción en la sección de descarga. [Fuente: Autores]**

| <b>Cantidad</b> | <b>Accesorio</b>     | $K_{L}$ | Longitud equivalente |  |
|-----------------|----------------------|---------|----------------------|--|
|                 |                      |         | en caño              |  |
| $206$ [m]       | Tubería de 5"        | 37,43   | 17,88[m]             |  |
|                 | Válvula Globo de 5"  | 2,09    | $25,01$ [m]          |  |
|                 | totalmente abierta   |         |                      |  |
| 3               | Codos de 90° roscado | 1,07    | $4,27$ [m]           |  |
| 34              | Unión roscada        | 0.08    |                      |  |

Como el fabricante especifica una longitud equivalente a la de la cañería, entonces con una regla de tres simple se determinó la altura de pérdida de cada accesorio, ya que por cada 100[m] tenemos una pérdida de 17,88[m] en el caño PVC de 5":

Tubería de descarga:

$$
100[m] \rightarrow 17,88[m]
$$
  
\n
$$
206[m] \rightarrow \frac{206[m] * 17,88[m]}{100[m]}
$$
  
\n
$$
h_{L_{Tuberia}} = 36,8[m]
$$

Válvula Globo de 5" totalmente abierta:

$$
100[m] \rightarrow 17,88[m]
$$
  
\n
$$
25,01[m] \rightarrow 25,01[m] * 17,88[m]
$$
  
\n
$$
h_{L_{ValGlobe}} = 4,47[m]
$$

3 codos de 90° roscado:

$$
100[m] \rightarrow 17,88[m]
$$
  
4,27[m] 
$$
\rightarrow \frac{3 * 4,27[m] * 17,88[m]}{100[m]}
$$
  

$$
h_{L_{\text{codogo}^{\circ}}} = 2,29[m]
$$

73 uniones roscadas:

Para esta parte fue necesario hallar la velocidad del agua en la tubería de 5[in]:

$$
\dot{Q}_{agua} = A_{Tuberia} * v_{agua}
$$

Donde:

 $\dot{Q}_{agua}$ , Caudal del fluido  $A_{Tuberia}$ , Área de la tubería

# $v_{agua}$ , Velocidad del fluido

Por lo tanto:

$$
v_{agua} = \frac{\dot{Q}_{agua}}{A_{Tuberia}}; A_{Tuberia} = \pi R_{Tuberia}^2
$$

$$
v_{agua} = \frac{0.08201 \left[\frac{m^3}{s}\right]}{(\pi) * \left(\frac{0.127 \text{[m]}}{2}\right)^2}
$$

$$
v_{agua} = 6.48 \left[\frac{m}{s}\right]
$$

Aplicando la ecuación:

$$
h_{L_{\text{union}}} = k_{L_{\text{union}}} \frac{v^2}{2g}
$$

$$
h_{L_{\text{union}}} = (0,08) \frac{\left(6,48 \left[\frac{m}{s}\right]\right)^2}{2(9,81 \left[\frac{m}{s^2}\right]}
$$

$$
h_{L_{\text{union}}} = 0,17 [m] * 34
$$

$$
h_{L_{\text{union}}} = 5,78 [m]
$$

Entonces, el cabezal total de descarga:

$$
H_{Ldescarga} = h_{L_{Tuberia}} + h_{L_{ValGlobo}} + h_{L_{codoso}^{\circ}} + h_{L_{unión}}
$$

$$
H_{Ldescarga} = 36,8[m] + 4,47[m] + 2,29[m] + 5,78
$$

$$
H_{Ldescarga} = 49,34[m]
$$

Ahora bien, para determinar el cabezal de la bomba, se partió de la ecuación general de la energía, en la cual nos quedó:

$$
H_B = Z_2 - Z_1 + H_l + H_{condensador}
$$

Donde, la caída de presión en el arreglo del intercambiador de calor de tubos y coraza es:

 $\Delta P_{condensador} = 43345,77[Pa]$ 

Entonces:

$$
H_{condensador} = \frac{\Delta P_{condensador}}{\rho_{agua} * g}
$$

$$
H_{condensador} = \frac{43345,77[Pa]}{\left(1000\left[\frac{kg}{m^3}\right]\right)\left(9,81\left[\frac{m}{s^2}\right]\right)}
$$

$$
H_{condensador} = 4.42[m]
$$

Las pérdidas totales de succión y descarga se suman:

$$
H_{L} = H_{L_{succion}} + H_{L_{descarga}}
$$
  
\n
$$
H_{L} = 3,31[m] + 49,34[m]
$$
  
\n
$$
H_{L} = 52,65[m]
$$
  
\n
$$
H_{B} = 4[m] - 0 + 52,65[m] + 4,42[m]
$$
  
\n
$$
H_{B} = 61,07[m]
$$

Tenemos un cabezal de la bomba de  $H_B = 61,07[m]$ , y un  $NPSH_{requerido}$  < 7,87[m] con un caudal de  $\dot{Q}_{H2O} = 1299,89$ [GPM]. Por lo tanto, en el catálogo de "Hidrostal" de bombas centrifugas, se elige el grupo:

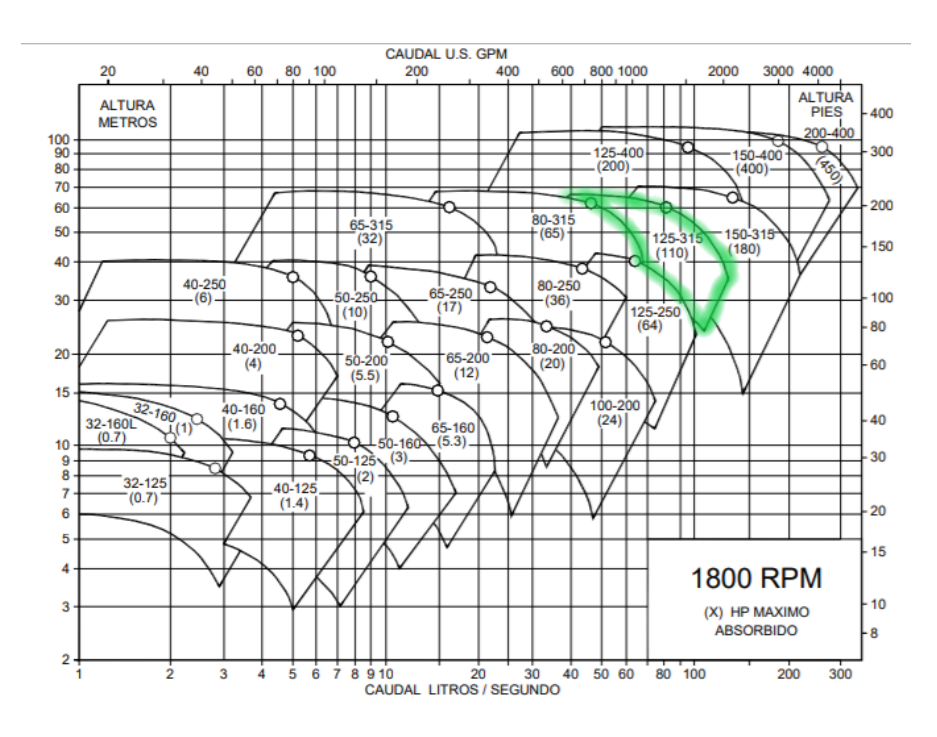

**Figura3.15.Rango de operación de las bombas. Fuente: [Catalogo de bombas centrifugas "Hidrostal"]**

Por lo que se eligió la bomba que se muestra en la siguiente Figura, ya que si trabaja con un caudal de 1300[GPM] a un cabezal de 60[m], como se muestra en el punto 1 de la gráfica. El NPSHrequerido es menor a los 7,87[m] que el diseño dispone, como se muestra en el punto 3. Además, trabajará a una potencia de 80 [HP].

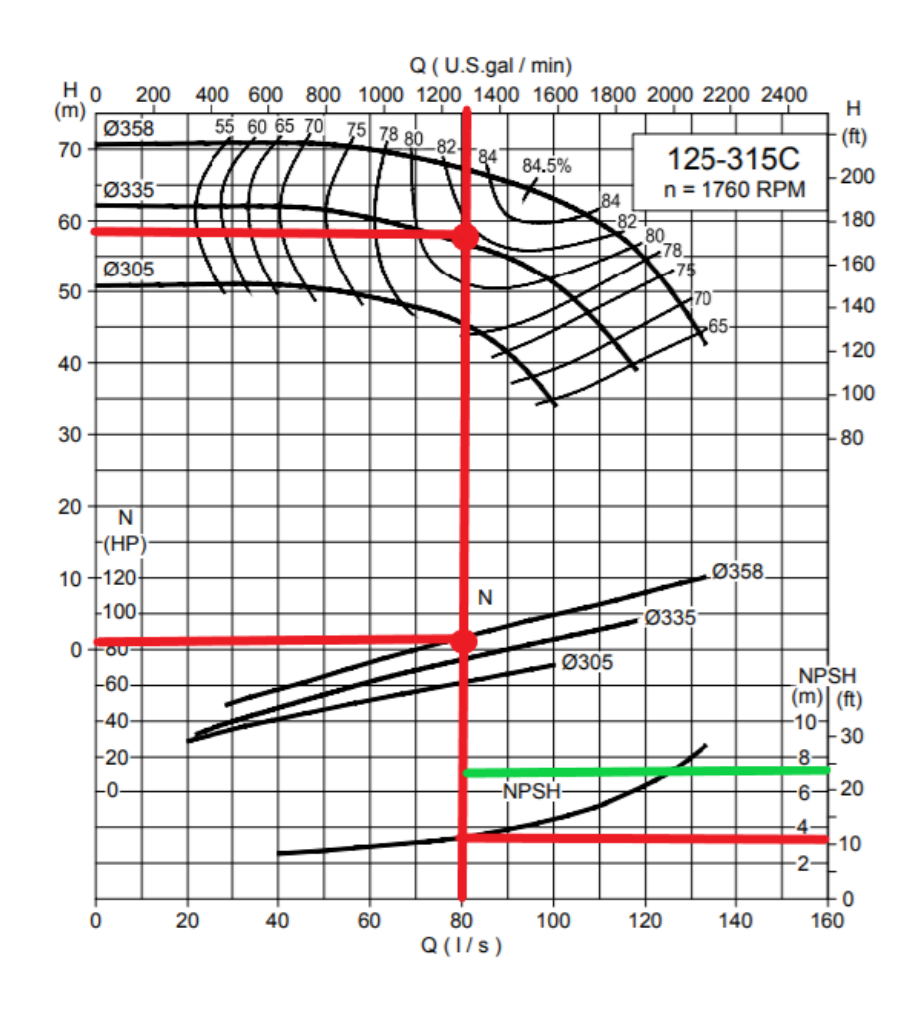

**Figura3.16. Punto de operación de la bomba seleccionada. Fuente: [Catalogo de bombas centrifugas "Hidrostal"]**

# **3.6 Selección de la Bomba del ciclo de vapor**

En el ciclo de vapor se sabe que se trabaja con una presión alta de 980[KPa] y una presión baja de 147[KPa], entonces se tiene una variación de presión de 833[KPa]. Además, se tiene un flujo másico del vapor del ciclo de 1,75[kg/s], transformando este valor a caudal:

$$
\dot{Q}_{H2O} = \dot{m}_{H2O^*} v_{H2O}
$$

Donde:  $v_{H2O} = 0.0011 \left[ \frac{m^3}{s} \right]$  $\left[\frac{n}{s}\right]$  a las condiciones de salida del condensador.

$$
\dot{Q}_{H2O} = \left(1,75\left[\frac{Kg}{s}\right]\right)\left(0,0011\left[\frac{m^3}{Kg}\right]\right)
$$

$$
\dot{Q}_{H2O} = 0,001925\left[\frac{m^3}{s}\right] = 6,93\left[\frac{m^3}{h}\right]
$$

$$
\dot{Q}_{H2O} = 30,51[GPM]
$$

Para determinar el cabezal de la bomba, se transformó el delta presión en altura de la bomba:

$$
H_B = \frac{\Delta P_{H2O}}{\rho_{H2O}g}
$$

$$
H_B = \frac{833000 \, [Pa]}{\left(1000 \left[\frac{kg}{m^3}\right]\right) \left(9,81 \left[\frac{m}{s^2}\right]\right)}
$$

$$
H_B = 84,91 [m]
$$

Además, se tiene una caída de presión en el condensador de 4,22[m]

$$
H_B = 84,91[m] + 4,22[m]
$$
  

$$
H_B = 89,13[m]
$$

Por lo tanto, la bomba debe ser trabajar con los siguientes parámetros:

**Tabla 3.15. Parámetros de trabajo de la bomba del ciclo de vapor. [Fuente: Autores]**

| Parámetro | Valor                |
|-----------|----------------------|
| Caudal    | $\sqrt{m^3}$<br>6,93 |
| Cabezal   | 89,13[m]             |

Las bombas centrifugas están diseñadas para operar con mayores caudales, pero eso implica a que su elevación de presión es menor. En cambio, las bombas multicelulares trabajas con menores caudales, pero elevan mucho más la presión, en comparación con las bombas centrifugas.

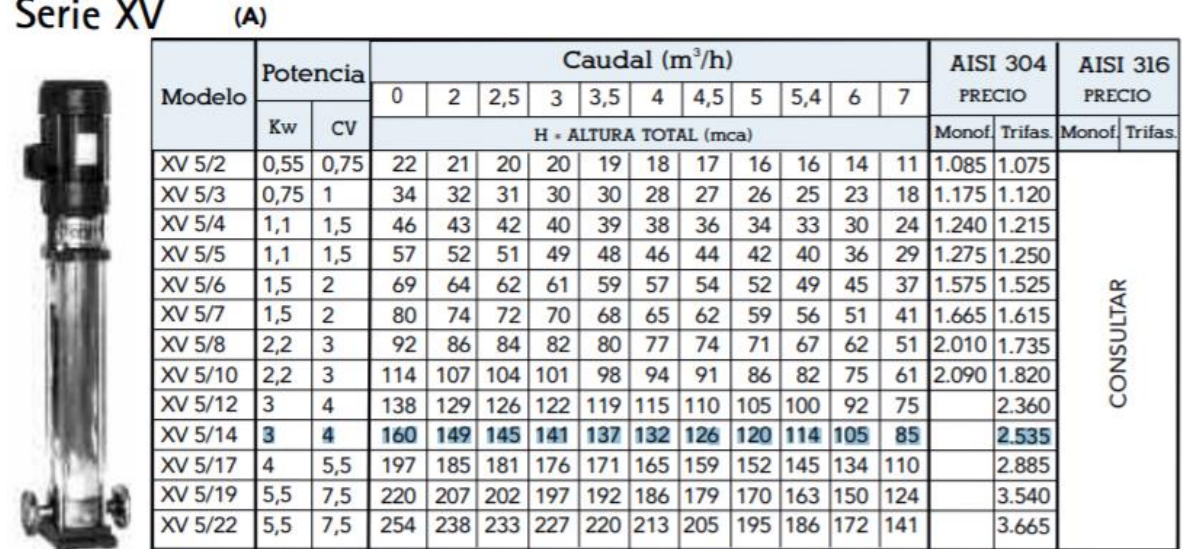

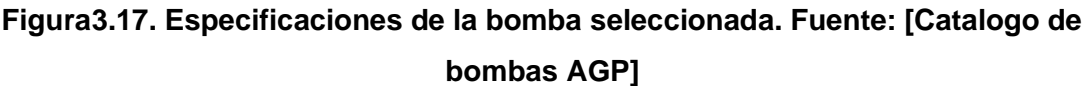

# **3.7 Consumo de energía de los componentes del sistema.**

**Britan Card** 

El sistema posee componentes que requieren de potencial para poder realizar su trabajo, tal es el caso de las bombas hidráulicas y ventiladores del sistema de secado como se muestra en la siguiente tabla:

| Equipo                              | <b>Cantidad</b> | <b>Consumo</b> | Total    |
|-------------------------------------|-----------------|----------------|----------|
| Bomba centrifuga Hidrostal 125-315C |                 | 60 [kW]        | 45 [kW]  |
| Bomba Multicelular XV 5/14          |                 | 3 [kW]         | 3 [kW]   |
| Ventiladores de los radiadores      | 12              | $0,8$ [kW]     | 9,6 [kW] |
| Total                               | 57,6 [kW]       |                |          |

**Tabla 3.16. Componentes del sistema y su consumo de energía. [Fuente: Autores]**

# **3.8 Ultima iteración de los cálculos del ciclo de vapor**

Como el sistema actualmente se encuentra diseñado para producir 320 [kW], pero sus componentes poseen un consumo de potencial de 57,6 [kW], entonces se lo recalculó para producir 350 [kW] con los mismos componentes previamente seleccionados, solo variando el consumo de cascarilla de arroz y flujo de vapor.

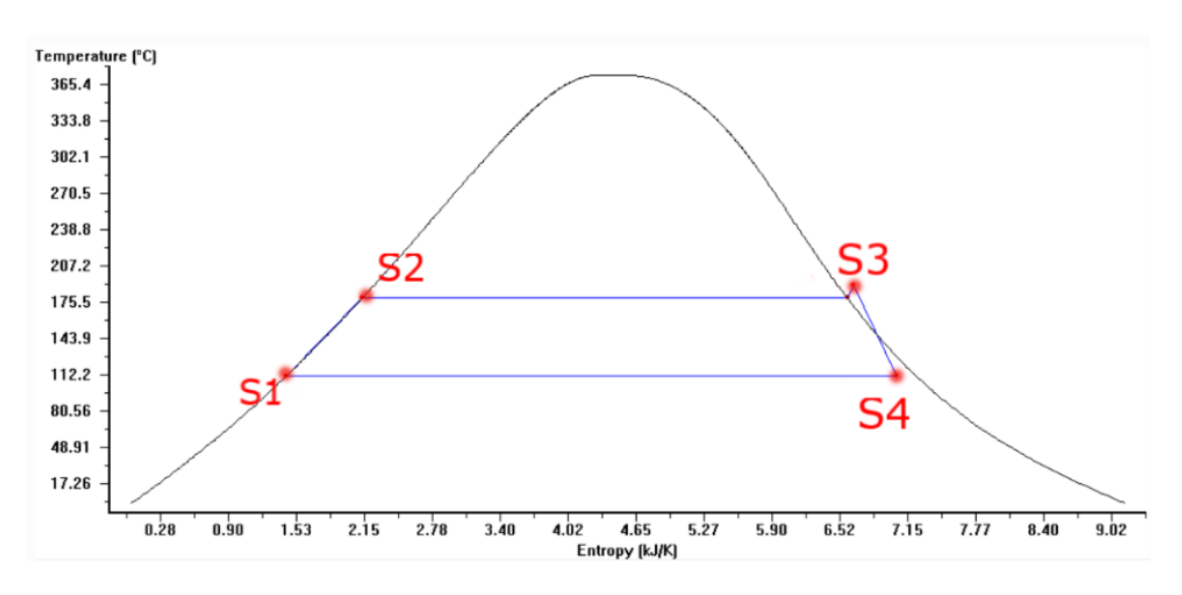

**Figura3.18. Gráfico T vs S resultante del ciclo de vapor. [Fuente: Autores]**

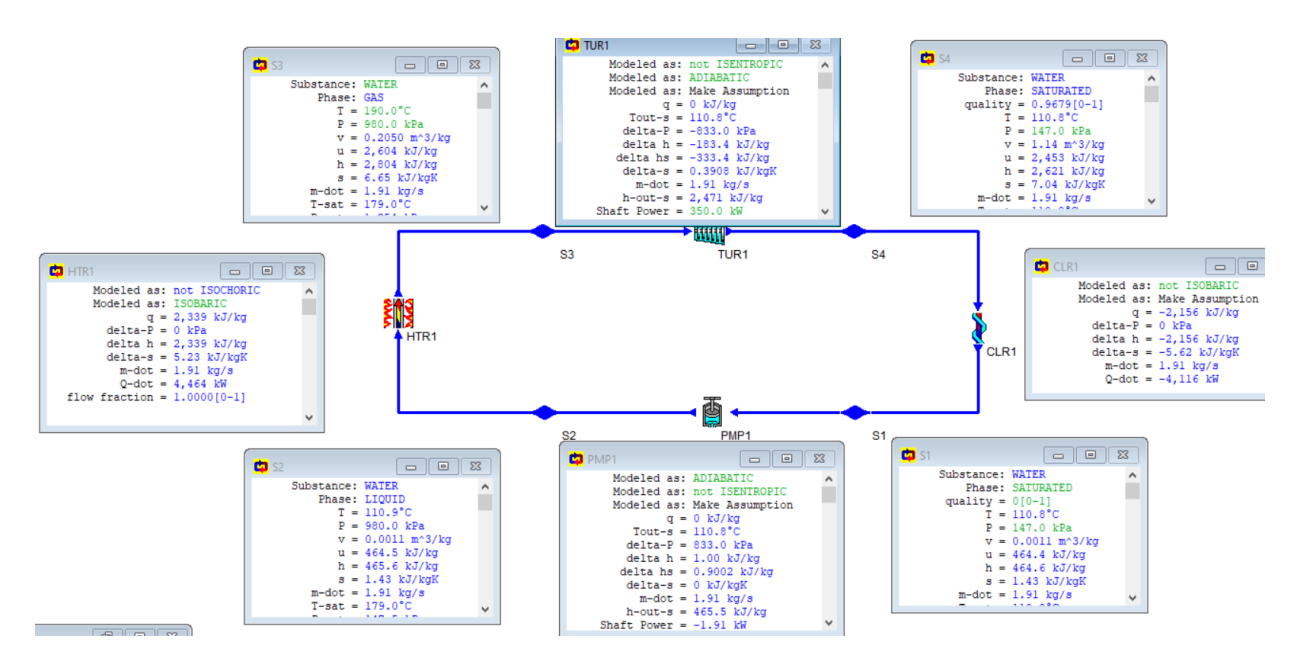

**Figura3.19. Parámetros resultantes del ciclo de vapor. [Fuente: Autores]**

Por lo tanto, se tuvo una producción de vapor de 1,91 [kg/s] como se muestra en los parámetros de HTR1 de la Figura 3.19, con una transferencia de calor en la caldera de 4464 [kW] produciendo un potencial de 350 [kW]. Satisfaciendo las necesidades requeridas del ciclo y la piladora.

### **3.9 Consumo total de cascarilla de arroz.**

Calor máximo de transferencia en caldera con eficiencia térmica:

$$
Q_{TCA1}=5880\;[KW]
$$

Flujo másico máximo de cascarilla disponible:

$$
\dot{M}_{cascarilla1} = 0.54 \left[ \frac{kg}{s} \right]
$$

Calor de caldera en el ciclo de vapor:

$$
Q_{TCA2}=4464\;[KW]
$$

Entonces realizando una regla de tres simple para hallar el flujo másico necesario de cascarilla:

$$
\dot{M}_{cascarilla} = \frac{(\dot{M}_{cascarilla} 1)(Q_{TCA2})}{Q_{TCA2}}
$$
\n
$$
\dot{M}_{cascarilla} = \frac{\left(0,54\left[\frac{Kg}{s}\right]\right)(4464\left[KW\right])}{5880\left[KW\right]}
$$
\n
$$
\dot{M}_{cascarilla} = 0,41\left[\frac{Kg}{s}\right]
$$

Es decir que se requiere el 76% del total de cascarilla disponible de la piladora para producir 350 [kW] de energía y secar 950 sacas de arroz.

Además, el poder calorífico neto ingresado al sistema:

$$
P_{CA} = PCI_{9\%} * \dot{M}_{CA}
$$
\n
$$
P_{CA} = 13.94 \left[ \frac{MJ}{kg} \right] * 0.41 \left[ \frac{kg}{s} \right]
$$
\n
$$
P_{CA} = 5.71 \left[ MW \right]
$$

### **3.10 Eficiencia total del ciclo**

Se determinó la eficiencia del ciclo, dividiendo la energía total ingresada al sistema para la energía total de salida del sistema, por lo que tenemos los siguientes datos de salida:

Energía generada en el sistema de vapor:

$$
W_{salida} = 350 [KW]
$$

Energía térmica usada para el secado del arroz:

$$
Q_{secado} = 370 \, [KW]
$$

Pero al Sistema se le es ingresado un total de 5710 [kW] térmicos de calor por la combustión de cascarilla de arroz, por lo tanto, la eficiencia del ciclo:

$$
E_{CICLO} = \frac{W_{salida} + Q_{secado}}{Q_{TCA}}
$$

$$
E_{CICLO} = \frac{350 + 370}{5710}
$$

$$
E_{CICLO} = 12,6\%
$$

### **3.11 Análisis financiero del sistema de generación de energía**

Se realizó un análisis financiero del sistema de generación de energía para comprobar que es económicamente viable y se verificó empleando un flujo de caja del sistema.

Primero se realizó un listado de los costos de los diferentes rubros del sistema. Los costos se los dividió en dos grupos; en costos directos e indirectos, donde, los costos directos son los que hacen referencia al costo de las máquinas, materiales, y mano de obra de instalación, mientras que los costos indirectos son los que hacen referencia al mantenimiento, consumo de energía y costo operacional.

# **3.11.1 Tablas de costos directos**

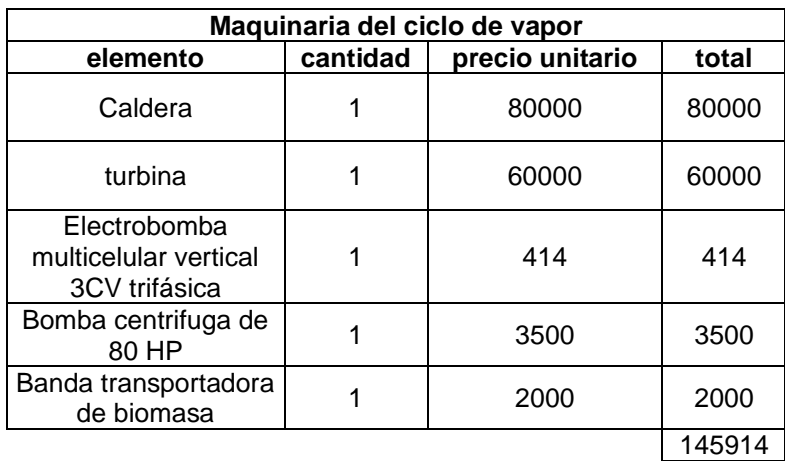

### **Tabla 3.17. Precios de las maquinaría del ciclo de vapor. [Fuente: Autores]**

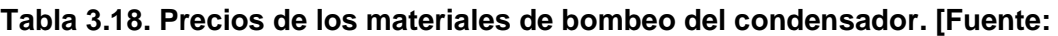

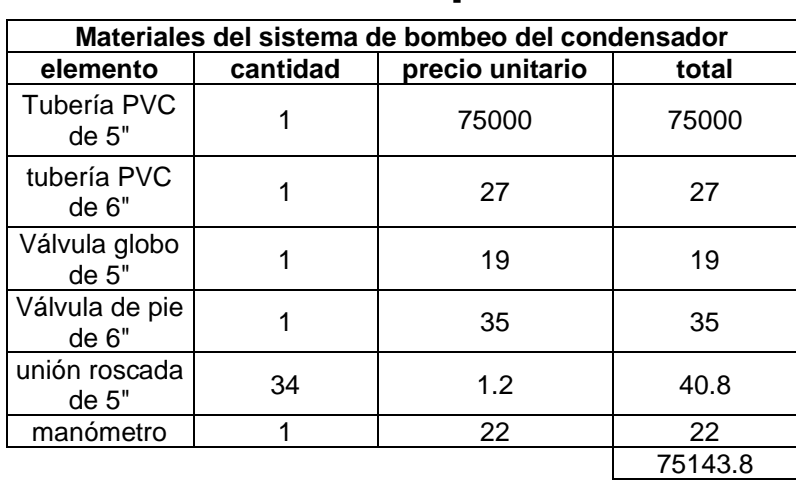

# **Autores]**

**Tabla 3.19. Precios de materiales para la fabricación del condensador.**

# **[Fuente: Autores]**

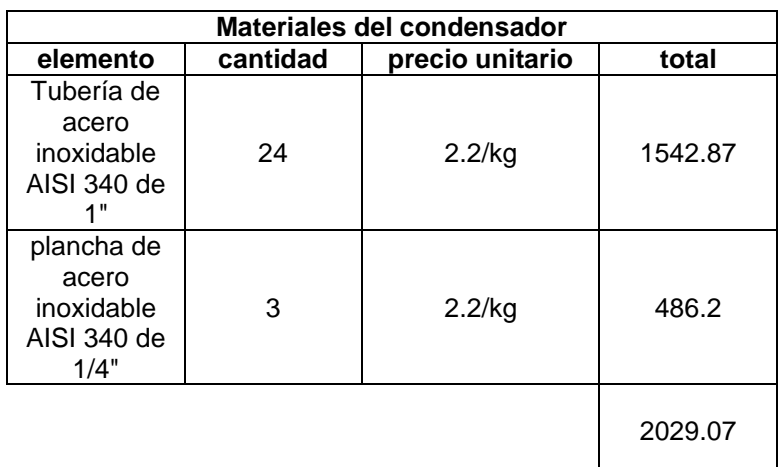

**Tabla 3.20. Costos de fabricación y ensamble del condensador. [Fuente: Autores]**

| Ensamblaje y fabricación den condensador |                 |                        |              |  |  |
|------------------------------------------|-----------------|------------------------|--------------|--|--|
| <b>Elemento</b>                          | <b>Cantidad</b> | <b>Precio Unitario</b> | <b>Total</b> |  |  |
| soldadura                                |                 | 500                    | 500          |  |  |
| herramientas                             |                 | 2000                   | 2000         |  |  |
| mano de obra                             |                 | 10000                  | 10000        |  |  |
|                                          |                 |                        |              |  |  |

**Tabla 3.21. Costo de los secadores. [Fuente: Autores]**

| <b>SECADOR</b>  |                 |                 |       |  |  |  |
|-----------------|-----------------|-----------------|-------|--|--|--|
| <b>Elemento</b> | <b>Cantidad</b> | precio unitario | total |  |  |  |
| Condensadores   |                 | 4000            | 12000 |  |  |  |
|                 |                 |                 | 12000 |  |  |  |

**Tabla 3.22. Costos del montaje del ciclo de vapor. [Fuente: Autores]**

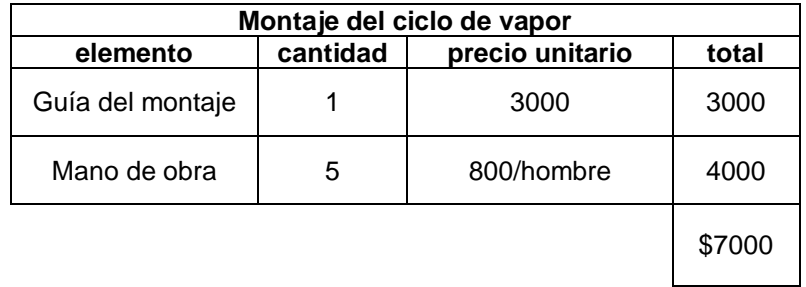

# **3.11.2 Tablas de costos indirectos**

#### **Tabla 3.23. Costos de los materiales de mantenimiento del sistema. [Fuente:**

**Autores]**

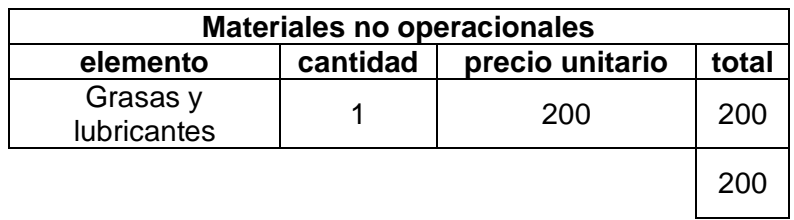

| <b>Rubros operacionales</b> |                 |                        |       |
|-----------------------------|-----------------|------------------------|-------|
| <b>Elemento</b>             | <b>Cantidad</b> | <b>Precio Unitario</b> | Total |
| Energía eléctrica           |                 | 0.0837/KWh             |       |
| mano de obra                |                 | 6000                   | 6000  |
| Mantenimiento               |                 | 2000                   | 4000  |
|                             |                 |                        |       |

**Tabla 3.24. Costos de los rubros no operacionales del sistema. [Fuente: Autores]**

### **3.11.3 Flujo de caja anual**

La piladora "INAREN S.A", tiene 13 horas laborales diarias de lunes a viernes que eso equivale a 260 horas mensuales laborales. Tiene un consumo máximo de 300[kW], por lo tanto, el consumo mensual equivale:

Consumo mensual de energía =  $300[kW] * 260[h] = 78000kWh$ 

El costo por cada kilovatio-hora en Ecuador, es de \$0,0837. Por lo tanto, el costo mensual de energía eléctrica actualmente es de:

Costo mensual de energía = 
$$
78000[kWh] * $0.0837 = $6528,6
$$

Por lo tanto, el sistema de generación de energía tendrá un ahorro mensual del consumo del pago de las planillas eléctricas de la piladora de \$6528,6 dólares americanos, que en el año serían \$78343.

En la siguiente tabla se especifican los costos totales de inversión del sistema de generación de energía, donde los costos directos son los costos iniciales de inversión, mientras que los costos indirectos serían los costos de operación.

**Tabla 3.25. Costos totales del sistema. [Fuente: Autores]**

| Costos totales de inversión |           |  |  |
|-----------------------------|-----------|--|--|
| <b>Costos</b>               | Valor     |  |  |
| Costos directos             | 247586.87 |  |  |
| Costos indirectos           | 10200     |  |  |
| TOTAL                       | 257786.87 |  |  |
Por lo tanto, el flujo de caja anual es el siguiente:

|                                        | Año 0      | Año 1        | Año 2        | Año 3        | Año 4        | Año 5    | Año 6     | Año 7     | Año 8     | Año 9     | Año 10    | <b>Total</b> |
|----------------------------------------|------------|--------------|--------------|--------------|--------------|----------|-----------|-----------|-----------|-----------|-----------|--------------|
| Saldo inicial                          |            |              | $-179426.87$ | $-111266.87$ | $-43106.87$  | 25053.13 | 93213.13  | 161373.13 | 229533.13 | 297693.13 | 365853.13 |              |
| <b>Ingresos Operacionales</b>          |            |              |              |              |              |          |           |           |           |           |           |              |
| Ventas en efectivo                     | C          | 78360        | 78360        | 78360        | 78360        | 78360    | 78360     | 78360     | 78360     | 78360     | 78360     | 470160       |
| <b>Total de Ingresos Operacionales</b> |            | 78360        | 78360        | 78360        | 78360        | 78360    | 78360     | 78360     | 78360     | 78360     | 78360     | 470160       |
| <b>Ingresos No Operacionales</b>       |            |              |              |              |              |          |           |           |           |           |           |              |
| Cobros por ventas de activo fijo       |            |              |              |              | $\mathbf{0}$ |          | 0         |           |           |           |           | $\Omega$     |
| Total de Ingresos No Operacional       | ſ          |              | ŋ            | O            | ٥I           |          | 0         |           |           |           |           | 0            |
|                                        |            |              |              |              |              |          |           |           |           |           |           |              |
| <b>Total de Ingresos</b>               |            | 78360        | 78360        | 78360        | 78360        | 78360    | 78360     | 78361     | 78362     | 78363     | 78364     | 470160       |
|                                        |            |              |              |              |              |          |           |           |           |           |           |              |
| <b>Egresos Operacionales</b>           |            |              |              |              |              |          |           |           |           |           |           |              |
| Pago de mantenimiento                  |            | 10200        | 10200        | 10200        | 10200        | 10200    | 10200     | 10200     | 10200     | 10200     | 10200     | 61200        |
| <b>Total Egresos Operacionales</b>     |            | 10200        | 10200        | 10200        | 10200        | 10200    | 10200     | 10200     | 10200     | 10200     | 10200     | 61200        |
|                                        |            |              |              |              |              |          |           |           |           |           |           |              |
| <b>Egresos No Operacionales</b>        |            |              |              |              |              |          |           |           |           |           |           |              |
| Compra de maquinaria                   |            | 247586.87    |              |              | $\Omega$     |          | 0         |           |           |           |           | 247586.87    |
| <b>Total Egresos No Operacionales</b>  |            | 247586.87    | n            | 0            | 0            |          | 0         |           |           |           |           | 247586.87    |
|                                        |            |              |              |              |              |          |           |           |           |           |           |              |
| <b>Total Egresos</b>                   |            | 257786.87    | 10200        | 10200        | 10200        | 10200    | 10200     | 10201     | 10202     | 10203     | 10204     | 61200        |
|                                        |            |              |              |              |              |          |           |           |           |           |           |              |
| Flujo de caja económico                | $\sqrt{ }$ | $-179426.87$ | $-111266.87$ | $-43106.87$  | 25053.13     | 93213.13 | 161373.13 | 229533.13 | 297693.13 | 365853.13 | 434013.13 |              |

**Tabla 3.26. Flujo de caja del sistema de generación. [Fuente: Autores]**

Como se puede observar en la *Tabla 37,* al proyecto le toma cerca de tres años para recuperar su inversión, y a partir del cuarto año empiezan a haber ganancias del ahorro en el consumo de energía.

# **CAPÍTULO 4**

### **4. CONCLUSIONES Y RECOMENDACIONES**

En este trabajo se buscó dar un mejor aprovechamiento a la cascarilla de arroz producida como un desecho, para lo cual, se diseñó un sistema de generación de energía a vapor, utilizando la cascarilla de arroz como la fuente de esta energía. La piladora "INAREN S.A" tiene un consumo promedio de energía de 300[KW] y procesan 1400 sacas diarias de arroz, de lo que se obtiene 25000[kg] de cascarilla diariamente, esta cascarilla pasa por un proceso de secado, el cual, reduce el porcentaje de humedad del 20% hasta un 9%, requiriendo 370 [kW]. Previamente se determinó la cantidad de energía disponible que podríamos obtener de la cascarilla que produce la empresa y realizar un balance de energía para determinar si esta biomasa puede generar la energía suficiente, por lo tanto, con la cantidad de cascarilla disponible se obtiene 7[MW], entonces se consideró que fue suficiente para producir los 300[KW].

El diseño del ciclo de generación de vapor para producir energía eléctrica empezó con la selección de una turbina que sea capaz de producir los 300 [KW]. Luego con esto se tuvo las condiciones en las cuales el vapor debe producirse para que la turbina pueda operar de tal manera que genere la energía demandada y así seleccionar la caldera que produce el vapor a las condiciones necesarias. Como nos damos cuenta, este fue un proceso iterativo, ya que se fueron seleccionando y diseñando los componentes a medida que se fue recalculando el ciclo con los valores de eficiencias y nuevos parámetros, en la cual, se usó el programa "CyclePad" para realizar de manera más optima los cálculos del ciclo, llegando a un sistema de generación capaz de cumplir la demanda requerida, y además, la energía que posee el vapor a la salida de la turbina puede ser capaz de calentar aire para el proceso de secado, ya que, la energía que se requiere para el secado es de 1965,47[kW], mientras que la energía que el vapor cede en el condensador es de 3774[kW]. Por lo tanto, se puede usar parte de esta energía para la producción de secado del arroz.

#### **4.1 Conclusiones**

Actualmente en la piladora "INAREN S.A" la cascarilla es quemada en un horno y se aprovecha el calor generado para calentar el aire utilizado en el proceso de secado del arroz con cáscara, sin control de cuanta cascarilla se utiliza o hasta que temperatura se lleva el aire. Sin embargo, en el sistema propuesto, la cascarilla es quemada para la generación de vapor, el cual es utilizado para generar 350 [kW], necesarios para mantener en operación los procesos productivos de la piladora, además, 9% del vapor residual del proceso de generación se aprovecha para calentar aire ambiente hasta los 70 [°C] a un flujo constante de 2,71 [kg/s] de aire, proceso en el cual se requieren 370 [kW] de calor. Logrando concluir que, utilizar el sistema de generación eléctrica a vapor con cascarilla de arroz como fuente combustible propuesto, resulta dar un mejor aprovechamiento a este desecho agroindustrial, en comparación al uso actual que le da la piladora al recurso.

El sistema de generación eléctrica propuesto se logra generar la demanda trabajando a media capacidad, en otras palabras, la turbina seleccionada es capaz de generar hasta 650 [kW] y solo produce 350 [kW], debido a que la cascarilla disponible no es capaz de generar el flujo de vapor necesario para trabajar a carga completa la turbina, por tanto, el sistema diseñado y los componentes seleccionados y diseñados son adecuados para las condiciones y disponibilidad del recurso en "INAREN S.A.", logrando no solamente generar la energía eléctrica requerida, sino también, aprovechando parte del vapor en la salida de la turbina para calentar el aire que se utiliza en el proceso de secado.

La inversión inicial del sistema de generación eléctrica a vapor utilizando cascarilla de arroz es alrededor de los US\$ 260000, con una proyección de 10 años de trabajo se tiene un VAN de US\$ 660000 y un TIR del 28 %, considerando solamente el ahorro de US\$ 7834,5 al año generado por dejar de comprar la energía eléctrica, haciendo al sistema diseñado totalmente rentable a pesar de tener una baja eficiencia global por la poca energía eléctrica generada.

93

#### **4.2 Recomendaciones**

Se recomienda estudiar el poder calorífico de otros desechos que generen durante el proceso del arroz y ver la factibilidad para generar un mayor flujo de vapor, y así lograr que el sistema propuesto logre trabajar a su máxima capacidad, de esta manera, agregar valor al sistema, ya que, la energía eléctrica extra generada puede ser vendida a las poblaciones cercanas o utilizarse para aumentar procesos en la piladora.

En la salida de la turbina se utiliza 9% del vapor (0,17 [kg/s]), para aprovechar el 370 [kW] de calor en el calentamiento de aire utilizado en el proceso de secado, por lo tanto, se recomienda realizar estudios de nuevos procesos en los que se puede se pueda utilizar el calor (3774 [KW]) y flujo de vapor (1,75 [Kg/s]) restantes que se envían al condensador, de esta manera se logra una mejora en la eficiencia del ciclo térmico.

Para evitar pérdidas en de calor principalmente en el transporte del vapor sobrecalentado hacia la turbina y del vapor residual en la salida de la turbina hacia los procesos en los que se utilicé, se recomienda optimizar la distancia entre los distintos elementos y el aislamiento de las líneas de transporte del vapor para minimizar las pérdidas de calor en el sistema.

# **BIBLIOGRAFÍA**

- B.M. Jenkins, L. B. (1998). Combustion propieties of Biomass. *Fuel Processing Technology* (pág. 30). California USA: ELSERVIER.
- Castelló, M. C. (2014). *Análisis de la problematica e investigación de aspectos avanzados de la generación eléctrica con biomasa.* Logroño: Universidad de la Rioja.
- Enqrrique Martines L., L. L. (2010). *Ánalisis y aplicación de las expresiónes del contenido de humedad en solidos.* Querétaro: Simposio de Metrología.
- Ganadería, M. d. (2020). *Sistema de Información Pública Agropecuaria*. Obtenido de SIPA: http://sipa.agricultura.gob.ec/index.php/cifras-agroproductivas
- Génesis Alejandra Zambrano Zambrano, V. L. (2021). Aprovechamiento de la cascarilla de arroz (Oryza sativa) para la obtención de fibras de celulosa. *Polo del Conocimiento Vol. 6*, 415-437.
- Incropera, F. P. (1999). *Fundamentos de tranferencia de calor.* México : Prentice Hall.
- Lario, A. S. (2017). *Diseño de una planta de gasificación con cogeneración para el aprovechamiento energético de la cascarilla de arroz en un proceso industrial.* Madrid: Escuela tecnica Superior de Ingenieria y Diseño Industrial, Universidad Politécnica de Madrid .
- Lugmaña, L. I. (2016). *Diseño y construcción de un gasificador para producir gas de sintesis a partir de la combustión de cascarilla de arroz.* Quito: Escuela Politécnica Nacional.
- Luis Tipanluisa, G. M. (2015). *Estudio experimental de la combustión de la cascarilla de arroz en una camara de lecho fijo.* Universidad Internacional SEK.
- Manuel Antonio Echeverria Cruz, O. A. (2010). *Caracterización energética de la cascarilla de arroz para su aplicación en la generación de energía termoeléctrica.* Quito: Escuela Poletécnica Nacional.
- Manuel Raúl Peláez Samaniego, P. J. (2015). *Enegías renovables en el Ecuador. Situación actual, tendencias y perspectivas.* Cuenca: Universidad de Cuenca.
- Ortiz, G. S. (2020). *Valoración energética de residuos agrícolas: cáscara de plátana, cascarilla de arroz y bagazo de caña mediante procesos de biodigestión y combustión.* Quito: Escuela Politécnica del Litoral.
- Renovables, M. d. (5 de enero de 2021). Ecuador consolida la producción eléctrica a partir de fuentes renovables. Quito, Ecuador.
- Secretaria de Energía . (2008). *Energías Renovables 2008 - Energía Biomasa.* Argentina: Secretaria de Energía.
- T. Kapur, T. C. (1996). Electricity generation from rice husk in Indian rice mills: Potencial and financial viability. *Biomas and Bioenergy Vol. 10*, 11.
- Trujillo, D. A. (2017). *Uso de la ceniza de cascarilla de arroz como reemplazo parcial del cemento en la fabricación de hormigones convecciónales en el Ecuador.* Quito: Universidad San Francisco de Quito, Colegio de Ciencias e Ingenierías.
- Vera, H. R. (2018). *Diseño de una máquina secadora de arroz tipo torre para mejorar el sistema de secado en el molino "San Rafael S:R:L:" del departamento de Lambayaque.* Chiclayo: Univesidad Cesar vallejo.
- W. M. Kays, A. L. (2018). *Compact Heat Exchangers.* New Delhi: Scientific International.
- Yury Alexandra Vargas Corredor, L. I. (2018). Aprovechamiento de residuos agroindustriales para el mejoramiento de la calidad del ambiente. *Revista Facultad de Ciencias Básicas*, 59-79.

# **APÉNDICES**

## **APÉNDICE A**

## **Sección 1: Especificaciones de la Turbina.**

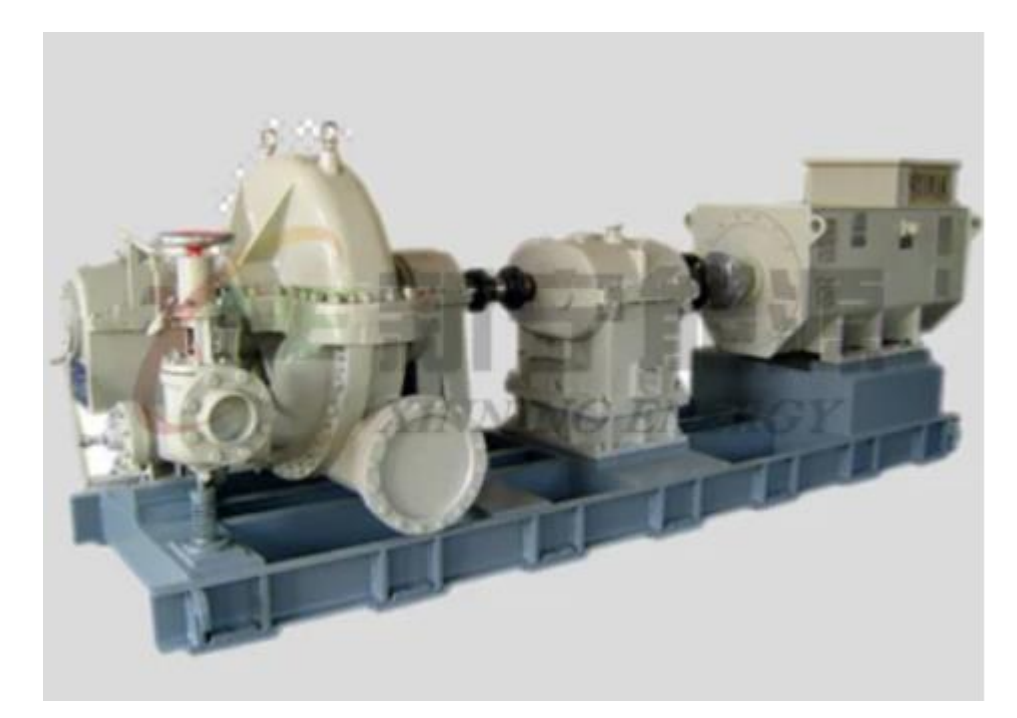

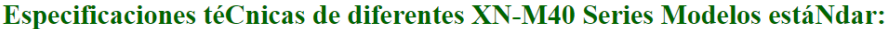

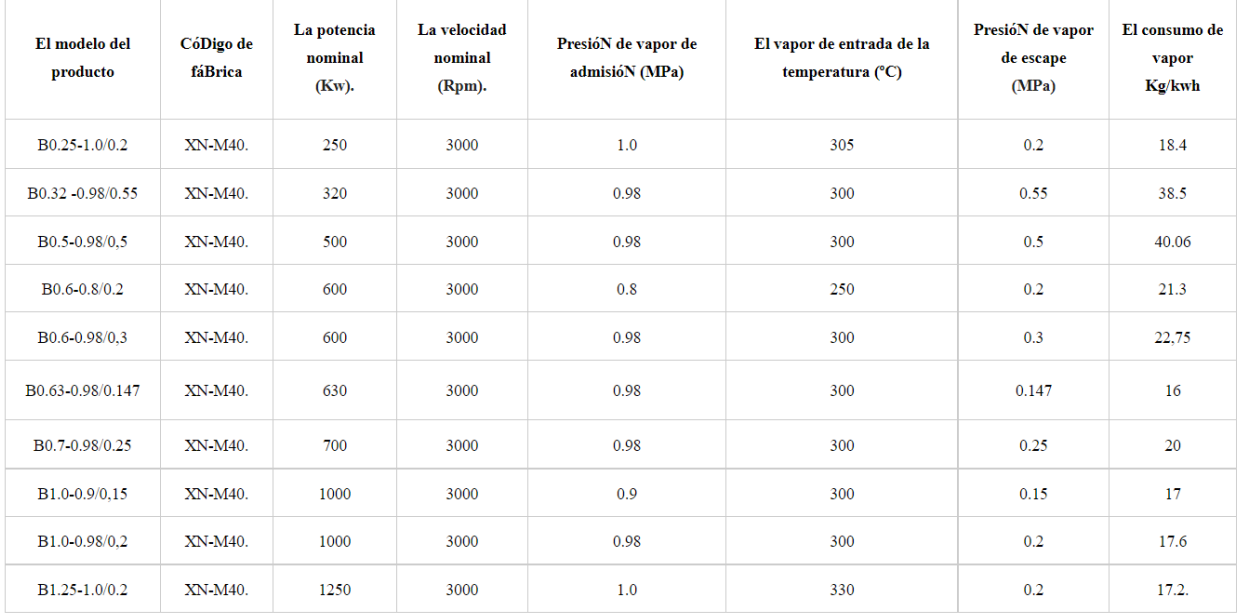

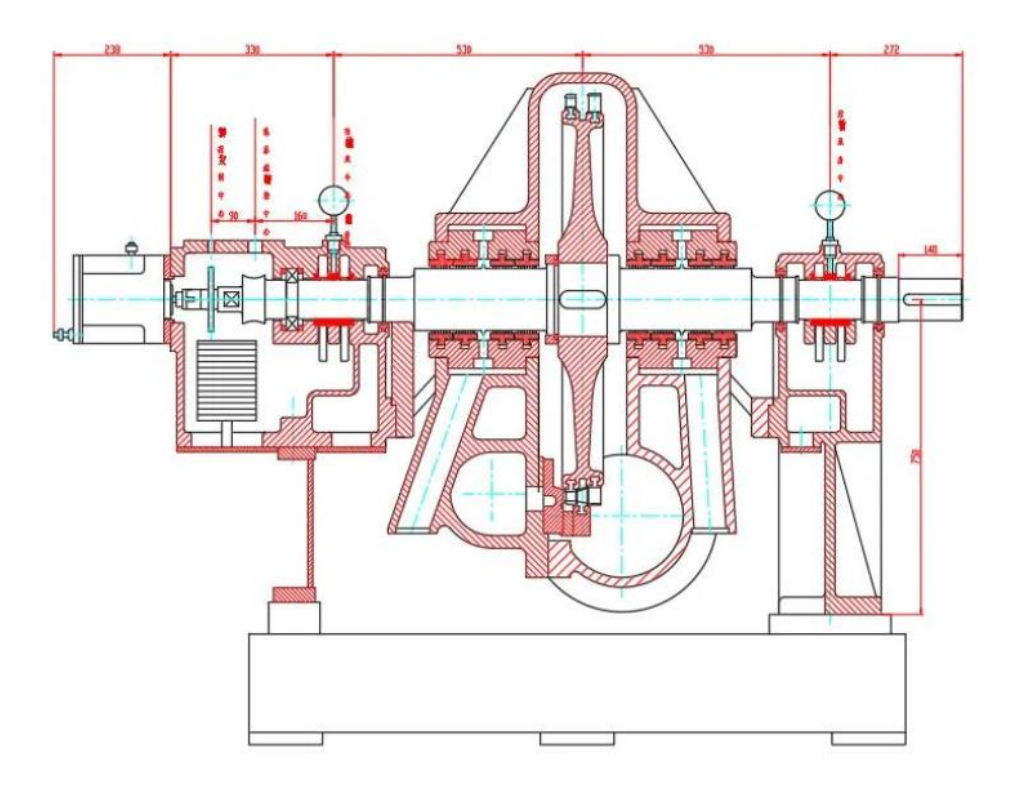

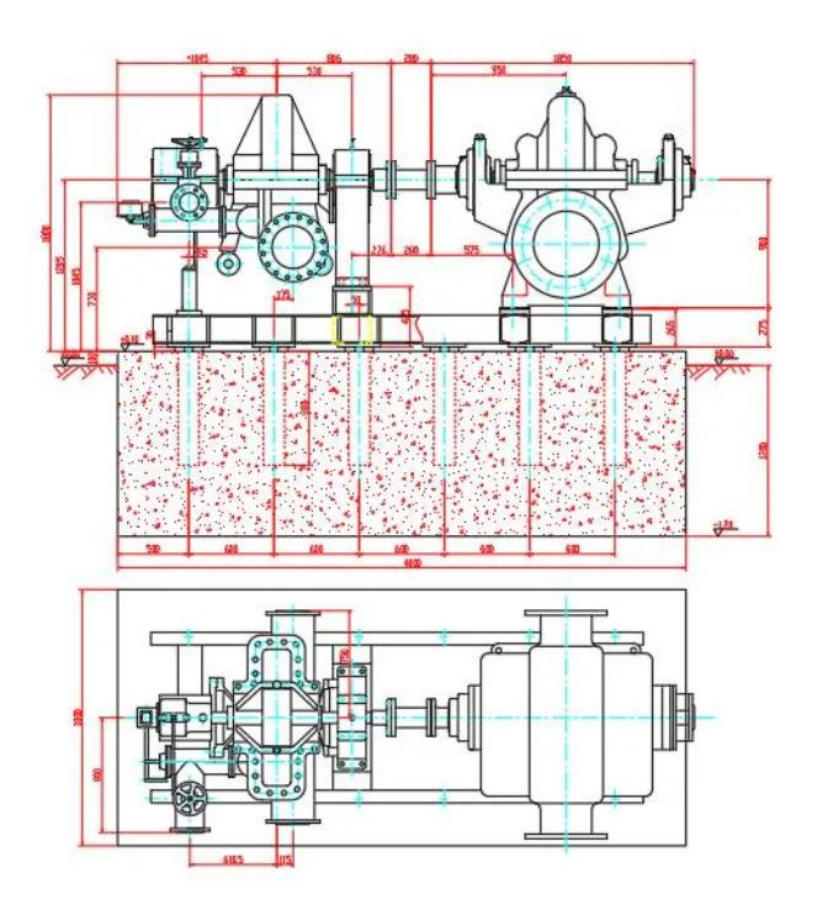

### **Sección 2: Especificaciones de la Caldera**

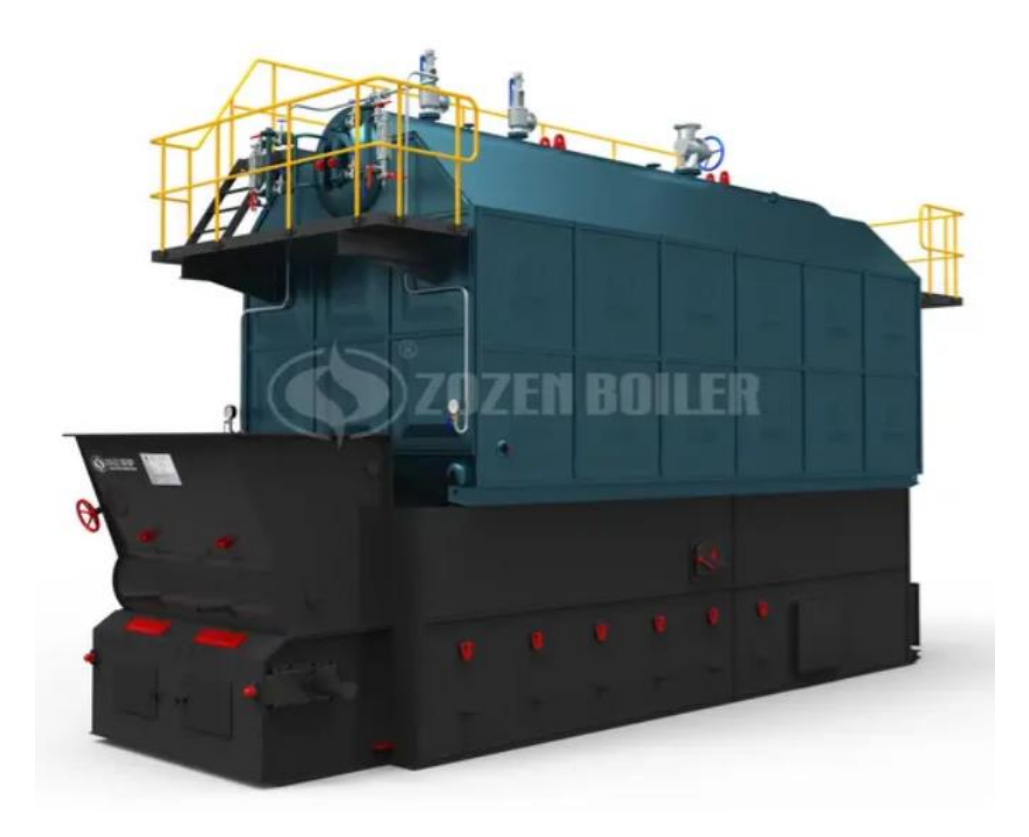

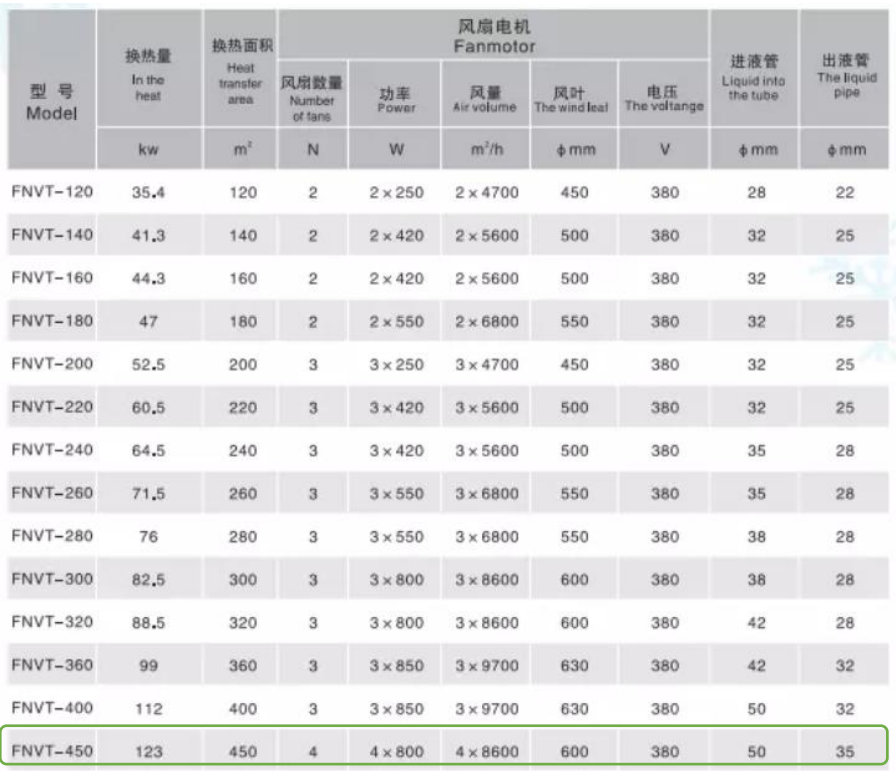

### **Sección 3: Especificaciones condensador de vapor con aire.**

*Figura0.1. Modelos de condensadores de vapor con aire. [Fuente: Henan Tianneng Refrigeration Technology Co.]*

| 型号Meodel        | Amm  | <b>Bmm</b> | Cmm  | Dmm       | Emm  |
|-----------------|------|------------|------|-----------|------|
| <b>FNVT-120</b> | 1630 | 950        | 1465 | 1230      | 910  |
| <b>FNVT-140</b> | 1670 | 950        | 1684 | 1270      | 910  |
| <b>FNVT-160</b> | 1900 | 950        | 1684 | 1500      | 910  |
| <b>FNVT-180</b> | 2100 | 950        | 1684 | 1700      | 910  |
| <b>FNVT-200</b> | 2260 | 950        | 1684 | 1860      | 910  |
| <b>FNVT-220</b> | 2260 | 1050       | 1797 | 1860      | 1010 |
| <b>FNVT-240</b> | 2440 | 1050       | 1797 | 2040      | 1010 |
| <b>FNVT-260</b> | 2590 | 1050       | 1797 | 2190      | 1010 |
| <b>FNVT-280</b> | 2410 | 1100       | 1684 | 2010      | 1060 |
| <b>FNVT-300</b> | 2980 | 1050       | 1797 | 2580      | 1010 |
| <b>FNVT-320</b> | 2710 | 1100       | 1684 | 2310<br>٠ | 1060 |
| <b>FNVT-360</b> | 2710 | 1100       | 1797 | 2310      | 1060 |
| <b>FNVT-400</b> | 2710 | 1100       | 1899 | 2310      | 1060 |
| <b>FNVT-450</b> | 3280 | 1100       | 1797 | 2880      | 1060 |

*Figura0.2. Dimensiones de condensadores de vapor con aire. [Fuente: Henan Tianneng Refrigeration Technology Co.]*

## **APÉNDICE B**

**Planos** 

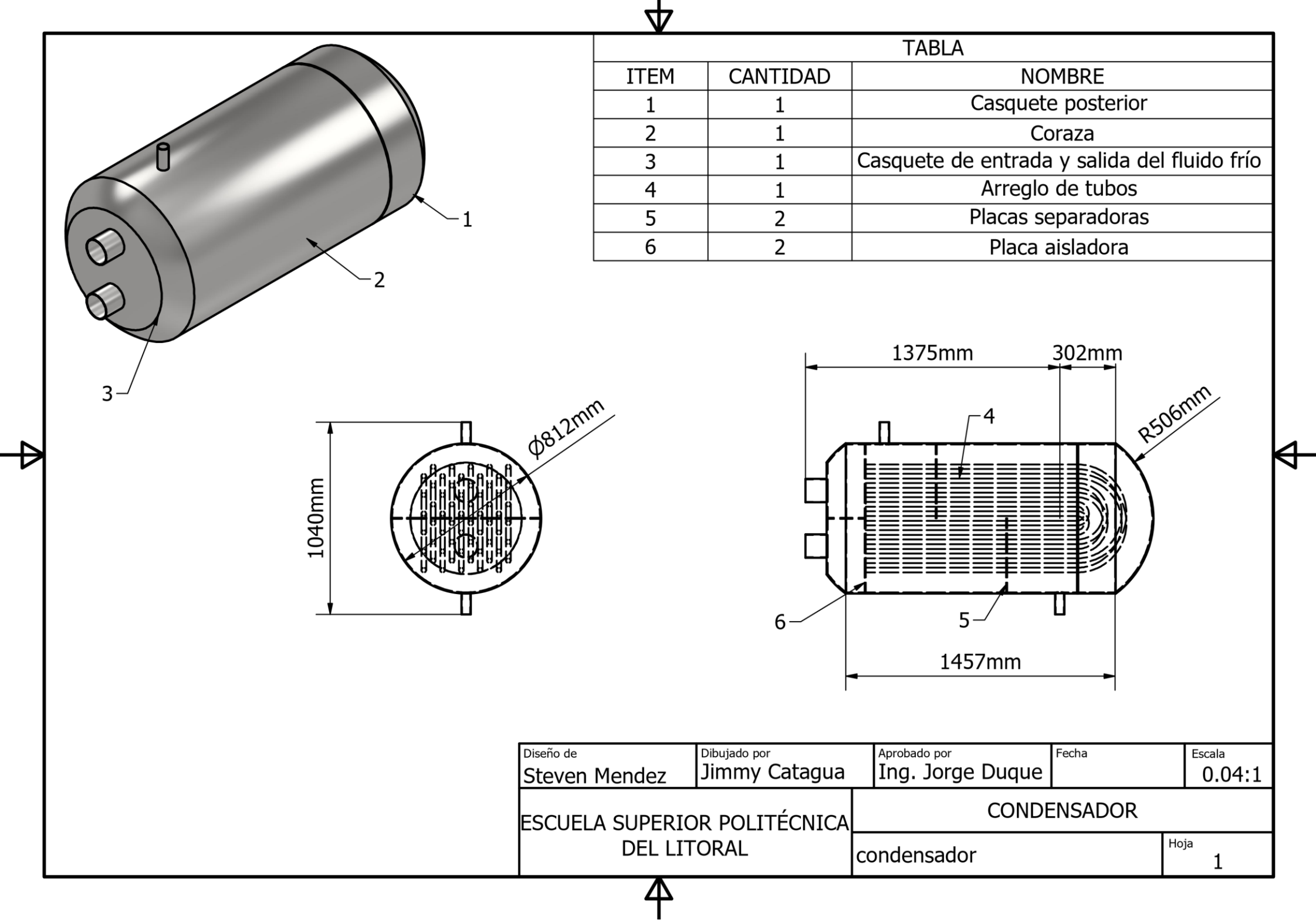

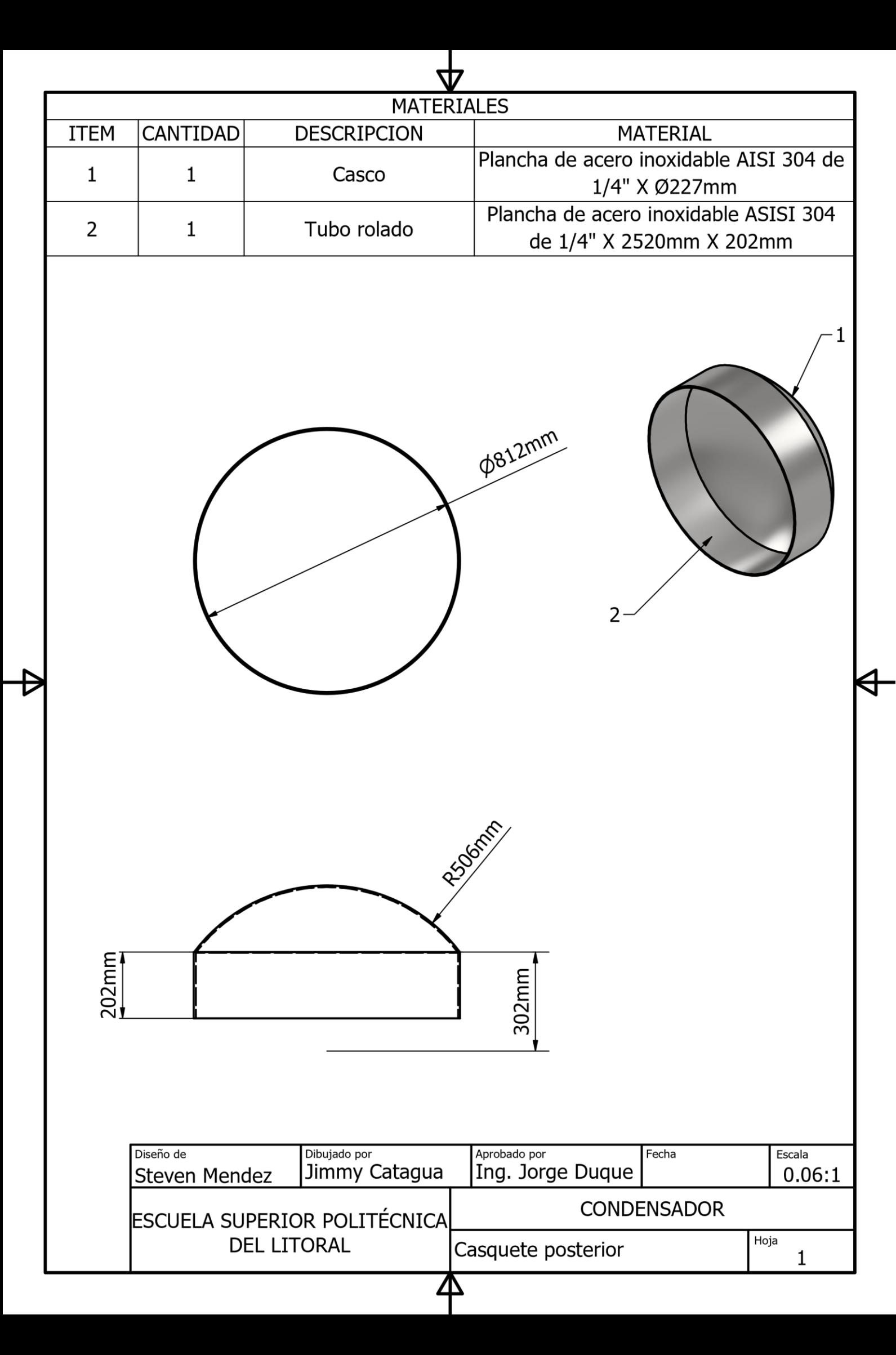

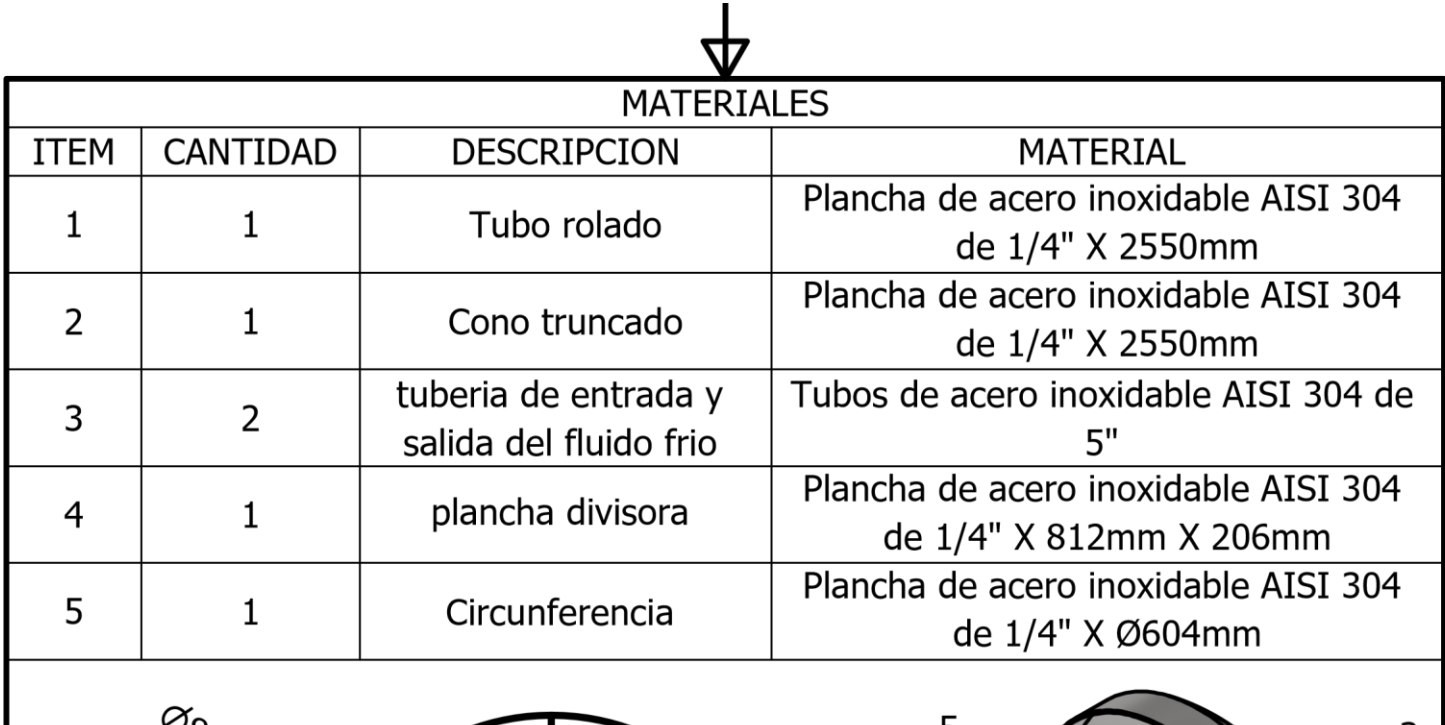

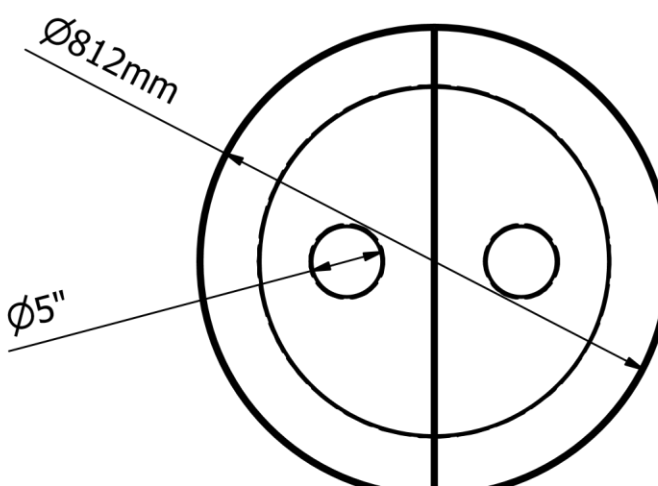

 $\overline{\mathbf{\Theta}}$ 

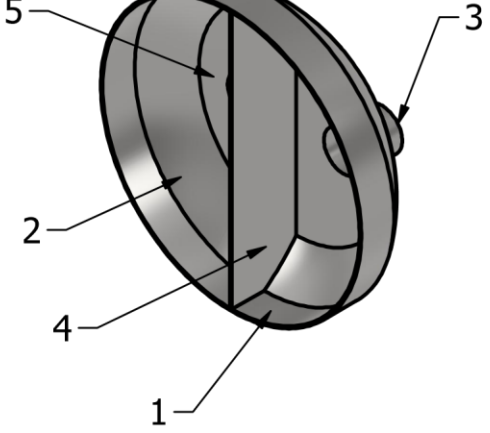

╣

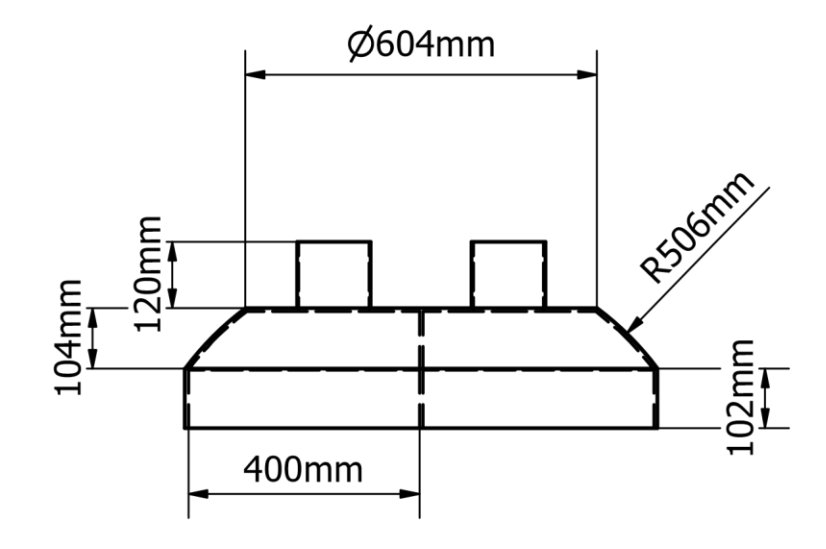

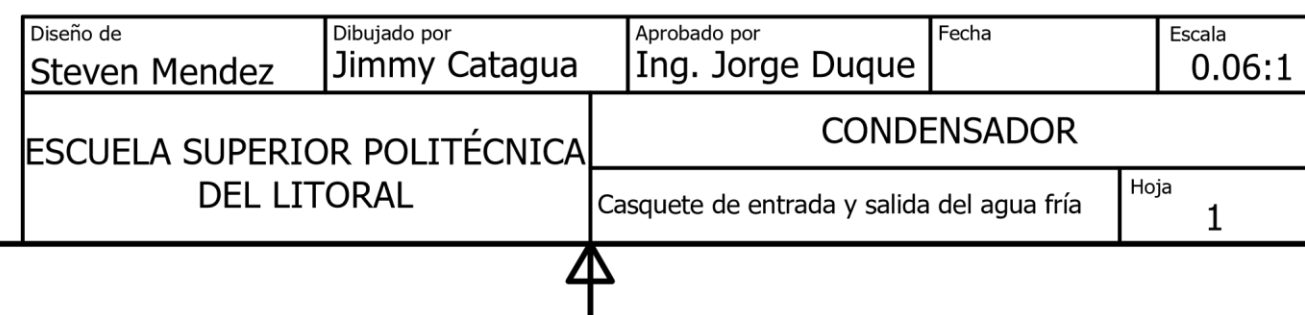

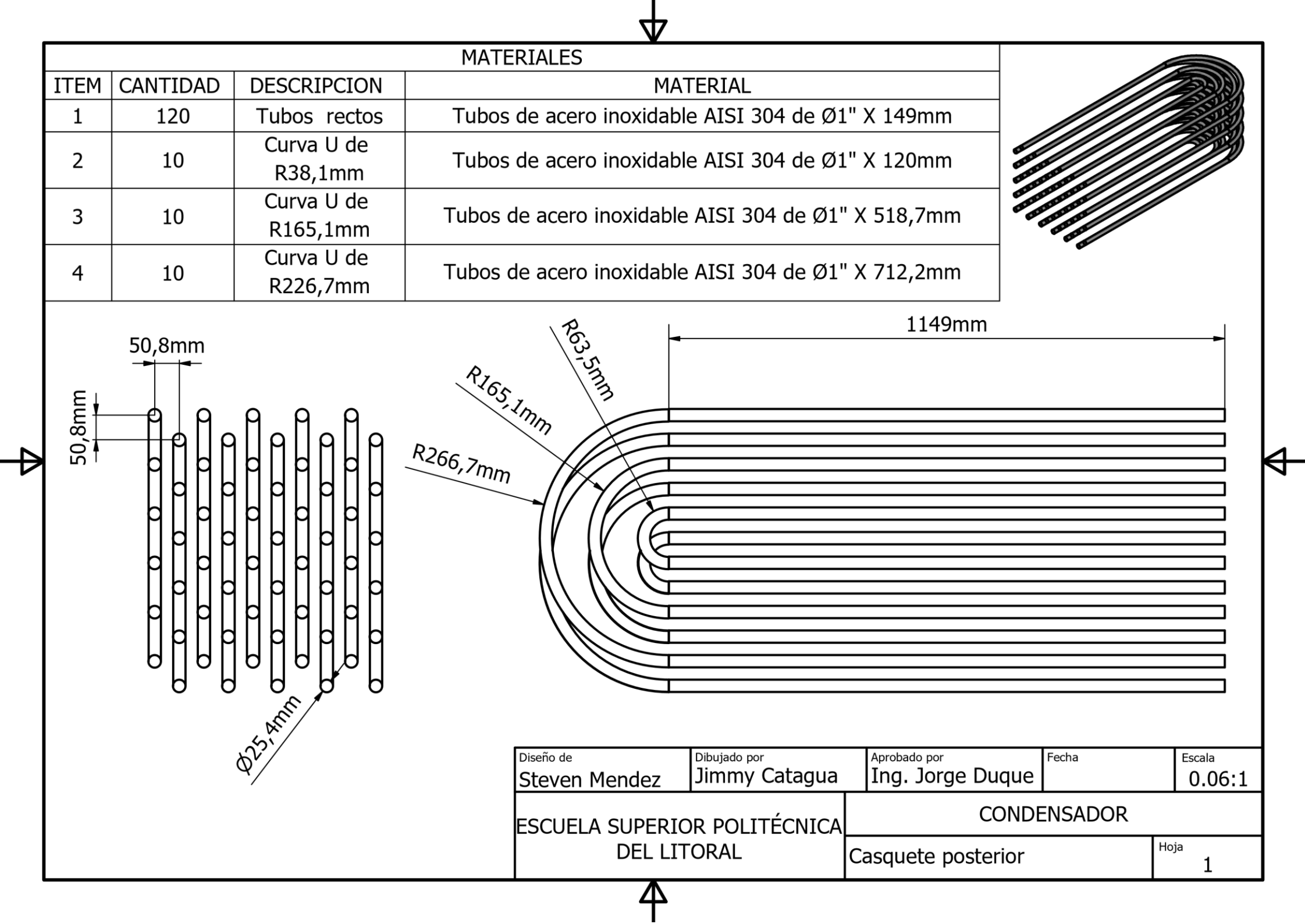